# Universidad de la República

Facultad de Ingeniería IIE –Instituto de Ingeniería Eléctrica

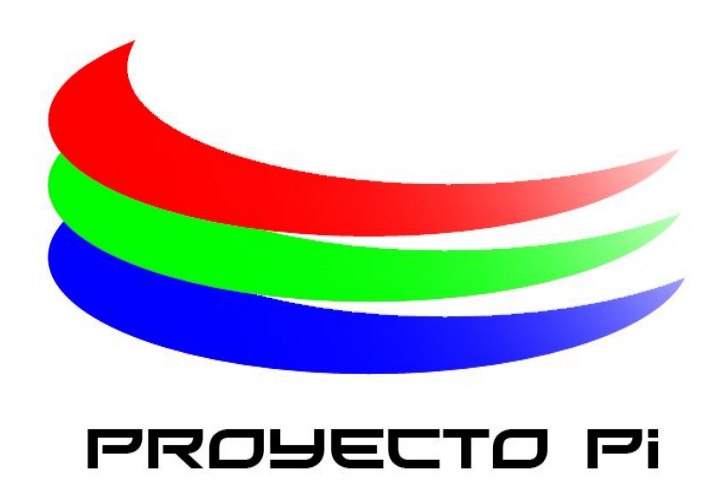

# *Proyecto de fin de Carrera*

*Autores: Matías Bakalián, Juan Pablo Garella, Stephanie Pose.*

*Tutor: Michel Hakas*

Montevideo, Uruguay

Diciembre 2011

## **Resumen**

La persistencia de la imagen o "persistencia retinaria", consiste en una cualidad o característica de nuestra visión que provoca que las imágenes que vemos queden guardadas en el cerebro durante una fracción de segundo después de que fue vista.

Esto permite que, por ejemplo, si hacemos girar un fósforo a una velocidad suficiente, parezca formarse un círculo de fuego.

PROYECTO PI aprovecha esta cualidad de la vista para crear la ilusión de una imagen en el espacio.

El prototipo que se ha diseñado y construido despliega imágenes a color, sobre una superficie cilíndrica de 40 cm de altura y 46 cm de diámetro, a partir de dos tiras de 50 LED's RGB ubicadas diametralmente opuestas. Mediante el giro de las mismas se consigue el efecto visual deseado.

En el presente documento se detallan las etapas de diseño e implementación de las distintas partes del prototipo. Además, se adjunta los esquemáticos y PCB's diseñados así como los archivos fuente del software y hardware diseñado.

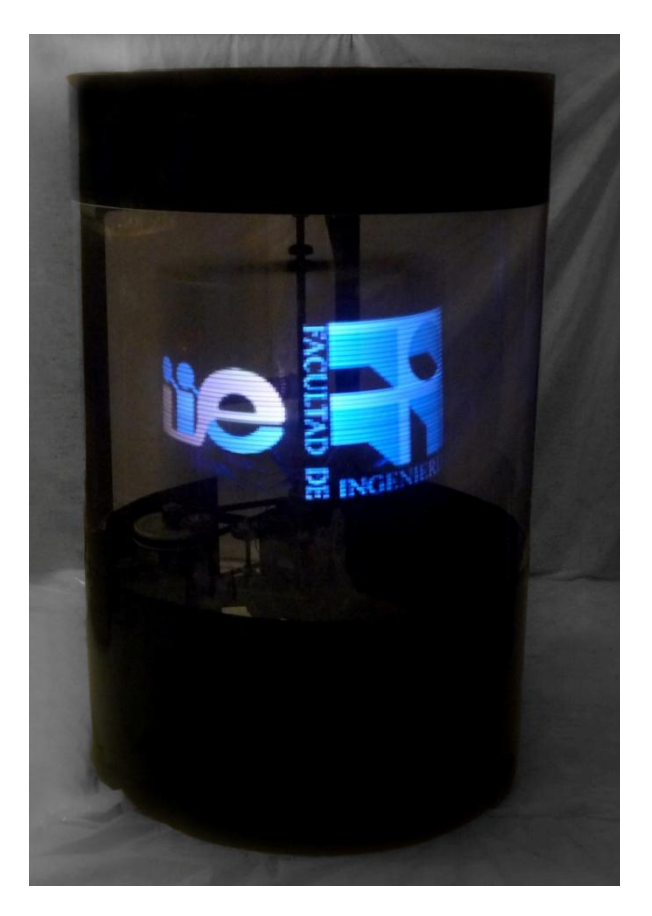

*Figura 1 - Prototipo Final*

## **Estructura de la Documentación**

**Capítulo I – INTRODUCCIÓN**. Incluye la motivación, los antecedentes y los requerimientos principales del proyecto.

**Capítulo II – DEFINICION DEL SISTEMA Y PRE DISEÑO.** Se presenta la descripción funcional junto con la definición inicial y el proceso de diseño del prototipo.

**Capítulo III - DISEÑO Y CONSTRUCCION DE LA ESTRUCTURA MECÁNICA.** Se describe todo lo referente al proceso de diseño y construcción de la estructura mecánica implementada.

**Capítulo IV – LED.** Se explica la elección y selección de los LED's a utilizar, así como también la circuitería necesaria para su funcionamiento y todo lo referente a la formación de los colores.

**Capítulo V – ALMIENTACION DEL SISTEMA.** Se describe el proceso de diseño y construcción de las distintas partes que conforman la alimentación del sistema.

**Capítulo VI – UNIDAD DE CONTROL Y PROCESAMIENTO.** Se expone todo lo referente a la elección y diseño de la unidad de procesamiento

**Capítulo VII – DISEÑO Y CONSTRUCCION DEL MONTAJE DE HARDWARE EN LA ESTRUCTURA**. Se detalla el proceso de diseño e implementación del hardware necesario para la colocación de los elementos en la estructura.

**Capítulo VIII – DESARROLLO DE SOFTWARE.** Se presenta el desarrollo de software implementado para el correcto funcionamiento del prototipo.

**Capítulo IX – PRUEBAS –** Se detallan las reformas más importantes que ha sufrido la estructura y se nombran los resultados de las pruebas de funcionamiento.

**Capítulo X – CONCLUSIONES.** Resumen de los conceptos más importantes presentados a lo lardo de la documentación.

**Capítulo XI – PROYECTO PI 2.O.** Se presentan las mejoras detectadas para un futuro prototipo.

# Contenido

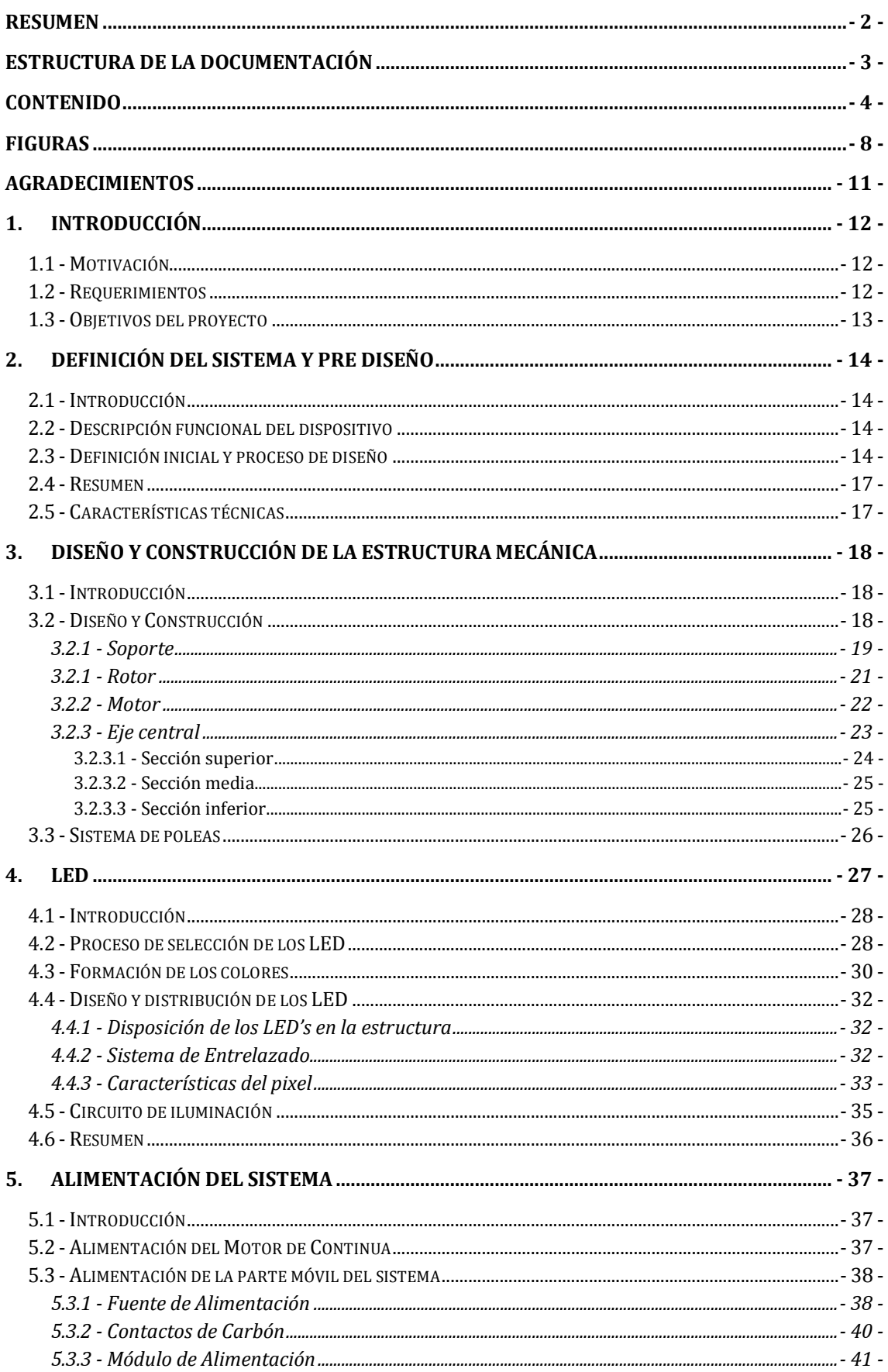

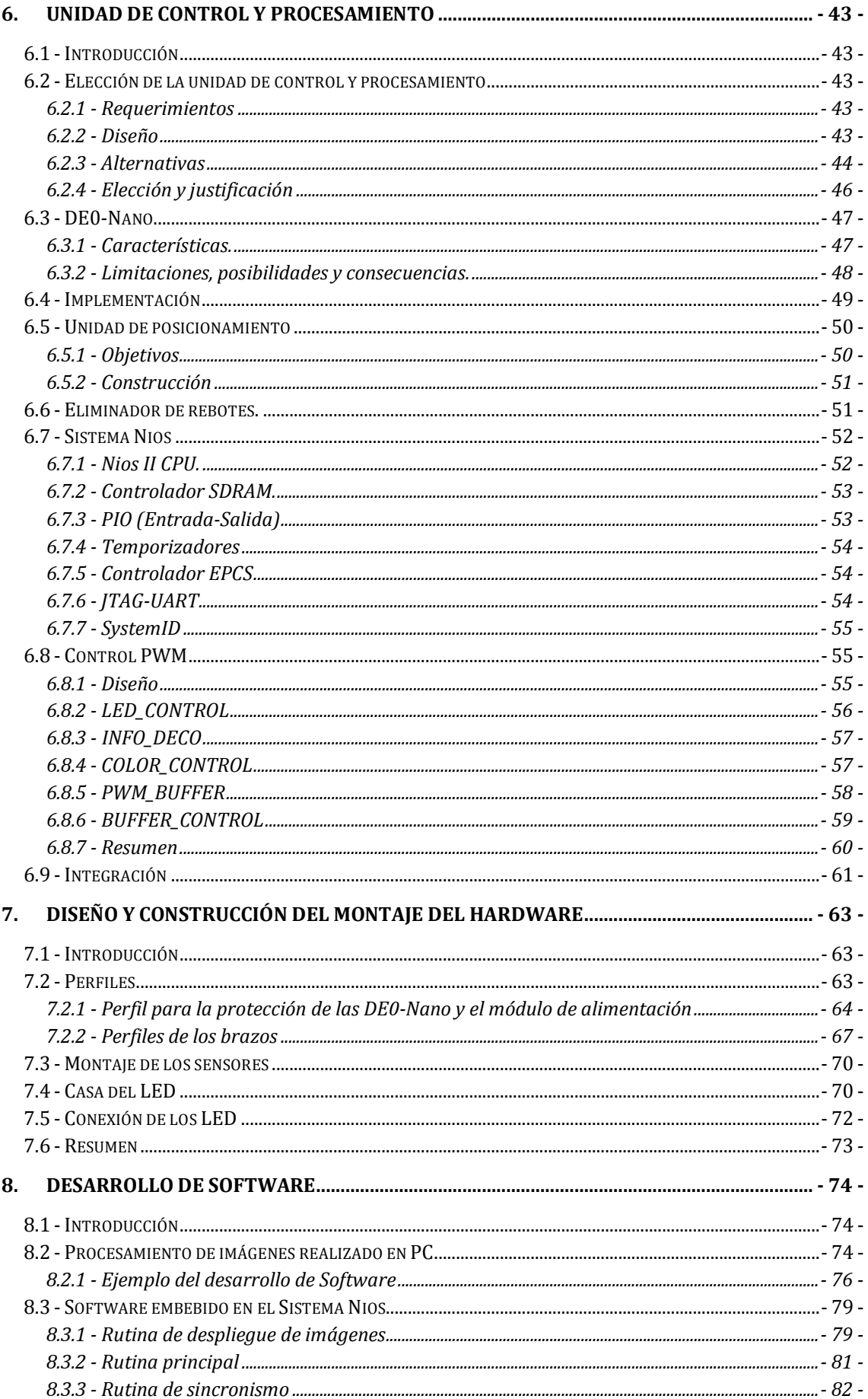

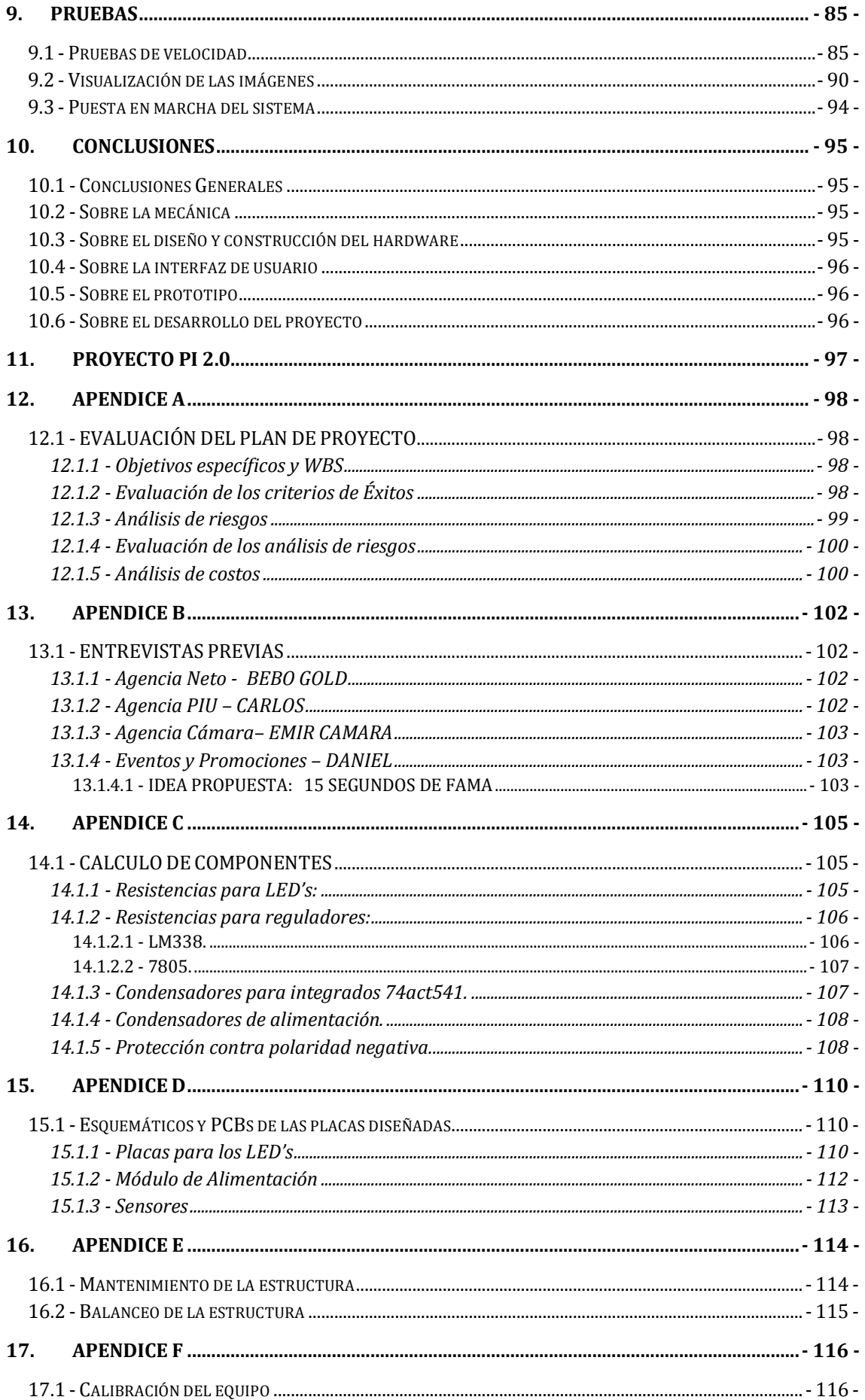

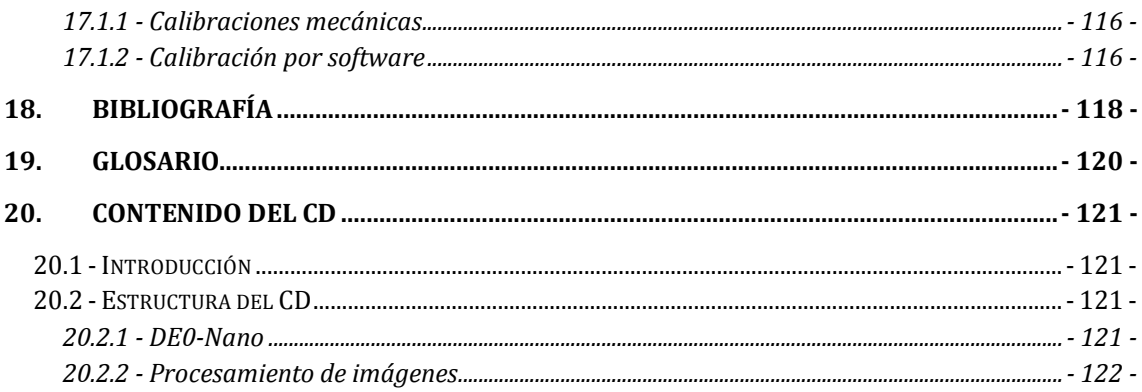

## **Figuras**

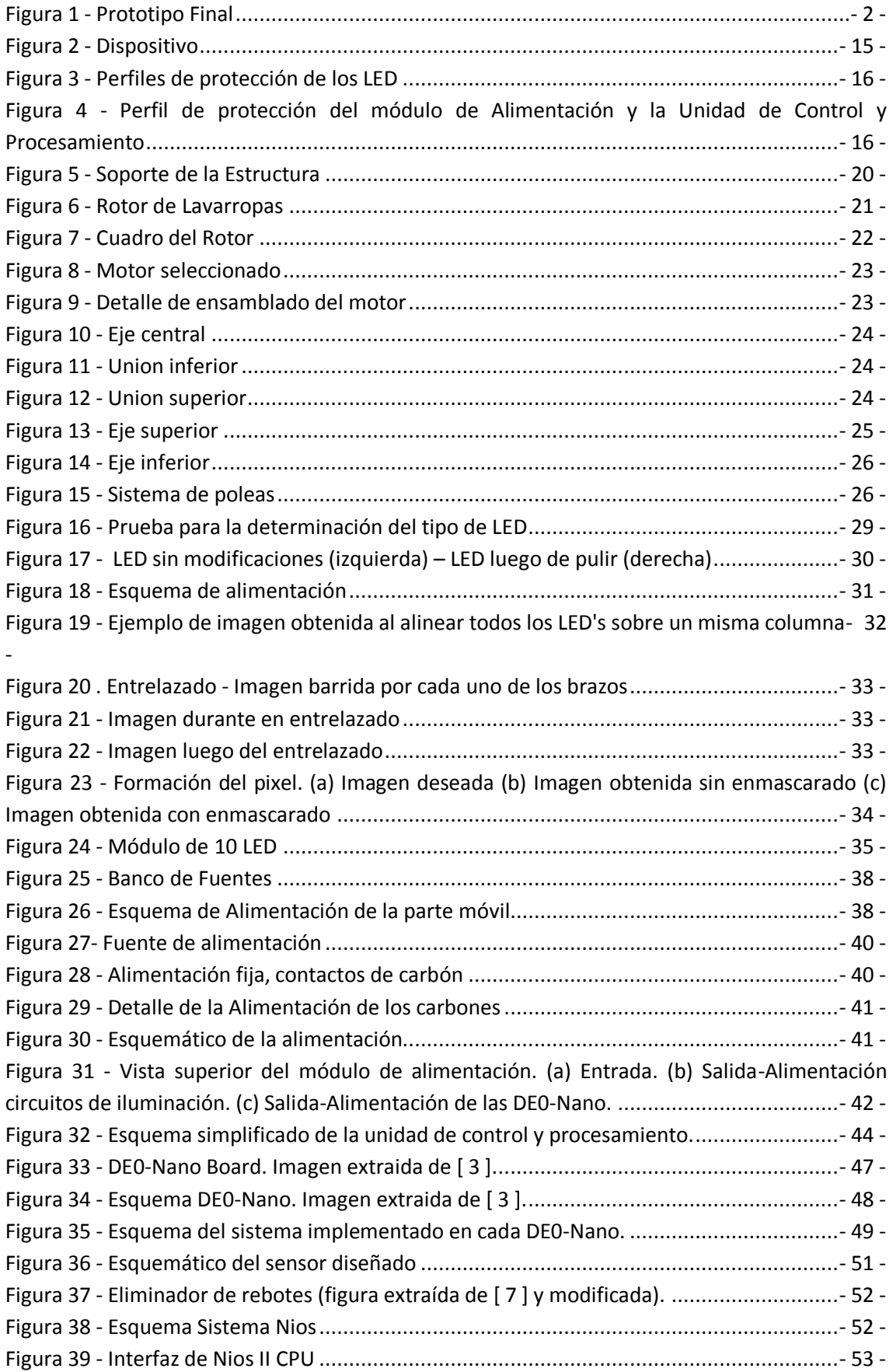

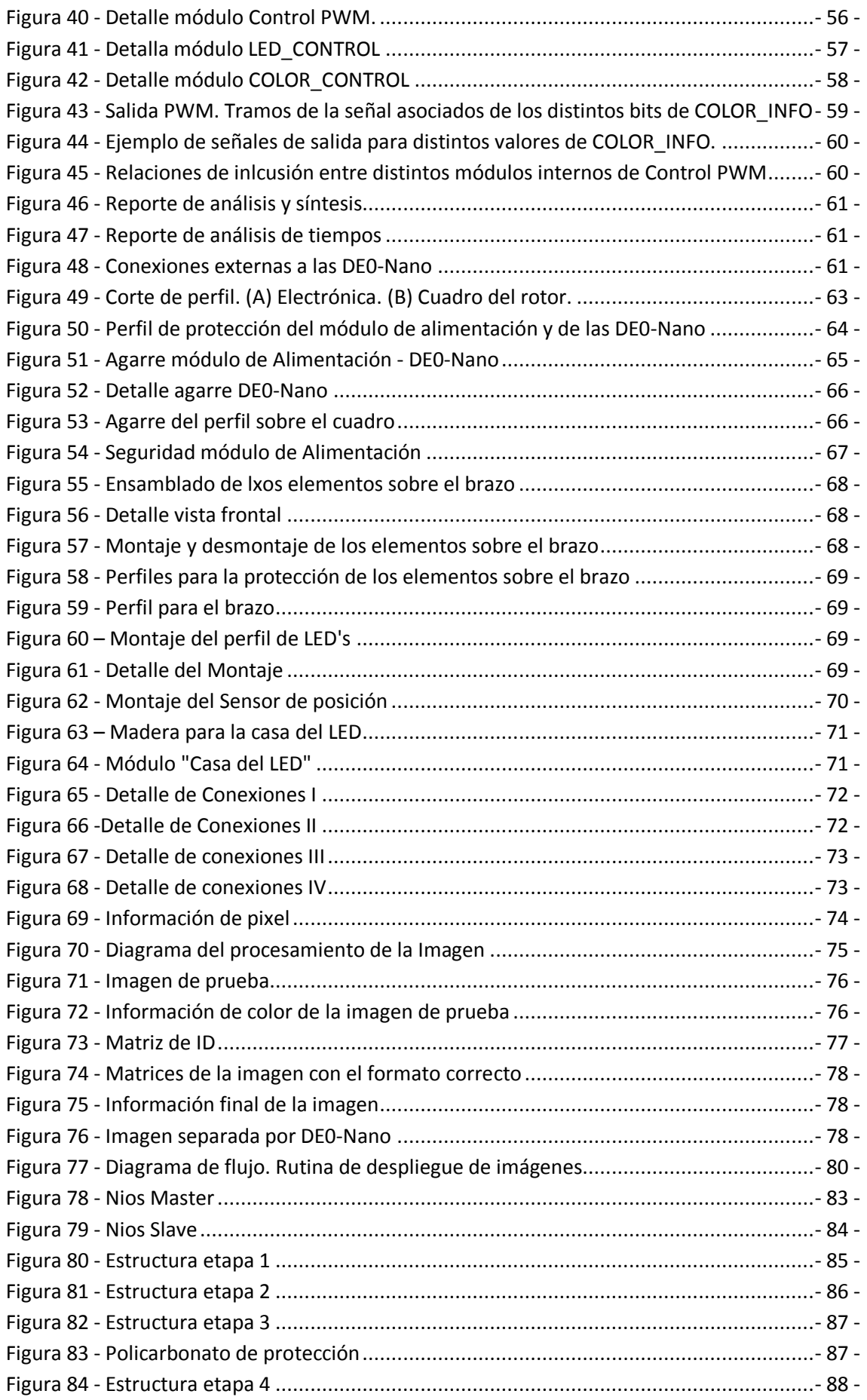

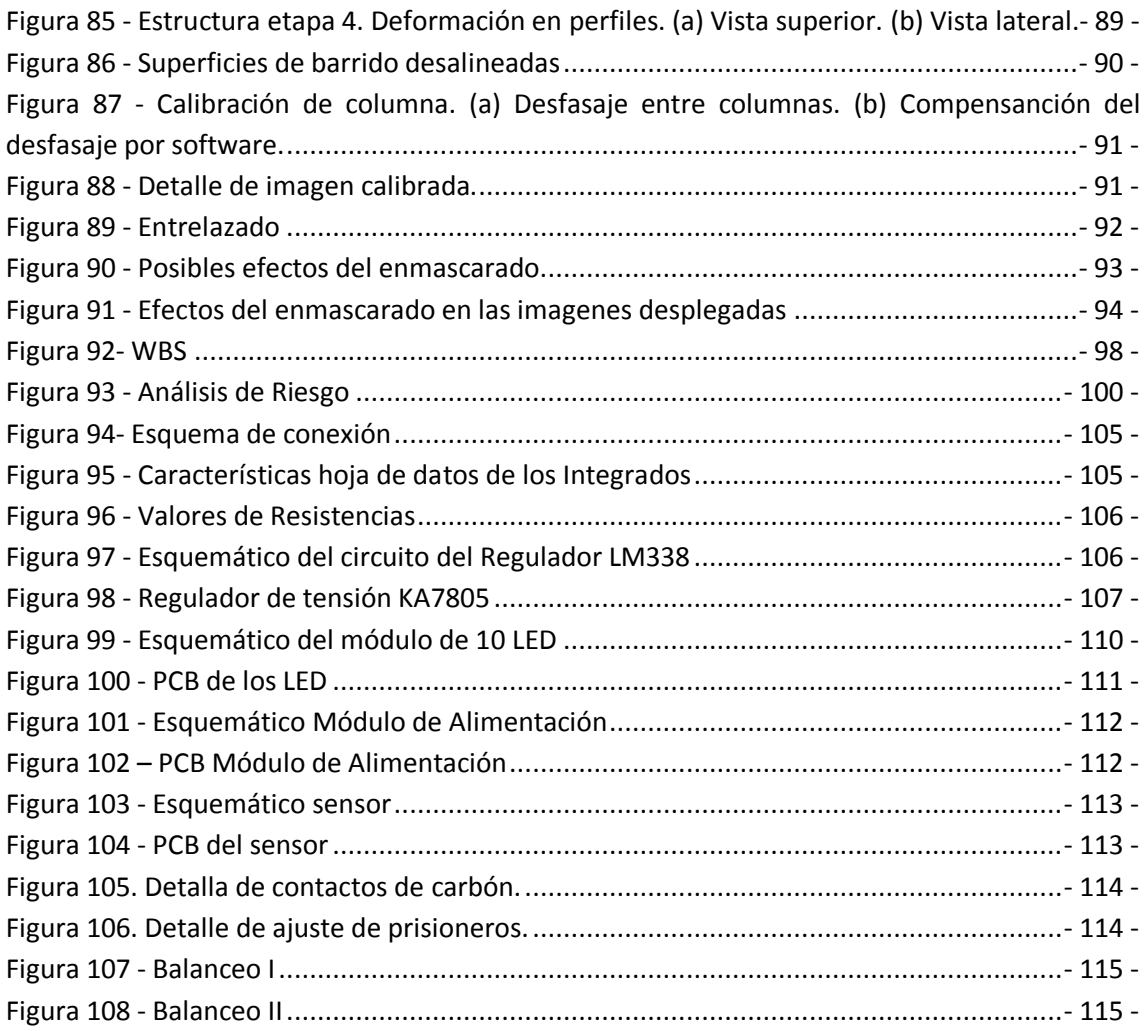

## **Agradecimientos**

El desarrollo del prototipo es un esfuerzo en el cual, directa o indirectamente, participaron varias personas leyendo, opinando, corrigiendo, teniéndonos paciencia, dando ánimo, acompañando en los momentos de crisis y en los momentos de felicidad. Por tanto, en esta instancia queremos agradecer a todas ellas.

A nuestros familiares y amigos que han estado siempre brindando su apoyo incondicional y de una u otra forma colaboraron para que este proyecto saliera adelante.

A Hugo Pérez por el gran auxilio en lo referente a la estructura mecánica y compartir su experiencia con el grupo.

A Julio Pérez, Leonardo Steinfeld, Leonardo Etcheverry, Julian Oreggioni, por estar siempre dispuestos y por su colaboración en distintas partes del proyecto.

A Michel Hakas y al personal del Taller Mecánico del Instituto de Ingeniería Eléctrica.

Docentes y personal del IIE que ha colaborado con nosotros.

*Gracias a todos*

# **1. Introducción**

## 1.1 - **Motivación**

Queríamos que nuestro proyecto se basara en la tecnología de iluminación de más promoción actualmente. Crear un dispositivo atractivo para todo público; capaz de generar la ilusión de una imagen pintada en el aire, que se pueda ver a través de ella, y permita desplegar cualquier figura a elección por el usuario.

Antes de comenzar, se investigó sobre proyectos similares, en distintas partes del mundo. Cabe mencionar que los proyectos encontrados, basados en esa idea, eran a pequeña escala y monocromáticos [ 1 ].

Fue un desafío planteado por el grupo poder recrear este tipo de atracciones a mayor escala y poli cromático.

Para la definición de las cualidades del dispositivo se realizaron distintas entrevistas con potenciales interesados en la propuesta, como ser agencias de publicidad, detalle de las entrevistas APENDICE B. Todas ellas coincidieron en el potencial de este tipo de dispositivos como llamador de atención, ya sea para eventos, stand entre otras. Además coincidieron en la idea de implementar superficies de revolución diferentes a lo que los usuarios están acostumbrados, como ser cilindro o esfera. En el APENDICE B se explican en detalle las ideas extraídas de las entrevistas.

## 1.2 - **Requerimientos**

En un comienzo, se definieron los siguientes requerimientos y algunas restricciones para el prototipo final, basado en las entrevistas previas.

- El dispositivo será capaz de desplegar imágenes de manera estable, emulando una pantalla cilíndrica.
- El dispositivo será capaz de desplegar imágenes con un mínimo de 16 colores.
- El dispositivo será capaz de desplegar secuencias de imágenes.
- El dispositivo será capaz de desplegar imágenes en movimiento (girando).
- Se contará con un mínimo de 100 píxeles verticales para realizar el barrido de la imagen.
- Se dispondrá de una interfaz sencilla que permita cargar las imágenes o información que se desea mostrar.
- Se deberá lograr una velocidad de giro tal, que permita ver nítidamente la imagen (sin parpadeo).
- La parte giratoria no podrá estar al alcance de las personas.
- El dispositivo deberá estar conectado a la red de alimentación.
- Se deberá utilizar en ambientes de interiores y con iluminación controlada.

## 1.3 - **Objetivos del proyecto**

El objetivo del proyecto es la creación de un dispositivo capaz de desplegar imágenes a color a partir del movimiento de un conjunto de lámparas tipo LED en una superficie de revolución.

# **2. Definición del sistema y pre diseño**

## 2.1 - **Introducción**

Al comienzo, el proyecto PI fue simplemente una idea inspirada en proyectos similares, por tanto se transitó por un arduo proceso de definición del sistema, creación y perfección del mismo para convertirse en lo que es hoy en día.

La definición del sistema y el diseño del mismo involucraron gran parte del tiempo de transcurso del proyecto. Por ende, este capítulo pretende ser para el lector una introducción en el proceso de la definición primaria del sistema, sus características funcionales y estructurales.

## 2.2 - **Descripción funcional del dispositivo**

Una vez finalizado el prototipo, se tiene un dispositivo capaz de desplegar cualquier imagen ingresada por el usuario, en una superficie de revolución cilíndrica a partir del movimiento de 100 LED's. Estas características hacen que el dispositivo sea diferente a lo que se está acostumbrado a ver en plaza y presenta principalmente los siguientes dos atractivos.

- **•** posibilidad de poder desplegar imágenes en los  $360^{\circ}$
- transparencia de la imagen (ilusión de holograma)

Estas imágenes son formadas por dos tiras de LED's que giran a una velocidad tal, que permiten la visualización nítida de una imagen. Además se toman las precauciones necesarias para que sea seguro, impedir el contacto de las personas con la parte móvil del aparato y evitar daños ante posibles desprendimientos.

El dispositivo permite desplegar una serie de imágenes, posibilitando que las mismas permanezcan estáticas o rotando, aprovechando las características de 360 $^{\circ}$ .

## 2.3 - **Definición inicial y proceso de diseño**

A partir de los requerimientos mencionados y de las entrevistas realizadas antes del comienzo del proyecto, se definieron, a través de un proceso de diseño, las formas, dimensiones y características de las distintas piezas. Toda la información referente al diseño final y construcción de las diferentes partes se encuentra desarrollada en los siguientes capítulos.

En primer lugar, se definió la superficie de revolución en la cual se desplegaría la imagen, optándose por la forma cilíndrica; elección detallada en la sección 3.2 - .

Posteriormente, se procedió al diseño de la estructura, la idea principal fue dividir el prototipo en dos grandes partes, parte móvil (rotor) y parte fija (estator). La parte fija está conformada, a grandes rasgos, por el soporte del rotor, fuente de alimentación, sistema de poleas y motor. Debe ser una estructura firme, segura y debe garantizar la robustez del prototipo. El rotor debe ser simétrico, seguro y estar bien balanceado. En él se halla todo lo referente al procesamiento y control, electrónica y circuito de iluminación.

Para la realización de la estructura mecánica fue necesario definir la velocidad de refresco de la imagen, para tener una noción de los esfuerzos mecánicos que la misma debería ser capaz de soportar. Teniendo en cuenta otros dispositivos de imágenes que funcionan con el mismo concepto de refresco de imagen, como ser el televisor de tubo y los proyectores cinematográficos, resultó razonable buscar una velocidad de refresco de 25 frames/segundo.

Desde un primer momento se buscó realizar la estructura reutilizando partes ya existentes de otros aparatos. Por lo que se utilizó un motor de lavarropas en desuso, como soporte para el eje del prototipo. Además se colocaron dos brazos para asegurar la estabilidad de la estructura. A continuación se puede observar una imagen de la estructura terminada, con las condiciones mencionadas.

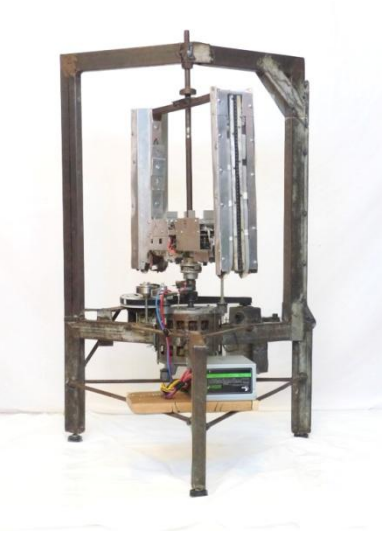

*Figura 2 - Dispositivo*

Por otra parte, se estudiaron los distintos tipos de LED's en plaza, como se detalla en la sección 4.2 - , seleccionando los LED's RGB de 5 mm ya que son los que mejor se adaptan a los requerimientos el proyecto. Luego de definido el tamaño de los LED's y teniendo en cuenta el requerimiento mínimo de utilizar 100 LED's, se procedió al diseño de los perfiles y de la circuitería necesaria para la colocación de estos elementos en la estructura. Estos conceptos se desarrollan en detalle en el capítulo 7. Fue necesaria la construcción de elementos compactos, simétricos y que garantizaran la seguridad de las personas ante un posible desprendimiento. Otro punto importante, es lo que denominamos "la casa del LED"; desarrollado en detalle en la sección 7.4 - . Fue necesario encapsular cada uno de los LED's impidiendo que los haces de luz

Teniendo en cuenta estos conceptos se construyeron los perfiles que van sobre el cuadro, se realizó sobre aluminio construyéndose la tapa en policarbonato transparente. Las dimensiones del cuadro fueron determinadas de acuerdo al tamaño de imagen que se desea obtener. A partir de ello se realizaron las consideraciones de diseño necesarias para distribuir los LED's en

provenientes de cada uno de ellos se mezclen, además se lijaron y se colocó un difusor delante

para una mejor formación de la imagen.

los brazos del rotor. En la Figura 3 se puede ver el perfil final dentro del cual se encuentran los LED.

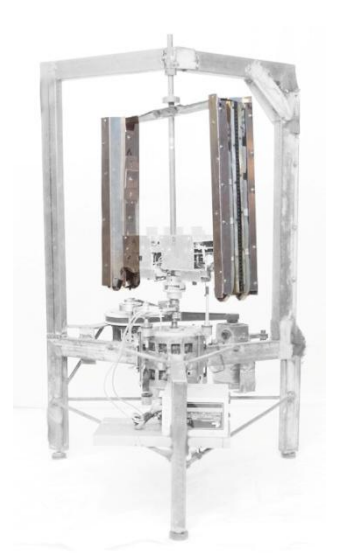

*Figura 3 - Perfiles de protección de los LED*

Otro ítem en el que se tuvo especial cuidado fue en la alimentación ya que es necesario alimentar tanto el motor (en la parte fija) como a la estructura móvil. Luego de estudiar la situación se eligió realizar la alimentación del rotor por medio de contactos de carbón. Por medio de éstos se llevan aproximadamente 10 V a la parte móvil del sistema y luego es repartido a las distintas piezas del sistema que necesitan alimentación como ser los LED's, unidad de procesamiento y demás. Estos conceptos son detallados en la sección 5.3 - .

Para el control de todos los LED's fue necesario buscar una unidad de procesamiento adecuada que fuera de pequeñas dimensiones, y principalmente permitiera controlar 300 pines en simultáneo. La elección de esto se puede ver en detalle en la sección 6.2 - , la unidad de procesamiento seleccionada son cuatro placas llamadas DE0-Nano. Las mismas se encargan del control de los 100 LED's (25 LED's cada una). Estas se encuentran montadas en la estructura por medio de un perfil de protección junto con el módulo de alimentación del sistema.

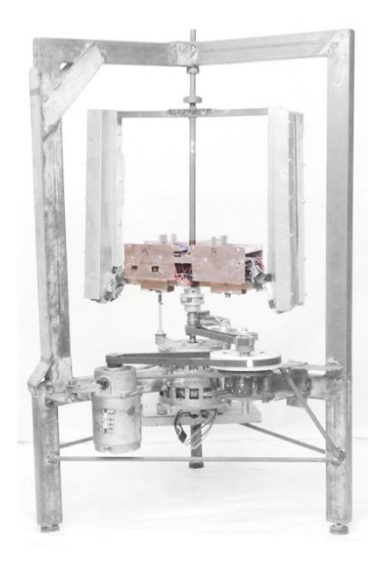

*Figura 4 - Perfil de protección del módulo de Alimentación y la Unidad de Control y Procesamiento*

### 2.4 - **Resumen**

Resumiendo, el dispositivo consta principalmente de dos partes: una fija (estator) y otra móvil (rotor). Dentro de la primera se encuentra, principalmente, el motor, el soporte de la estructura y la fuente la alimentación. Esta parte garantiza la robustez de la estructura y permite dar la firmeza adecuada cuando comienza a girar el dispositivo.

En el rotor de la estructura se encuentran los LED's y toda su circuitería auxiliar, así como también la unidad de control y procesamiento y parte de la alimentación del sistema.

Para el despliegue de una imagen, se extrae la información de color de cada uno de los pixeles y se da el formato adecuado. Luego se carga la misma en la unidad de procesamiento que es la encargada de dar las señales adecuadas en el momento preciso a los LED's. Por medio de estas, el LED se enciende del color adecuado y finalmente se ve el despliegue de la imagen sobre la superficie de revolución.

Además para brindar la seguridad adecuada al dispositivo se construyó una cobertura cilíndrica en policarbonato. La misma permite que el prototipo sea inaccesible desde afuera garantizando la seguridad adecuada.

### 2.5 - **Resumen de características técnicas**

A continuación se resumen las principales características técnicas del dispositivo, las cuales se explican en los siguientes capítulos de la documentación.

- **Resolución de imagen:** 100 x 320 pixeles entrelazado [ (50+50) x 320 ]
- **Dimensiones imagen:** 46 cm x 40 cm (diámetro x alto)
- **Color:** RGB 6 bits/color
- **Velocidad de refresco de imagen:** 25 fps (deseado), 13-15 fps (real)
- **Velocidad de giro rotor:** 1500 rpm (deseado), 800-900 rpm (real)
- **Tiempo de columna límite:** 25 Hz x 345 cols = 8625 cols/s --> t\_col = 116us
- **Resolución PWM:**  $t\_pwm = 1 / 50MHz$  -->  $t\_pwm = 20ns$
- **•** Período señal PWM:  $T$  pwm =  $64 \times 20$ ns  $\rightarrow$  T pwm = 1.28us
- **Ciclos PWM por columna:** t\_col / T\_pwm = 90.625

# **3. Diseño y construcción de la Estructura mecánica**

## 3.1 - **Introducción**

Una componente fundamental del proyecto es la estructura mecánica, pues garantiza el correcto funcionamiento de las demás partes, brindando la seguridad y el apoyo adecuado. Además, las etapas posteriores de diseño y construcción dependen de ésta, por ello fue lo primero en implementarse.

Vale la pena destacar que la mayor parte del desarrollo fue realizado con piezas recicladas de otros dispositivos rotos o en desuso.

En este capítulo se describen todos los procesos de diseño y construcción de la estructura mecánica, mencionando las consideraciones más importantes que se tuvieron en cuenta.

En el APENDICE E se presentan las consideraciones necesarias para el mantenimiento y operación de la estructura mecánica.

## 3.2 - **Diseño y Construcción**

En una primera instancia del proyecto se realizaron distintas entrevistas con agencias de publicidad, las cuales manifestaron distintos intereses en el proyecto. Las aplicaciones discutidas dieron las pautas a seguir para la definición del prototipo y su estructura mecánica.

En primer lugar se escogió la superficie de revolución adecuada para efectuar el barrido de la imagen. Se consideraron las siguientes tres posibilidades: superficie plana, cilíndrica y esférica.

La primera opción se aproxima a las pantallas que existen hoy en día, las mismas cuentan con definiciones y calidad de imagen cada vez mejores. Fue descartada esta opción ya que el proyecto no pretende competir con estas calidades ni definiciones sino que busca proponer formas innovadoras de desplegar imágenes. Por otro lado, la forma esférica si bien es diferente a la que los usuarios están acostumbrados y puede ser innovadora se desaprovecha gran parte del espacio al desplegar la imagen. Son pocas las imágenes que aprovechan esta forma, por ejemplo los globos terráqueos. Por tanto, se descartó esta opción tomando la cilíndrica, en la cual se puede desplegar cualquier imagen plana. A su vez, es diferente a lo que se está acostumbrado a ver en plaza y presenta principalmente los siguientes dos atractivos.

- posibilidad de poder desplegar imágenes en los 360º
- transparencia de la imagen (ilusión de holograma)

En cuanto a las dimensiones, estas dependen del tamaño de las imágenes que se quiere desplegar y varía dependiendo de la aplicación que se le quiera dar. Si se habla de cartelería uno piensa en carteles de gran tamaño ubicados en lugares exteriores. Por otro lado, si se

considera un llamador en un lugar interior, o un exhibidor para generar atracción, se piensa en algo pequeño dentro de una tienda con luz controlada. Por lo tanto, en este punto, se decidió realizar una superficie de revolución de aproximadamente 40 cm de diámetro x 40 cm altura para desplegar la imagen, una opción intermedia entre ambos extremos. Esto representa una experiencia interesante en el área mecánica, a priori, realizable con los recursos disponibles.

Otro de los aspectos importante que se ha discutido es el apoyo de la estructura, si es colgado del techo o en el suelo. La primera opción, si bien favorece a la hora de ver las imágenes ya que se puede controlar mejor la distancia de los observadores y no hay que prevenir el contacto de las personas con las estructura; genera grandes inconvenientes de movilidad del dispositivo. Por tanto, el dispositivo se apoyará en la superficie.

Esto requirió analizar varios puntos, el principal es la estabilidad, pues pequeñas imperfecciones en el movimiento podrían desembocar en pérdidas de la calidad de la imagen. Teniendo en cuenta que los dispositivos de despliegue de imágenes que utilizan sistemas de barrido parecidos, como ser el televisor de tubo, tienen un refresco aproximado de veinticinco imágenes por segundo, es de esperarse buscar un refresco similar.

Al tener presentes estas consideraciones se comenzaron a analizar cada una de las partes que conforman la estructura.

La estructura del prototipo estará conformada por los siguientes bloques:

- **Soporte** Cumple la función de mantener al rotor y al motor en su lugar. Deberá brindar estabilidad y firmeza al dispositivo.
- **Rotor** Sobre éste se instalaran los LED's y toda la electrónica necesaria para su comando.
- **Motor y sistema de poleas** Los mismos están fijado al soporte de forma firme y segura y permiten al rotor alcanzar las velocidades necesarias.
- **Eje central** El eje del rotor es el vínculo entre la parte fija y la parte móvil del dispositivo.

#### **3.2.1 - Soporte**

Se reutilizó un motor de lavarropas como soporte del eje central, de forma de garantizar una mayor firmeza. Al mismo, se le soldaron tres patas a  $120<sup>o</sup>$  de 30 x 30 cm largo y alto respectivamente, construidas en caño rectangular de 3 x 5 cm en chapa 16. En cada una de las patas se colocó un regatón de goma de forma de poder regular su altura y generar un buen contacto con el suelo.

Además, como refuerzo de la estructura, se soldaron varillas de hierro en la parte inferior y planchuelas en la parte superior. En la Figura 5 se puede ver el soporte final del prototipo.

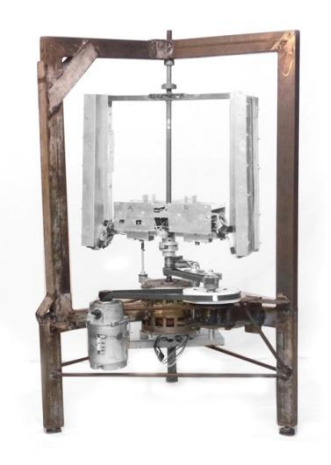

*Figura 5 - Soporte de la Estructura*

En cuanto a la unión entre el soporte y el eje del rotor se analizó la necesidad de colocar brazos por fuera de la parte giratoria para sujetar al eje por arriba y por debajo. La existencia de estos brazos genera una mayor estabilidad en la estructura a cambio de una pérdida en el ángulo de visión ya que se obstruye la imagen; y no se obtienen los 360º. Considerando el compromiso existente entre cantidad de brazos y estabilidad de la estructura; y realizando diferentes pruebas de estabilidad analizando las velocidades máximas que se pueden alcanzar. Se optó por la realización de dos piezas, de caño rectangular de 3 cm x 5 cm en chapa 16, en forma de L invertida, que sujetan la parte superior del eje.

Cabe mencionar que la estabilidad es un problema de suma importancia en este proyecto pues pequeñas imperfecciones pueden desembocar en pérdidas de la calidad en las imágenes a desplegar. Además, si la estructura no está estable, aumentan las posibilidades de falla desembocando en un riesgo para los espectadores.

En lo que respecta al diseño del soporte se decidió no colocar el eje del rotor sobre el motor. Los mismos se unen por medio de un sistema de poleas. La idea de estas es poder variar la velocidad del motor, como se menciona en la sección 3.3 - .

#### **3.2.1 - Rotor**

En un principio se evaluó la posibilidad de utilizar una cacerola de lavarropas de acero inoxidable como se puede ver en la Figura 6.

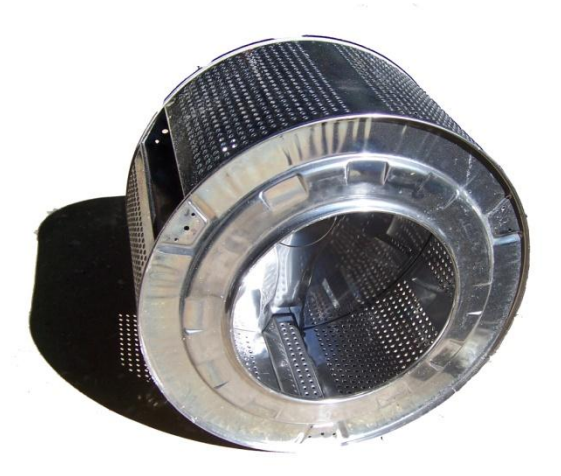

*Figura 6 - Rotor de Lavarropas*

A priori es un excelente rotor ya que las dimensiones son adecuadas, está perfectamente balanceado, es de un material acorde a las necesidades y es capaz de girar a 1200 rpm (centrifugado). Sin embargo, tiene la desventaja de que impide ver a través de las paredes del material.

Se descartó la cacerola y se comenzó a pensar en cuadros de acero, cuyos lados permitan ubicar la electrónica asociada a los LED's. De aquí el término "brazos"; con brazos del rotor se refiere a las columnas de la parte giratoria que sirven para la colocación de las grillas de LED's.

La cantidad de brazos óptima es un compromiso entre equilibrio, transparencia y velocidad de giro del motor.

Dadas las altas velocidades de giro necesarias, es fundamental que el rotor esté balanceado respecto al eje de giro, si el balanceo no se realiza correctamente entonces se producirán vibraciones que afectan el correcto funcionamiento de toda la estructura, generando esfuerzos mecánicos que pueden derivar en su destrucción. El balanceo es necesario tanto estática como dinámicamente.

Para lograr el equilibrio estático es necesario utilizar un mínimo de dos brazos. Suponiendo que el peso de cada brazo sea idéntico, los mismos se deben ubicar en forma equiespaciada, es decir, si se utilizan dos brazos deberán estar separados 180º, si se utilizan tres deberán separarse 120º y así sucesivamente.

Para lograr el equilibrio dinámico es necesario que los perfiles sean idénticos en términos aerodinámicos, teniendo en cuenta forma y materiales utilizados para los mismos.

En un primer momento, se estudió la posibilidad de colocar los LED's en un solo brazo. En este caso sería necesario utilizar dos brazos, uno con los LED's y en el otro sería necesaria la

colocación de un contrapeso. Se puede notar que esta opción dificulta el equilibrio de la estructura e implica un aumento innecesario en la masa del rotor. Por tanto, esta opción fue descartada y se concluye que los LED's deben distribuirse en los distintos brazos a utilizar. Además, como se detalla en la sección 4.4 - , esta distribución es la más adecuada para colocar los 100 LED's en el espacio.

Posteriormente se estudia la opción de colocar dos o cuatro brazos, descartándose la posibilidad de agregar más pues eso implicaría una pérdida de la transparencia del dispositivo; atractivo del proyecto.

Con todas las consideraciones mencionadas anteriormente, se realizó un cuadro de 40 cm por 40 cm de caño rectangular de 15 mm x 25 mm; atravesado verticalmente por un eje como se muestra en la Figura 7. Las dimensiones del rotor se eligen en función de la imagen a desplegar, considerando que este es un tamaño adecuado, que permite cumplir con los objetivos del proyecto.

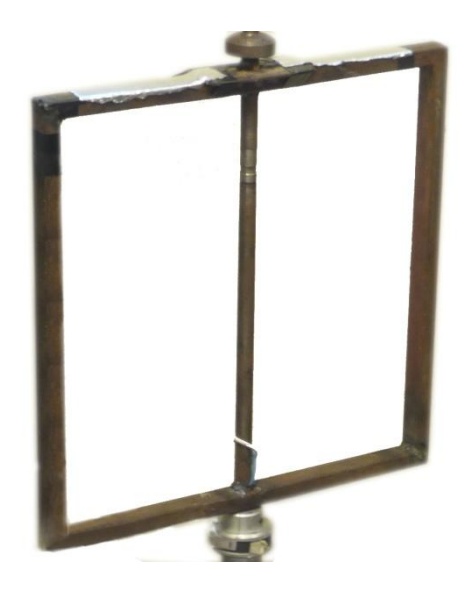

*Figura 7 - Cuadro del Rotor*

#### **3.2.2 - Motor**

Se estudiaron diferentes motores en busca de uno que se adecue a las especificaciones, en particular:

- lograr velocidades cercanas a 1500 rpm (25 vueltas por segundo) en el rotor
- variar la velocidad de a varios pasos

En una primera instancia, se consiguió un motor asíncrono trifásico de 2800 rpm en buen estado, el mismo se extrajo de una lavarropas en desuso. A priori, se adecuaba a los requerimientos y se pensó que era el indicado ya que si podía centrifugar varios kilos de ropa podría entregar suficiente potencia para hacer girar el rotor. Además colocando un sistema de poleas adecuado se podría ajustar la velocidad de giro, es decir, transformar las 2800 rpm en el eje del motor a unas 1500 rpm en el eje del rotor.

Sin embargo se encontró un inconveniente a la hora de querer variar la velocidad. Se buscó un variador de velocidad para un motor asíncrono trifásico de esta magnitud. Se contactó con varios distribuidores en plaza encontrando aparatos de un elevado precio. Se estudió la posibilidad de fabricar uno, lo cual insumía tiempo que no estaba previsto; por ello se analizan varias opciones entre ellas, cambiar de motor. Luego de estudiar varias posibilidades, se opta por un motor de continua, el mismo se puede ver en la Figura 8.

La chapa del mismo indica que con 22 V y 7.5 A consume 165 W y brinda 700 rpm en el eje, con 260 V y 2.5 A consume 650 W y brinda 15000 rpm. Con este motor en mente se procede a realizar el variador de velocidad, el cual se reduce en un variador de voltaje que pueda entregar suficiente amperaje.

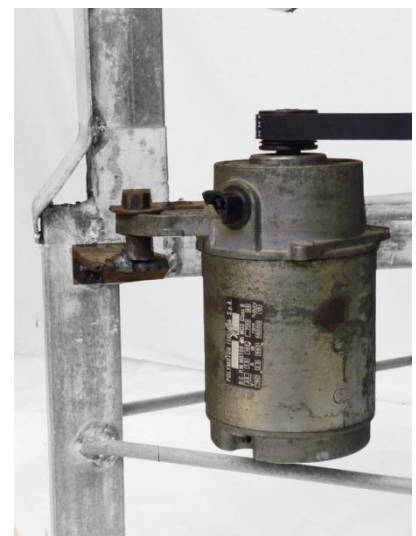

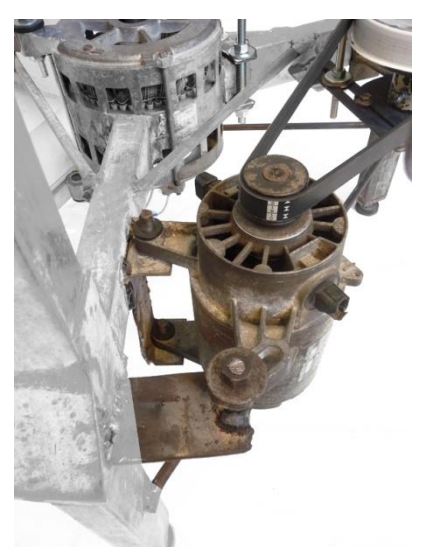

*Figura 8 - Motor seleccionado Figura 9 - Detalle de ensamblado del motor*

Para esto se consiguen cuatro fuentes de continua; por medio de la variación de sus niveles voltaje se tiene el control de la velocidad del dispositivo.

#### **3.2.3 - Eje central**

El eje central consta de tres secciones: superior, media e inferior. La sección media corresponde al rotor, y las secciones superior e inferior aseguran el mismo a la parte fija de la estructura. El mismo se presenta en la Figura 10.

La unión entre la sección superior y la sección media se realiza mediante un rulemán de dimensiones 12 x 32 x 10 mm, Figura 12.

La unión entre la sección media y la sección inferior se realiza mediante un acople de 56 mm de diámetro, Figura 11.

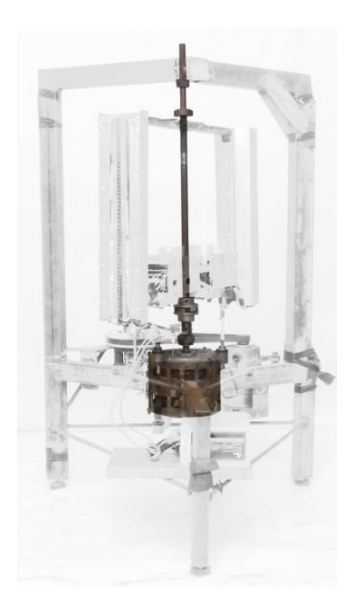

*Figura 10 - Eje central*

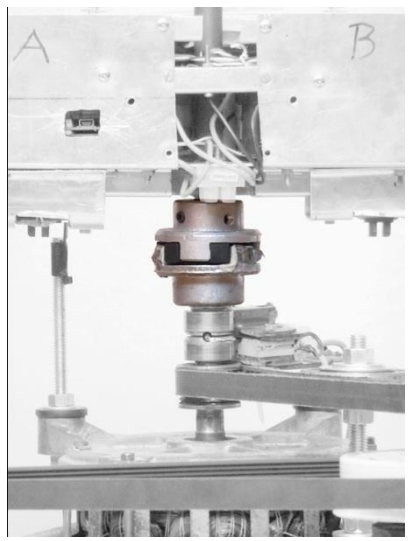

*Figura 11 - Union inferior Figura 12 - Union superior*

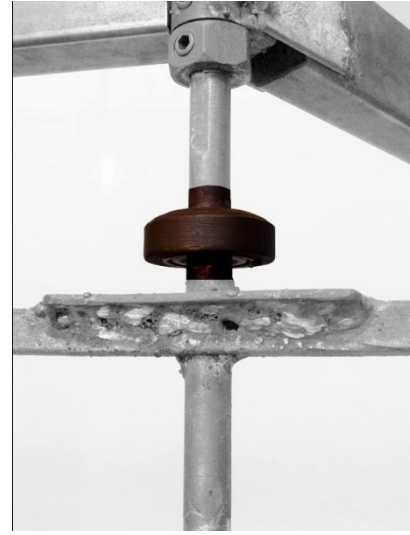

#### **3.2.3.1 - Sección superior**

Esta sección tiene como objetivo fijar la parte superior del rotor a la parte fija de la estructura. Para su diseño se consideraron las siguientes características:

- Fácil colocación y extracción.
- Unión de parte fija con parte móvil.
- Medidas de seguridad.

Como resultado se realiza un eje de unos 20 cm de largo, en cuyo extremo inferior se incorpora una pieza realizada a medida en la que calza a presión el rulemán.

Se coloca en la estructura dentro de un caño dedicado, y se fija mediante prisioneros. Como medida de seguridad auxiliar se dispone de una tuerca que impide que el mismo se levante, dejando libre al rotor, ante el eventual desajuste del par de prisioneros antedicho.

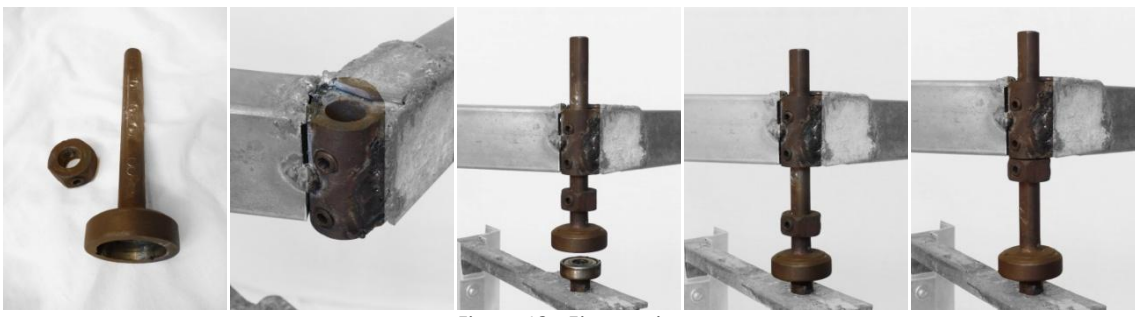

*Figura 13 - Eje superior*

#### **3.2.3.2 - Sección media**

Se detectó la necesidad de colocar un eje central atravesando el rotor. Esto se debe a que el trabajo efectuado para mover el rotor se realiza en la parte inferior del mismo. De no existir este eje, el cuadro sería el encargado de soportar el esfuerzo mecánico, pudiendo tornearse.

Este eje está unido al rotor y tiene en su extremo superior un rulemán para unirse con la sección superior y en su extremo inferior la parte correspondiente del acople mencionado anteriormente.

#### **3.2.3.3 - Sección inferior.**

La sección inferior del eje debe cumplir con las siguientes características:

- Proporcionar apoyo y firmeza al resto del eje.
- Recibir el esfuerzo mecánico del motor y transferirlo al rotor.
- Transferir energía eléctrica desde la parte fija de la estructura al rotor.

Para cumplir con lo anterior se utilizó un motor de lavarropas en desuso, en cuyo eje se instalaron dos contactos de cobre (anillos) y en su extremo superior la parte correspondiente del acople con la sección media. De esta manera se logra el acople con el rotor y se pasa energía al mismo mediante dos conductores, los cuales son alimentados desde dos contactos de carbón. Para aislar el eje de los contactos se utiliza un material llamado micarta.

La elección de este motor se realiza debido a que el mismo permitió tener rápidamente un eje asegurado, firme y confiable, ahorrando mucho trabajo. Vale la pena aclarar que este motor no se utiliza como tal, sino únicamente para asegurar el eje a la estructura.

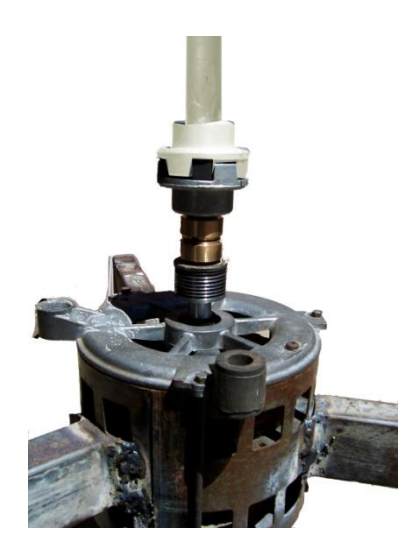

*Figura 14 - Eje inferior*

## 3.3 - **Sistema de poleas**

A partir de los datos de chapa del motor y los requerimientos de velocidad de giro del dispositivo, se opta por la utilización de un sistema de poleas.

El mismo consta de lo siguiente:

- 2 correas
- Reducción con dos poleas montadas
- Polea colocada en el motor de continua
- Polea colocada en el eje del rotor
- Rulemanes para el tensado de la correa del rotor

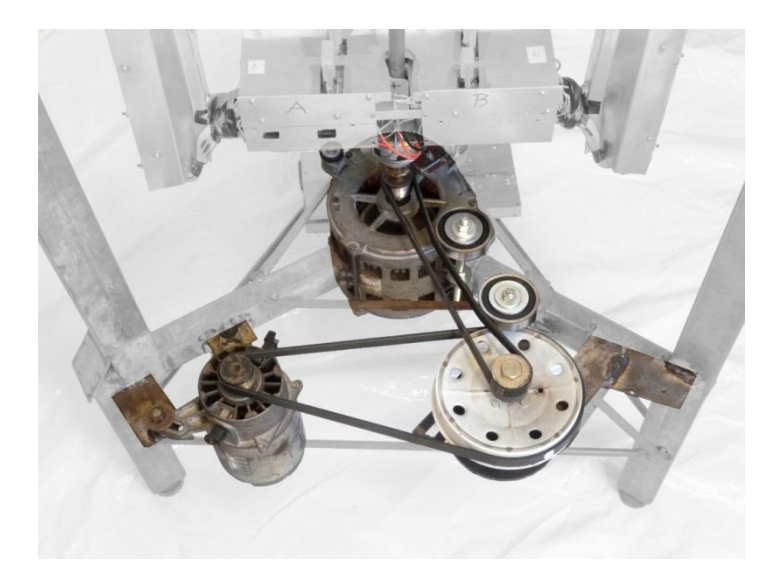

*Figura 15 - Sistema de poleas*

Se puede separar en dos tramos:

#### **Reducción de la velocidad**

Consiste en una reducción de velocidad. Para ello se le coloca una polea de 35 mm en el eje del motor de continua y una polea de 150 mm en el eje de la reducción. Con esto se logra disminuir la velocidad unas cuatro veces.

#### **Vínculo entre rotor y reducción**

El siguiente tramo simplemente se utiliza para vincular la polea colocada en el eje de del rotor con la otra polea colocada en la reducción. Este tramo no realiza una reducción de velocidad dado que ambas poleas en sus extremos son de las mismas dimensiones, 35 mm. Adicionalmente a la correa se le colocan rulemanes para mantenerla con una tensión tal que no se produzcan deslizamientos entre la misma y las poleas.

La reducción es necesaria para disminuir el esfuerzo del motor, la misma permite trabajar en zonas de velocidad donde el motor pueda ofrecer más potencia. La idea es alimentar al motor con el máximo voltaje posible, para que cuando se le exija potencia no consuma grandes cantidades de corriente. Si dicha corriente alcanza valores elevados, el motor se puede quemar.

## 3.4 - **Resumen de características mecánicas**

A continuación se resumen las principales características mecánicas del dispositivo teóricas y obtenidas en la práctica.

- **Velocidad de giro del rotor en régimen:** 1500 rpm (deseado), 800-900 rpm (real).
- **Potencia consumida por el motor en régimen:** 640 W
- **Relación de vueltas motor-rotor:** 4-1 aprox. (sin deslizamiento)
- **Cantidad de patas de apoyo:** 3 equiespaciadas 120 grados.
- **Cantidad de brazos:** 2.
- **Mayor ángulo sin obstrucción visual:** 240 grados.

## 4.1 - **Introducción**

Un punto importante fue la determinación del tipo de LED a utilizar ya que tanto el despliegue de las imágenes, como las características principales del proyecto dependen directamente de los LED utilizados.

Existen diferentes formatos y fue necesario realizar distintas pruebas para decidir el más adecuado para la aplicación buscada.

Luego, se analiza la distribución que tendrán los LED's en la parte giratoria. Se detallan los conceptos de barrido entrelazado, formación de pixel; el proceso de diseño y el método utilizado para variar el color de los LED'S.

## 4.2 - **Proceso de selección de los LED**

Se visitaron varias casas importadoras de LED's para conocer los productos que hay en plaza. Existen una gran variedad de estos en el mercado por lo cual en principio no fue sencilla la elección de los mismos. A continuación se detalla el proceso de elección.

#### **¿Monocromáticos o policromáticos?**

Los monocromáticos son aquellos que emiten solo un color y los policromáticos son capaces de emitir dos y hasta tres colores. En el caso de los primeros, para obtener toda la gama de colores se deben colocar tres colores primarios. Sin embargo, en el segundo caso solamente es necesario un LED por pixel, el mismo encapsulado contiene tres colores primarios, tal es el caso de los LED's RGB.

#### **¿5 mm o 1.8 mm?**

En el mercado local se consideraron principalmente dos tamaños que se ajustan para esta aplicación, 5 mm y 1.8 mm. Cabe mencionar que el segundo tipo, en el momento de la elección, no habían en modalidad RGB.

Para determinar el tipo de LED más adecuado se realizaron varias pruebas de funcionamiento. En primer lugar, se realizó una plaqueta colocando a distintas alturas: un LED RGB de 5 mm y tres LED´s monocromáticos (rojo, azul y verde) de 1.8 mm. Para ambos pixeles se reprodujo el color blanco, mediante una alimentación fija y resistencias seleccionadas con sus respectivas hojas de datos. El circuito utilizado para cada uno es como el de la Figura 18, donde en un caso el pixel se forma con un LED RGB, mientras que el otro se forma con los tres LED's monocromáticos. Además, a cada uno de los LED's se le construyó una capsula en policarbonato cubierta con cinta negra; la idea fue poder limitar el haz de luz, hacerlo más dirigido, evitando que influya sobre los LED's adyacentes y permitiendo una mejor formación de los colores. Para montarlo en la estructura, se construyó un pequeño perfil en aluminio. El montaje de lo antedicho se puede ver en la Figura 16.

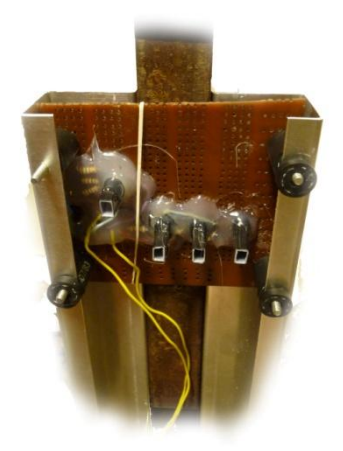

*Figura 16 - Prueba para la determinación del tipo de LED*

Se puso en marcha el dispositivo destacándose los siguientes puntos:

LED RGB

El color formado se asemeja a un rosado claro, esto puede deberse a que los valores de resistencia instalados no son exactamente los requeridos y existe una dispersión en los mismos; más aún por la utilización de elementos discretos al 5%. Además se observa que el aro de luz que describe es más brilloso en el centro que a sus lados; otro factor a tener en cuenta para mejorar.

Conjunto de LED's 1.8 mm

Para el caso de los LED's de 1.8 mm se notaron varios efectos no deseados; por ejemplo el color formado se asemeja a un verde y no al blanco buscado, como se mencionó anteriormente este efecto puede deberse al valor de la resistencia. Además se aprecian dos tonalidades distintas en el aro que se corresponden a la posición de los colores en la placa. Si uno seguía el camino del aro de luz el mismo no tenía un color homogéneo comenzaba verdoso y terminaba azulado. En principio este hecho se puede explicar por la disposición de los LED'S en la placa y el movimiento de barrido. Se notó que al estar separados, en los extremos del aro no se mezclaban de manera adecuada los colores. Por tanto a fin de utilizar este tipo de LED se debe tener en cuenta que tienen que estar perfectamente alineados y cercanos.

Evaluando los resultados obtenidos se adopta cierta preferencia por la utilización de los LED's RGB, tanto por su practicidad como por los efectos que se obtienen. Cabe destacar que simplifican el armado del circuito de iluminación y también la inteligencia necesaria del equipo para formar los pixeles. Para el caso de 1.8 mm si los LED's no se colocan en el mismo encapsulado es necesario encenderlos en distintos momentos para formar un mismo pixel.

Como se podrá ver en la hoja de datos [ 2 ], los LED's RGB mencionados poseen cuatro patas; tres de estas corresponden a cada uno de los colores y un ánodo común; estos LED's se prenden por bajo.

Otro factor importante que se nota al realizar las pruebas es que al pulir la superficie de los LED's se obtiene un aro más uniforme y homogéneo en color y brillo. Por lo que se pulieron los LED's elegidos para optimizar el efecto visual.

A continuación se muestra los antes dicho.

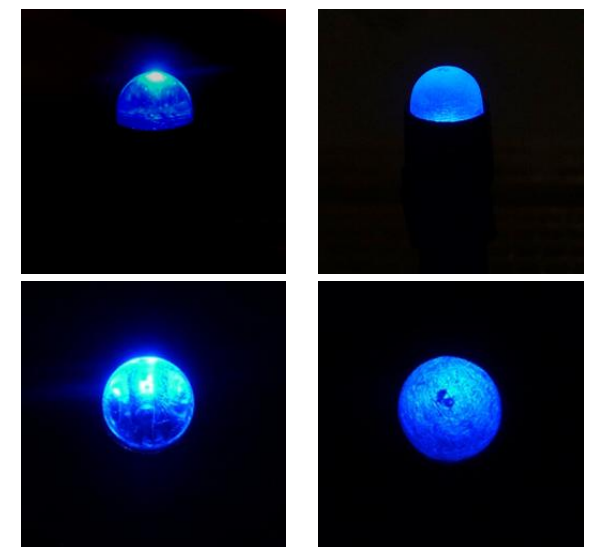

*Figura 17 - LED sin modificaciones (izquierda) – LED luego de pulir (derecha)*

## 4.3 - **Formación de los colores**

Variando la intensidad de la corriente que circula por los LED's rojo, verde y azul de cada encapsulado se genera el color deseado del píxel. Esto se realiza por medio de la modulación de ancho de pulsos conocido por sus siglas en inglés PWM. Es una técnica en la que se modifica el ciclo de trabajo de una señal periódica. Por lo que a cada LED le llegan tres señales PWM distintas para cada color. En la sección 6.8 - se detalla la implementación de dicha modulación.

Cada LED se ve como tres diodos emisores de luz, uno de cada color. En la siguiente Figura 18 se puede ver el esquema de alimentación utilizado.

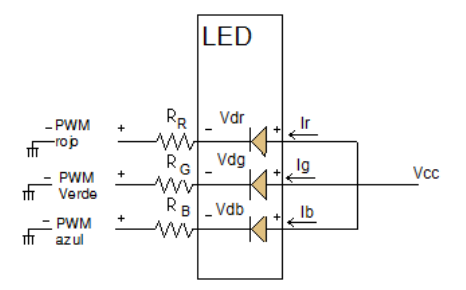

*Figura 18 - Esquema de alimentación*

Cada una de las "patas" de los LED's tiene su correspondiente valor de resistencia, las mismas se utilizan para limitar la corriente por el LED.

Para definir el valor de las resistencias es necesario determinar el valor de las corrientes I<sub>r</sub>, I<sub>g</sub> e  $I<sub>b</sub>$  a utilizar, esto se realiza a partir de las curvas luminosidad relativa – intensidad, de cada uno de los colores; definiendo un valor de intensidad de 20 mA, de este modo se obtiene la misma luminosidad para los distintos colores.

En estas se puede apreciar que en el entorno de los 20 mA los tres colores se comportan igual, misma luminosidad por tanto se eligió este valor. EL color blanco corresponde al máximo brillo, 20 mA por cada una de las "patas".

Los valores de resistencia utilizadas son las siguientes:

- Rojo 107 Ω
- Verde 47 Ω
- Azul 47 Ω

Los valores de las mismas no son idénticos dado que cada diodo tiene su propio voltaje en directo.

El máximo consumo de cada uno es de unos 60 mA, que corresponde a los tres diodos encendidos. Si todas las señales PWM (rojo, verde y azul) estan en nivel bajo el LED se enciende blanco. Si las mismas estan en nivel alto el LED se apaga; para conseguir tonalidades se modulan independientemente. Los detalles de la implementacion se encuentran en la sección 6.8 - .

Cabe mencionar aquí que se utilizan 6-bit por color, lo que se traduce en aproximadamente 260.000 colores posibles  $(2^{18} = 262144)$ .

## 4.4 - **Diseño y distribución de los LED**

#### **4.4.1 - Disposición de los LED's en la estructura**

Definida la disposición de los LED's en la estructura se consideran distintas alternativas para lograr el despliegue de las imágenes con 100 pixeles verticales.

- 100 LED's en cada brazo
- 50 LED's en cada brazo

Donde la primera opción presenta varias desventajas directas como el uso del doble de materiales y mayor peso en el rotor. Además, si se colocan todos los LED's sobre la misma fila se pueden notar líneas vacías como en la Figura 19, dado que es necesario separar los mismos para evitar interferencia de un LED con sus vecinos, distorsionando la imagen final.

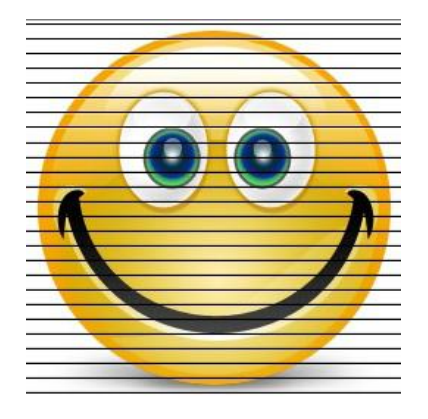

*Figura 19 - Ejemplo de imagen obtenida al alinear todos los LED's sobre un misma columna*

Por otra parte la segunda opción permite minimizar el peso en el rotor y si se desfasan las tiras de LED's correspondientes a una y otra columna permite eliminar el efecto de interlineado mencionado en la Figura 19.

Por estos motivos, se decide utilizar 50 LED's en cada uno de los brazos, construyendo módulos simétricos y desfasados en altura. Es decir, implementar el mismo diseño en ambos brazos, tanto para la circuitería como para la estructura auxiliar.

#### **4.4.2 - Sistema de Entrelazado**

Para eliminar el efecto de interlineado, se colocan las dos columnas desfasadas una distancia igual al tamaño del pixel; se realiza un sistema de entrelazado, donde las filas pares de una imagen se forman por los LED's de uno de los brazos y las impares por los del otro.

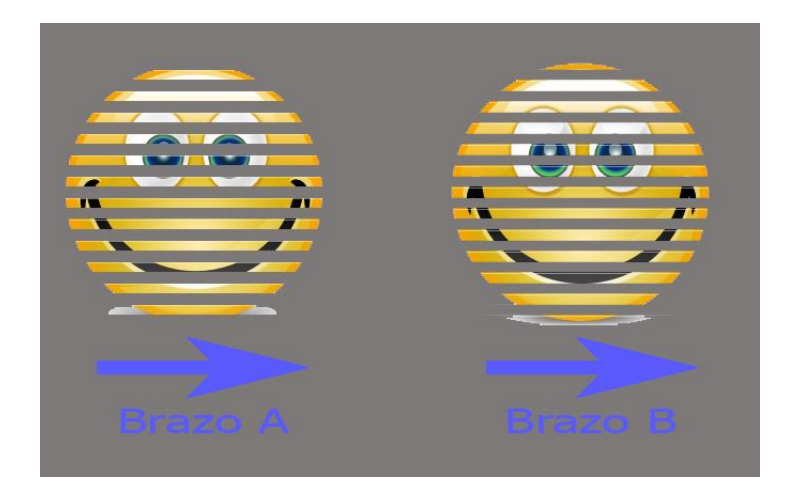

*Figura 20 . Entrelazado - Imagen barrida por cada uno de los brazos*

La Figura 20 muestra a la izquierda los pixeles desplegados por el brazo A mientras que a la derecha se muestran los desplegados por el brazo B. Combinando ambos brazos se obtiene la Figura 22.

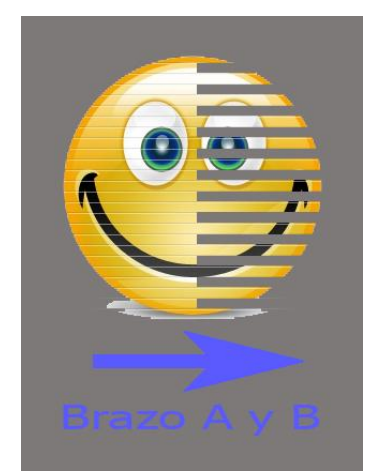

*Figura 21 - Imagen durante en entrelazado Figura 22 - Imagen luego del entrelazado*

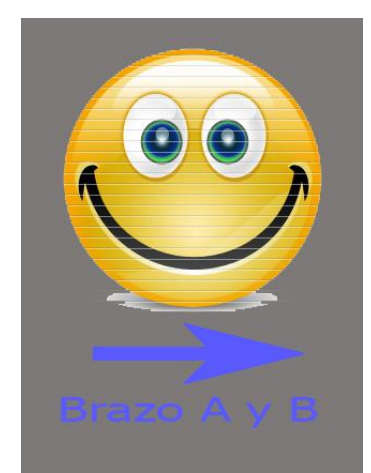

#### **4.4.3 - Características del pixel**

Para la formación de los pixeles se debe controlar el encendido y apagado de estos en los instantes correspondientes. Cabe mencionar que se considera la siguiente correspondencia: un LED -- > un pixel de la imagen, que a lo largo del barrido de la misma genera toda una fila.

Se procede a analizar las consideraciones a tener en cuenta a la hora de diseñar la distribución de los LED's sobre los brazos de la parte giratoria. Para poder desplegar imágenes con una resolución de 100 pixeles de alto se deben colocar 50 LED's en cada uno de los brazos. Además las tiras deben de estar desfasadas en el eje vertical una distancia de un pixel.

Por lo tanto un parámetro importante en el diseño es el tamaño del pixel. Teniendo en cuenta las dimensiones de los LED'S, los requisitos del entrelazado, el tamaño del cuadro construido, la separación mínima necesaria para la construcción del PCB y la resolución esperada; el valor seleccionado fue de 4 mm. Esta extensión permite desplegar una imagen de las dimensiones adecuadas, (100 pixeles de 4 mm cada uno) unos 40 cm de altura.

Como se menciona anteriormente los LED's son de 5mm y se pretende que el tamaño del pixel sea de 4 mm. Por lo que se tiene la necesidad de, además de encapsular cada uno de ellos por separado, colocar un difusor de sección rectangular frente a ellos, a modo de limitar la zona iluminada por los mismos.

Tamaño del pixel

Si se desea obtener la parte a) de la Figura 23, recordando que la misma se genera con el movimiento de los LED's es razonable realizar el siguiente procedimiento: en to se enciende, en t1 se apaga y se repite lo mismo para t2 y t3.

Si no se limita el tamaño y forma del pixel el resultado de seguir el procedimiento anterior se puede apreciar en la parte b) de la Figura 23, se puede ver una superposición con los pixeles de los costados. Si la superficie iluminada por el LED es del mismo tamaño que el pixel, entonces solamente hay que encender y apagar el LED durante un instante infinitesimal. Esta situación trae aparejada una gran dificultad ya que en ese tiempo es necesario realizar los correspondientes PWM para genera los diferentes tonos. Por tanto, es necesario disminuir el tamaño de la superficie a iluminar. El valor óptimo para esta disminución es un compromiso entre la superficie de superposición entre pixeles adyacentes y la luz emitida por el LED. Teniendo en cuenta estos aspectos, el alto del pixel (4 mm) y de forma de obtener un pixel lo más cuadrado posible se adoptó como ancho de la superficie a iluminar 1 mm.

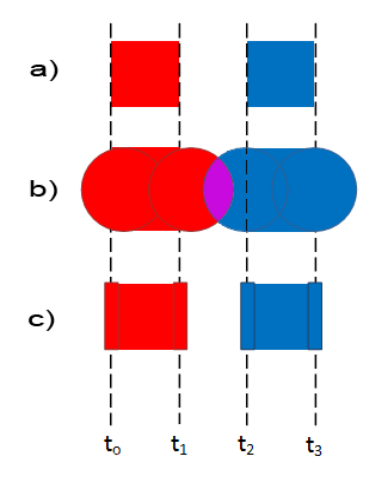

*Figura 23 - Formación del pixel. (a) Imagen deseada (b) Imagen obtenida sin enmascarado (c) Imagen obtenida con enmascarado*

Lo referente a la implementación del encapsulado y la colocación del difusor se detallan en la sección 7.4 - , bajo el concepto "casa del LED".

El tamaño de pixel define la cantidad de pixeles horizontales de la imagen, en función del radio de la superficie de barrido. Considerando que este último es de 22 cm, se deduce que la superficie de barrido representa un total de 345 columnas. Se busca dejar una separación entre el comienzo de la imagen y el final de la misma, para lo cual se define la cantidad de columnas efectivas de la imagen como 320 (pudiendo esto variarse hasta valores cercanos a

345, valores mayores o iguales no tienen sentido porque no se podría visualizar el siguiente tramo de la imagen).

## 4.5 - **Circuito de iluminación**

Para la colocación de los LED's en la estructura fue necesario realizar placas de PCB teniendo en cuenta las siguientes características:

- La separación entre cada uno de los pixeles debe ser de 4 mm (medida desde su centro), por tanto la distancia entre LED's consecutivos en un mismo brazo debe ser de 8 mm.
- Las resistencias utilizadas se desprenden de los cálculos teóricos mostrados en el APENDICE D.
- Dado que la circuitería necesaria para el funcionamiento del LED no debe sacar corriente de los pines de salida de las DE0-Nano se colocan buffers.
- Se colocan diferentes capacitores a lo largo de cada una de las placas para disminuir los ruidos que puedan surgir.
- Previendo que se pueda quemar algún elemento de una de las placas o fallar, es necesario realizar módulos de una cantidad menor de LED's de forma de poder cambiarlo fácilmente. Se pensó en diez LED's como un número óptimo.
- Para la entrada a cada uno de los LED's se colocan pines con la forma de los conectores empleados en la computadora.

La utilización de buffers permite que los módulos tengan una alta impedancia de entrada y de este modo prácticamente no consuman corriente de las DE0-Nano. La corriente necesaria para el encendido de los LED's proviene de los pines de alimentación de cada módulo.

Teniendo en cuenta todas las consideraciones listadas anteriormente, se realizaron diez módulos conteniendo diez LED's cada uno; distribuyéndose cinco y cinco para cada uno de los brazos. A estos módulos se le llama L1, L2, L3, L4 y L5 respectivamente.

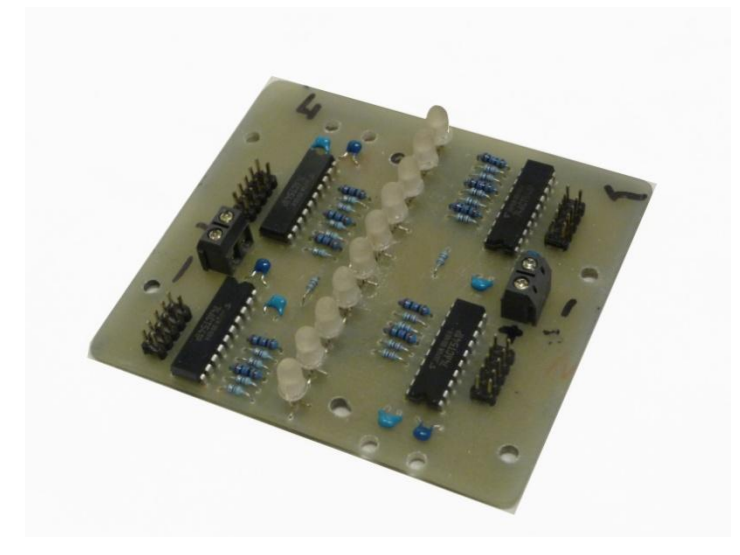

*Figura 24 - Módulo de 10 LED*

En el APENDICE D se muestra todo lo correspondiente al esquemático y demás elementos de diseño.

En el capitulo 7.2.2 - se detalla el montaje de los módulos en el brazo. Luego en el capítulo de 17.1.1 - se detalla el manejo de los perfiles para lograr un desfasaje de un pixel.

## 4.6 - **Resumen**

A partir de las consideraciones mencionadas en las secciones anteriores se resumen las siguientes características de la imagen.

- **Cantidad de pixeles verticales:** 100
- **Cantidad de pixeles horizontales**: 345
- **Dimensiones del cilindro de barrido:** 46 cm x 40 cm (diámetro x alto)
- **Cantidad de colores:** 260.000 aproximadamente (6-bit de resolución por canal)
- **Condiciones de iluminación ambiente:** las condiciones necesarias son similares a las un proyector, influyendo en este caso las superficies que se encuentran del lado de atrás de la imagen desplegada. Lo ideal es la existencia de un fondo negro. No es adecuado para su utilización en el exterior a plena luz del sol.

La cantidad de pixeles horizontales se determina en función del diámetro de la superficie cilíndrica formada, considerando el pixel de 4 mm de ancho aproximadamente.
# **5. Alimentación del sistema**

# 5.1 - **Introducción**

La alimentación del sistema es un aspecto fundamental y debido a las características del dispositivo ha implicado un gran estudio. Se puede separar en dos grandes partes:

- Alimentación del motor
- Alimentación de la parte móvil del sistema

Este capítulo detalla todo lo que concierne al diseño e implementación del sistema de alimentación.

# 5.2 - **Alimentación del Motor de Continua**

La alimentación del motor, se realiza por medio de una serie de variadores de tensión, conectados directamente a la red de UTE. Se utilizan cuatro fuentes en serie, dos fuentes de 24 V con posibilidad de variar el voltaje en un rango de 18-35 V pudiendo entregar hasta 100 A y dos fuentes de 48 V que permiten una variación entre 42-56 V, entregando un máximo de 25 A cada una. Para obtener los niveles de voltaje adecuados, para el correcto funcionamiento del motor, se colocaron las fuentes en serie.

Si están todas encendidas a su máximo voltaje, se obtiene una salida aproximada de 180 V. Además se puede anular cada una de ellas por separado para obtener un voltaje menor. Por ejemplo, si se desea obtener un voltaje de 96 V se deben encender solamente las dos de 48 V, anulando las otras fuentes.

Por otro lado, al tener una conexión en serie la corriente máxima entregada se encuentra limitada por las fuentes de 48 V. Dado que las mismas son capaces de entregar hasta 25 A, esta será la corriente máxima admitida. Igualmente se cuenta con potencia suficiente como para alimentar al motor y la corriente no es una limitante.

El consumo usual del motor en el prototipo final es de unos 8 A a 80 V, lo cual resulta en unos 640 W.

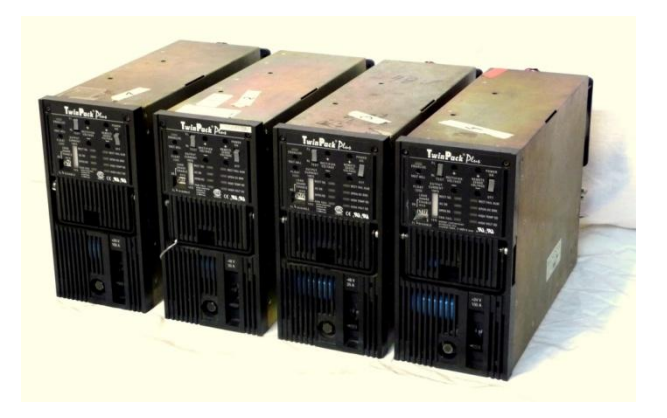

*Figura 25 - Banco de Fuentes*

# 5.3 - **Alimentación de la parte móvil del sistema**

Dentro de la parte móvil del sistema se encuentra lo referente al circuito de iluminación y la unidad de control y procesamiento. Es necesario alimentar cada uno de las partes y para ello se debe transportar la alimentación de la parte fija a la móvil. Este transporte se realiza por medio de contactos de carbón, como se detalla en la sección 5.3.2 - . La distribución de la alimentación se presentada en la Figura 26; donde se resalta la simetría del diseño.

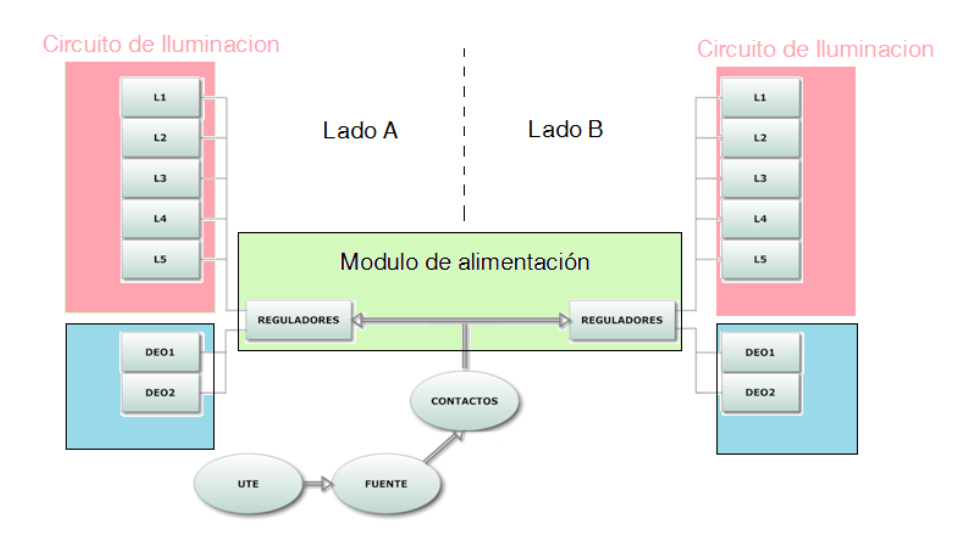

*Figura 26 - Esquema de Alimentación de la parte móvil*

Tal como se observa en la figura, se tiene una fuente de alimentación conectada directamente a la red de UTE y por medio de los contactos de carbón se alimenta el módulo de alimentación que es el encargado de distribuir la energía para las distintas partes mencionadas. A continuación se detallan cada uno de estos bloques, con sus características más relevantes.

## **5.3.1 - Fuente de Alimentación**

Dadas las características de la alimentación fue necesaria la implementación de una fuente para alimentar la parte móvil del sistema. Para la misma se consideran los siguientes requerimientos:

#### **La fuente debe ser capaz de entregar unos 8 A.**

Esta limitante es impuesta principalmente por el circuito de iluminación. Se utilizan 100 LED's y cuyo consumo máximo es de unos 60 mA (color blanco). Por lo tanto el peor caso en cuanto al consumo, es cuando todos los LED's se encuentran desplegando un pixel blanco, para cual son necesarios unos 6 A.

Es necesario tener en cuenta el consumo de la unidad de control y procesamiento. En el capítulo 6 se detallan las características de la misma. Cabe mencionar aquí que su consumo se evalúa en forma empírica, resultando en unos 600 mA.

Teniendo en cuenta esto estos valores y considerando un margen de seguridad de un 20% es necesario contar con una fuente capaz de suministrar 8 A.

#### **La fuente debe ser capaz de entregar unos 8 V aproximadamente.**

La limitante por parte del voltaje es impuesta principalmente por los módulos a alimentar. Los módulos de iluminación se alimentan en 4.5 V y la unidad de control y procesamiento se alimenta en 5 V. Para ello se utilizan reguladores de tensión, los cuales establecen el siguiente límite inferior en la tensión de entrada:

Voltaje de entrada mínimo: 6.5 V

Por otro lado, cuanto mayor el voltaje de entrada mayor la disipación térmica en el regulador, por lo que el voltaje no puede ser excesivamente mayor al valor antedicho.

El valor de la tensión de alimentación del circuito de iluminación se elige en función de las hojas de datos de los integrados 74ACT541 [ 20 ], en las cuales se utiliza este valor de tensión para relevar algunas características relevantes para el proyecto.

Para cumplir con los requerimientos anteriores se decide utilizar una fuente de computadora de 600 W, capaz de suministrar 36 A a 12 V. Para reducir el voltaje de salida de la fuente se emplea en serie un puente de diodos, obteniendo así un voltaje más aproximado al deseado y protección contra polaridad negativa. La elección del puente se detalla en el APENDICE C.

Con la utilización del puente de diodos se reduce la tensión de entrada a los reguladores a unos 10.5 V. Con la utilización de los mismos no se mejora el rendimiento del dispositivo, sino que se busca simplemente reducir la disipación térmica en los reguladores, realizándose parte de la misma en los diodos.

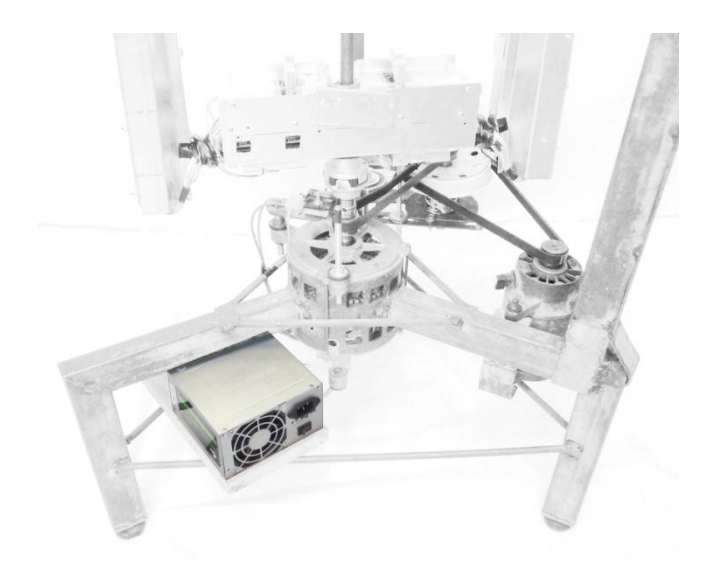

*Figura 27- Fuente de alimentación*

## **5.3.2 - Contactos de Carbón**

Por medio de los contactos de carbón se transporta la energía a la parte móvil del sistema. Para ello se instala en la parte fija del sistema dos contactos de carbón y se acoplan al eje dos contactos de bronce (VCC, GND). Esta conexión se muestra en la Figura 28.

A los contactos de bronce se le sueldan cables y estos se enhebran por el interior del eje llegando a la electrónica montada sobre el rotor.

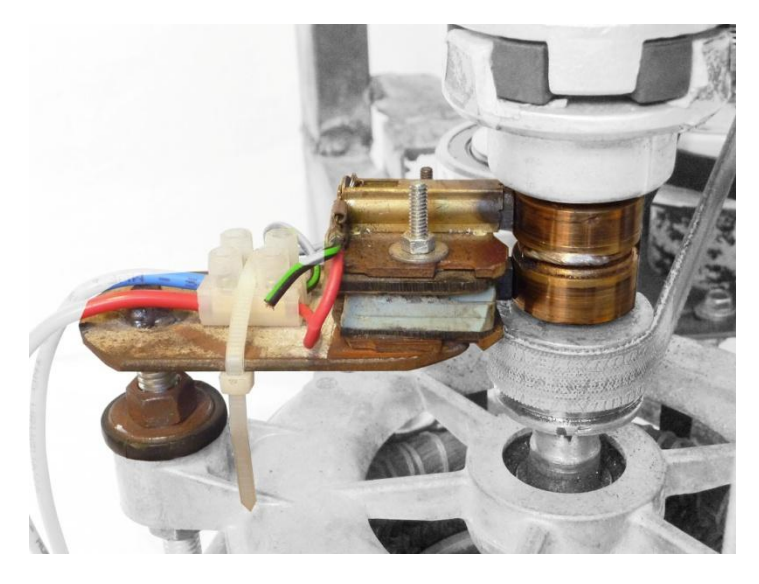

*Figura 28 - Alimentación fija, contactos de carbón*

Se realizaron pruebas sobre los contactos de carbón con el fin de determinar su fiabilidad en el transporte de la corriente. Las primeras pruebas realizadas determinaron la necesidad de realizar un mantenimiento periódico sobre estos, en especial cuando la estructura queda inutilizada por un tiempo, como se detalla en el APENDICE E.

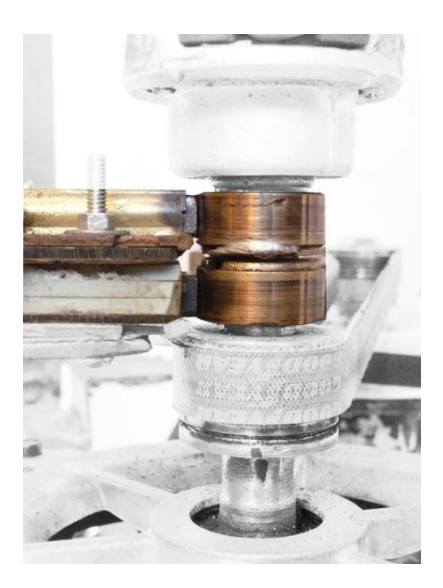

*Figura 29 - Detalle de la Alimentación de los carbones*

## **5.3.3 - Módulo de Alimentación**

Debido a la simetría que caracteriza al sistema se opta por dividir al módulo de alimentación en dos partes iguales. Cada una de ellas debe alimentar:

- Circuito de iluminación correspondiente a un brazo (50 LED's)
- 2 DE0-Nano.
- Sensor

A continuación se describe el diseño y funcionamiento de una de las placas, cabe mencionar que se realizan dos idénticas. El montaje de las mismas se detalla en 7.2.1 - mientras que el diseño de los circuitos reguladores y el valor de las componentes de los mismos se detallan en el APENDICE C. Los esquematicos se presentan en el APENDICE D.

En la Figura 30 se aprecia el esquemático de la placa implementada. Se pueden visualizar las distintas partes, entrada (Verde), circuito de iluminación (Rosado), alimentación de las dos DE0-Nano (Azul), alimentación de los sensores (Violeta).

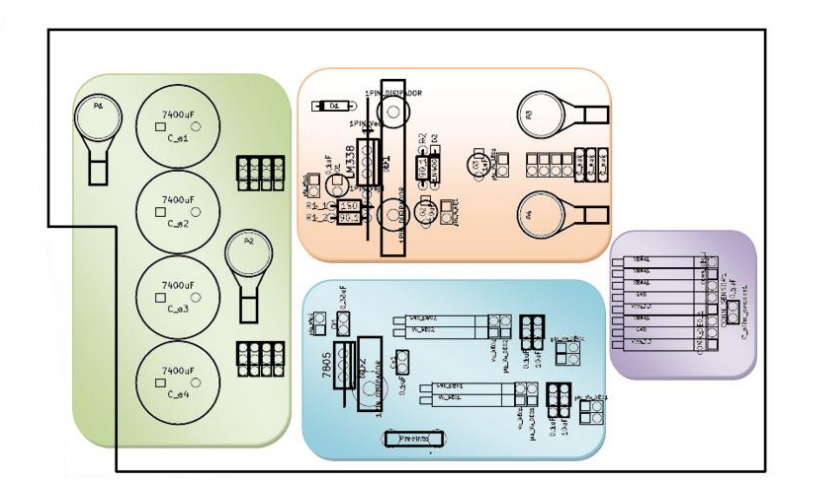

*Figura 30 - Esquemático de la alimentación*

En términos generales, de la parte fija del sistema, por medio de los contactos de carbón llega el voltaje de entrada al módulo, que luego pasa por una serie de capacitores (identificados como círculos con la leyenda 4700 µF). La función principal de estos es la disminución del ripple que puedan introducir tanto la fuente de alimentación como los contactos de carbón. La salida de este bloque de entrada, alimenta al módulo del circuito de iluminación y al de las DE0-Nano.

Para disminuir el voltaje de entrada de los contactos, y así alimentar las DE0-Nano, se utiliza un regulador 7805 obteniendo una salida de 5 V. Por otra parte, para la alimentación del circuito de iluminación, los reguladores utilizados son los LM338, por medio de ellos se reduce el voltaje a 4.5 V. Por último, la alimentación del circuito del sensor se realiza a 3.3 V, el mismo consume 10 mA. Para evitar la utilización de otro regulador se decide alimentarlo por medio de una de las dos DE0-Nano. Para esto se utiliza el módulo Violeta en la Figura 30, el cual sirve de interfaz entre las 2 DE0-Nano y el sensor.

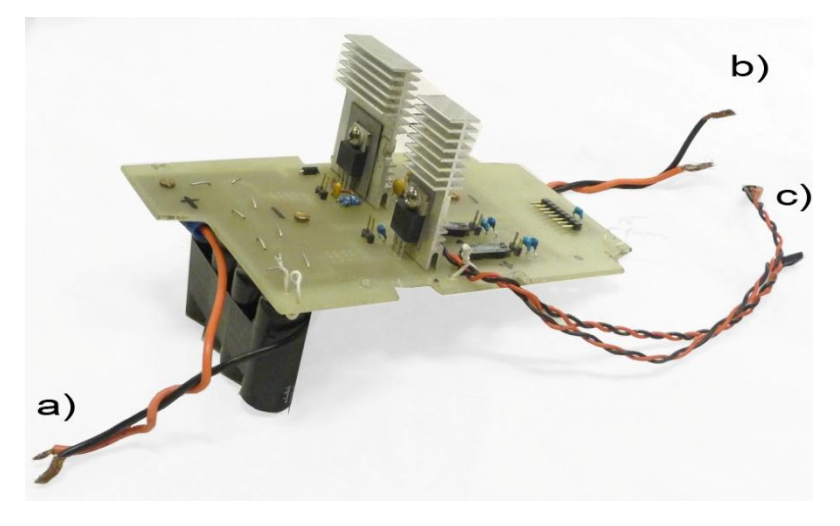

*Figura 31 - Vista superior del módulo de alimentación. (a) Entrada. (b) Salida-Alimentación circuitos de iluminación. (c) Salida-Alimentación de las DE0-Nano.*

# **6. Unidad de control y procesamiento**

# 6.1 - **Introducción**

Con este término, unidad de control y procesamiento, se hace referencia al módulo encargado de realizar todo lo referente al despliegue de imágenes; es decir control de posición, encendido de LED's, medidas de velocidad, determinación de tiempos de columna, etc.

Este capítulo introduce las consideraciones tomadas al momento de elegir los dispositivos físicos adecuados para estas tareas, las distintas alternativas existentes en el mercado actual, un breve análisis de sus ventajas y desventajas y justificación de la elección realizada. Luego se presenta el diseño, detallando cada uno de los módulos que componen la unidad de control y procesamiento, finalizando con la integración de los mismos.

# 6.2 - **Elección de la unidad de control y procesamiento**

La elección de la unidad de control y procesamiento comienza con un estudio de los requerimientos que la misma debe cumplir, necesarios para el correcto funcionamiento del dispositivo.

## **6.2.1 - Requerimientos**

La unidad de control y procesamiento debe cumplir con los siguientes requerimientos:

- Generar 300 señales PWM independientes correspondientes a los 100 LED's RGB, simultáneamente.
- Transmitir la información correspondiente a 100 LED's en un tiempo menor a 100 µs.
- **•** Detectar posición de origen en la estructura mecánica<sup>1</sup>.
- Generar flancos de sincronización para el despliegue de las columnas.
- Almacenar y desplegar varias imágenes.

Una vez establecidos estos requerimientos, se procede a la búsqueda de posibles soluciones, disponibles en mercado, para cumplir con los mismos.

## **6.2.2 - Diseño**

 $\ddot{\phantom{a}}$ 

Previo a la búsqueda de posibles soluciones es importante realizar un diseño a nivel de bloques de la unidad de control y procesamiento. Dadas las características mencionadas anteriormente, se propone la implementación de un sistema con la siguiente estructura.

<sup>&</sup>lt;sup>1</sup> Posición, relativa a la parte fija del dispositivo, donde por convención se comienza a desplegar la imagen.

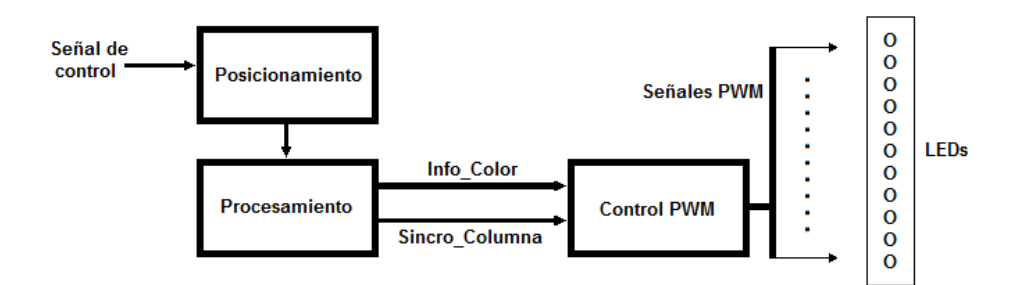

*Figura 32 - Esquema simplificado de la unidad de control y procesamiento.*

Se distinguen tres bloques, *Posicionamiento*, *Procesamiento* y *Control PWM*.

El bloque *Control PWM* genera las señales PWM que controlan la luminosidad de los LED's a partir de la información digital de color (*Info\_Color*) de cada pixel de la imagen a desplegar, activando todas simultáneamente en función de una señal de sincronización (*Sincro\_Columna*).

El bloque *Procesamiento* recorre la imagen en función de la señal de control y transmite en forma adecuada la información de color de cada pixel al bloque *Control PWM*.

El bloque P*osicionamiento* cuenta con un dispositivo capaz de detectar una posición de origen fija en la estructura mecánica. Esto es necesario dado que la unidad de control y procesamiento se encuentra en la parte móvil de la estructura, y debe desplegar imágenes de manera estática para que el observador pueda verlas correctamente. Se pueden destacar los siguientes requerimientos específicos, que se derivan de los mencionados anteriormente.

- Detección de pasadas por la posición de origen hasta 25 veces por segundo.
- Respuesta rápida
- Sin contacto

Este último es necesario para evitar desgastes asociados al funcionamiento y esfuerzos mecánicos en el mismo, descartando dispositivos del estilo botón por ejemplo.

## **6.2.3 - Alternativas**

De los requerimientos anteriores, se hace evidente la necesidad de utilizar un microcontrolador como parte de la unidad de control y procesamiento. Existen actualmente infinidad de microcontroladores en el mercado que se ajustan a las más variadas necesidades de los usuarios. Sin embargo, los microcontroladores tienen una limitación que adquiere gran importancia en este caso, y es la de ejecutar instrucciones en forma secuencial.

¿Por qué esta característica es tan limitante en este caso? Porque se requiere el control de 300 señales independientes en forma simultánea y en un intervalo de tiempo muy reducido.

Para lograr esto se considera la utilización de dispositivos FPGA (*"Field Programable Gate Array"*). Estos dispositivos permiten la instanciación de bloques lógicos en su interior y suelen contar con muchos pines de entrada-salida (GPIO). De esta manera, estos dispositivos permiten implementar un diseño en el cual cada pin se corresponda directamente con un LED

a controlar, y realizando la lógica adecuada para el caso, se pueden controlar los mismos de manera completamente simultánea.

Estas características determinan la necesidad de utilizar un FPGA para controlar los LED's, es decir, la implementación del bloque *Control PWM* en un dispositivo FPGA, siendo aún necesaria la presencia de un microcontrolador para realizar el procesamiento asociado al correcto despliegue de las imágenes.

Por otra parte, para la detección de las pasadas por la posición de origen es necesaria la utilización de algún sensor que se adecue a los requerimientos.

Por lo tanto se tienen los siguientes 3 dispositivos a elegir, para los cuales se tuvieron en cuenta las siguientes alternativas.

*Microcontrolador.*

Para la elección del microcontrolador se tuvieron en cuenta los requerimientos mencionados anteriormente, agregando a los mismos la existencia de un FPGA. Este último requerimiento entra en juego en esta elección por la posibilidad de instanciar un microcontrolador dentro de un FPGA. Esto permite considerar las siguientes alternativas para la elección del mismo:

- Armado de placa con microcontrolador y periféricos
- Utilización de kit de desarrollo
	- Kit de propósito general
	- "Single-board computer"
- "SoftCores" [ 5 ]. Armado de sistema microcontrolador-periféricos en dispositivos FPGA
- *FPGA.*

Como para el caso de microcontroladores, existen muchos FPGA disponibles en el mercado actualmente. Para elegir entre tantas opciones se tuvieron en cuenta las siguientes características:

- Cantidad de elementos lógicos (LEs).
- Cantidad de pines entrada-salida (GPIO).
- Kits de desarrollo (tamaño y costo).
- Experiencia propia y a nivel docente en la facultad.

Para estimar de manera confiable la cantidad de LEs mínimos necesarios se implementó previamente el módulo PWM diseñado para saber cuántos LEs se necesitaban, y se estimó una cantidad extra para la posible utilización de un microcontrolador embebido (para ello se tomó como referencia el procesador Nios II de Altera, en su versión más completa Nios II (f)).

La experiencia previa marcó una tendencia a la utilización de dispositivos de Altera, preferentemente disponibles en el mercado como kits de desarrollo, los cuales ya vienen provistos de programadores, conexión USB, memoria, programas ejemplo y todo lo necesario

para funcionar. Esto es muy importante a la hora de reducir tiempos de desarrollo y problemas extras.

Sensor de posición

Para cumplir con estos se consideran las siguientes alternativas.

- **Llave óptica**
- **Sensor inductivo de proximidad.**
- **Encoder óptico**

Donde la última opción se puede considerar para el caso de detectar, no solamente los cruces por la posición de origen, sino también la posición de todas las columnas.

## **6.2.4 - Elección y justificación**

La elección de dispositivos comenzó con la búsqueda de un FPGA adecuado a los requerimientos.

*FPGA.*

Si bien se encontraron chips con cantidad suficiente de pines entrada-salida, no se encontraron kits de desarrollo con los mismos.

Los kits encontrados tenían en promedio unos 100 pines entrada-salida disponibles. Esto implica la utilización de varios kits separados.

De los diferentes kits de desarrollo y educación estudiados se optó finalmente por la utilización de un kit de desarrollo DE0-Nano de Altera. Las principales ventajas fueron:

- Dimensiones
- **Cantidad de LE's**
- Experiencia con dispositivos de Altera y licencias disponibles en facultad
- Precio

Esta elección implicó la utilización de 4 kits DE0-Nano y por lo tanto, la distribución de la unidad de control y procesamiento.

*Microcontrolador.*

Elegido este kit de desarrollo se contemplaron las distintas opciones para el bloque de procesamiento, resultando en la elección del Nios II de Altera. Las principales ventajas que presentó el mismo frente a otras opciones fueron

- **No se requiere hardware adicional**
- Flexibilidad en el armado del sistema microcontrolador-periféricos
- **A** nivel académico
	- o El diseño e implementación de un sistema con microcontrolador y periféricos de complejidad media.

*Sensor de posición.*

Se optó por la utilización de sensores ópticos por un tema de experiencia y disponibilidad. El modelo a utilizar es H21A2.

Se considera que la utilización del mismo como llave óptica es más adecuada para este caso. Si bien la opción de encoder óptico es atractiva, las altas velocidades de giro y la cantidad de columnas por vuelta resultan demasiado exigentes. Esto implica que la determinación de los instantes donde comienza cada columna a desplegarse sea responsabilidad del bloque *Procesamiento*.

## 6.3 - **DE0-Nano**

La *DE0-Nano* es una plataforma de desarrollo con FPGA de tamaño compacto, que utiliza un dispositivo de la familia *Cyclone IV* de Altera.

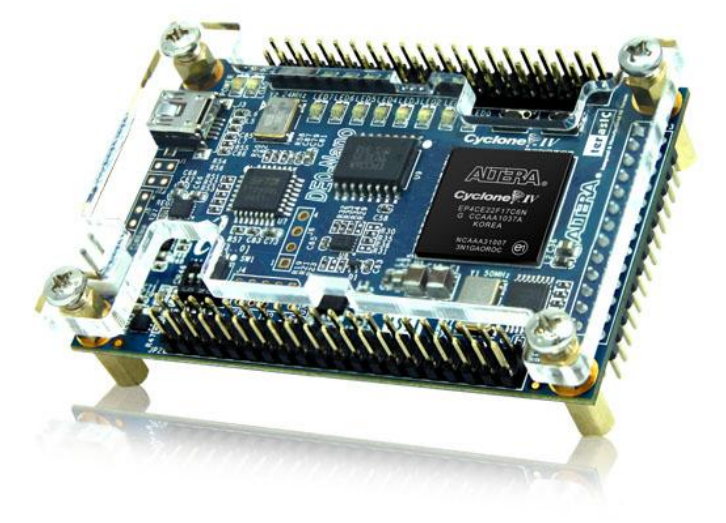

*Figura 33 - DE0-Nano Board. Imagen extraida de [ 3 ].*

## **6.3.1 - Características.**

Las principales características de la DE0-Nano a considerar son las siguientes.

- Cyclone® IV EP4CE22F17C6N FPGA.
	- o 22,320 Logic elements (LEs)
	- o 4 General-purpose PLLs
- Configuración
	- o Circuito programador USB-Blaster
	- o Dispositivo de programación serie de Altera EPCS16 (16 Mb)
- Conectores de expansión
	- o Dos conectores 20x2 (GPIOs) con hasta 72 pines I/O.
	- o Un conector 13x2 (16 pines I/O + 8 entradas analógicas)
	- o Alimentación (dos pines 5 V, dos pines 3.3 V y cuatro pines de tierra)
- Memoria
- o 32 MB SDRAM
- o 2 Kb I2C EEPROM
- Reloj
	- o Oscilador de 50 MHz
- Alimentación
	- o USB
	- o pines de conectores de expansión (5 V)
	- o conector de alimentación de dos pines (3.6-5.7 V)
- Bajo costo
	- o U\$S 79
	- o Precio académico U\$S 59

Otras características interesantes que vale la pena mencionar:

- Acelerómetro de tres ejes de alta resolución (13 bit)
- Conversor A/D de 8 canales, 12 bit (50-200 ksps)
- 2 botones con eliminador de rebotes, 4 switches y 8 LED's, útiles para debbuguear en hardware.

A continuación se presenta un esquema con los componentes de la misma e interconexiones.

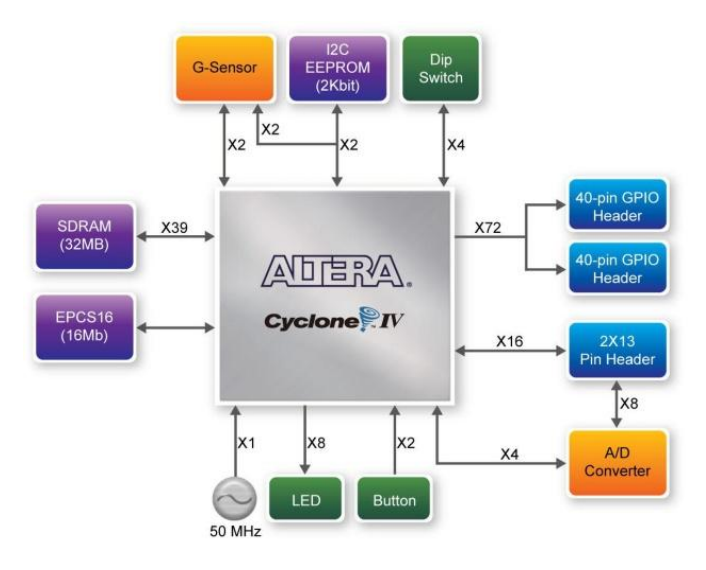

*Figura 34 - Esquema DE0-Nano. Imagen extraida de [ 3 ].*

## **6.3.2 - Limitaciones, posibilidades y consecuencias.**

La principal limitación que presenta la DE0-Nano es la cantidad de pines I/O disponibles en los conectores de expansión. Esto deriva en la necesidad de utilizar 4 de estas placas para comandar las 300 señales necesarias para desplegar la imagen.

De este modo, cada DE0-Nano comanda 75 señales, es decir, 25 LED's. Los pines restantes no son los suficientes como para recibir comandos desde un microcontrolador externo, por lo cual cada una de ellas tendrá su propio Nios II. Esto presenta las siguientes ventajas y desventajas.

Ventajas:

- Se reducen los requerimientos sobre el tiempo de procesamiento
- Se reduce el tamaño del diseño a implementar en cada FPGA
- Se implementan diseños prácticamente iguales en cada FPGA

Desventajas:

 $\ddot{\phantom{a}}$ 

Se requiere sincronización entre los distintos sistemas.

# 6.4 - **Implementación**

A partir del diseño presentado en la sección 6.2.2 - se implementa en cada DE0-Nano un sistema como el de la Figura 35.

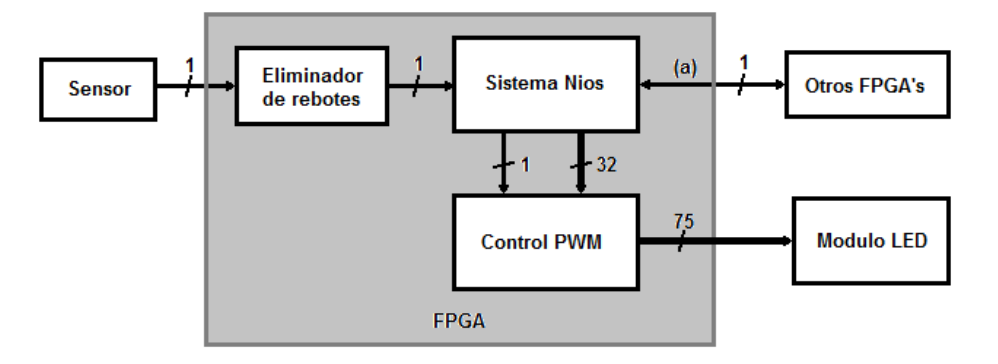

*Figura 35 - Esquema del sistema implementado en cada DE0-Nano<sup>2</sup> .*

En el mismo se presentan los actuadores externos y las distintas interconexiones del sistema. Como se puede observar, se utiliza un circuito eliminador de rebotes en la entrada del sensor. El objetivo del mismo es traducir la señal analógica proveniente del sensor a una señal digital que pueda ser correctamente interpretada por el Sistema Nios. Esto es necesario dado que en el mundo digital se puede interpretar un mismo valor analógico de diversas maneras, pudiendo derivar, en este caso, en interpretaciones erróneas del sensor.

La conexión con otros FPGA's se utiliza para sincronizar los distintos Sistemas Nios (residentes en cada una de las DE0-Nano), de modo de evitar desfasajes durante el despliegue de imágenes.

La comunicación entre el Sistema Nios y el bloque Control PWM se realiza a través de un bus de datos de 32 bits y una señal de sincronización de 1 bit.

En las secciones siguientes se detalla la implementación de los distintos bloques mencionados.

 $^{2}$  El sentido de la conexión indicada con (a) es de entrada o de salida, dependiendo de la DE0-Nano en cuestión. Esto se detalla en la sección 8.3.3 -

# 6.5 - **Unidad de posicionamiento**

## **6.5.1 - Objetivos**

Determinar exactamente la posición de cada uno de los brazos cuando la estructura se encuentra en movimiento, es fundamental para el correcto despliegue de las imágenes.

Como se menciona en la sección 6.2.4 - se utiliza un sensor óptico, y la única información que se dispone para determinar la posición de los brazos durante el movimiento son los cruces por la posición de origen (posición donde se encuentra ubicada, convenientemente, la obstrucción del sensor).

Esta información basta para realizar una estimación aproximada de la posición del brazo en función del tiempo. A partir de la misma se pueden obtener los siguientes parámetros fundamentales.

Posición de origen

Es la única información obtenida directamente. Es vital para comenzar a desplegar la imagen siempre en el mismo lugar (imagen estable).

• Tiempo de vuelta

A partir de dos cruces consecutivos por la posición de origen se puede realizar una medida del tiempo transcurrido, es decir el tiempo de vuelta. Este tiempo es inversamente proporcional a la velocidad de giro.

Conocer este tiempo permite desplegar las imágenes sin que estas sufran alteraciones a pesar de los cambios de velocidad. Esto es muy importante, ya que estos cambios en la velocidad pueden estar asociados a problemas mecánicos, como balanceo o cambios en la fricción debidos a variaciones de temperatura, diferencias en la tensión de alimentación del motor, etc.

Un detalle a tener en cuenta es que el tiempo de vuelta medido es el tiempo correspondiente a la vuelta anterior. Eso implica hacer una predicción de la velocidad a la hora de desplegar la imagen, basándose en la información de tiempos de vuelta anteriores.

Dadas las características del sistema se considera que la velocidad sufre pequeñas variaciones durante el funcionamiento del dispositivo (esto tiene sentido dada la inercia del rotor y teniendo en cuenta que el mismo se mueve a más de diez vueltas por segundo) y las mismas son despreciables cuando el dispositivo se encuentra en régimen. Esto fundamenta la utilización del tiempo de vuelta anterior como buena predicción del tiempo de vuelta "actual".

• Tiempo de columna

A partir del tiempo de vuelta es posible determinar el tiempo de columna, como la razón entre el tiempo de vuelta y la cantidad de columnas que el dispositivo es capaz de desplegar<sup>3</sup>.

Con estos tres parámetros es posible desplegar las imágenes de acuerdo a las condiciones planteadas en los requerimientos.

## **6.5.2 - Construcción**

Parra utilizar el sensor óptico es necesaria la construcción de un circuito adecuado para su funcionamiento. A continuación se presenta el circuito implementado y una breve descripción. Los detalles acerca del montaje del sensor en la estructura se presentan en el capítulo 7.

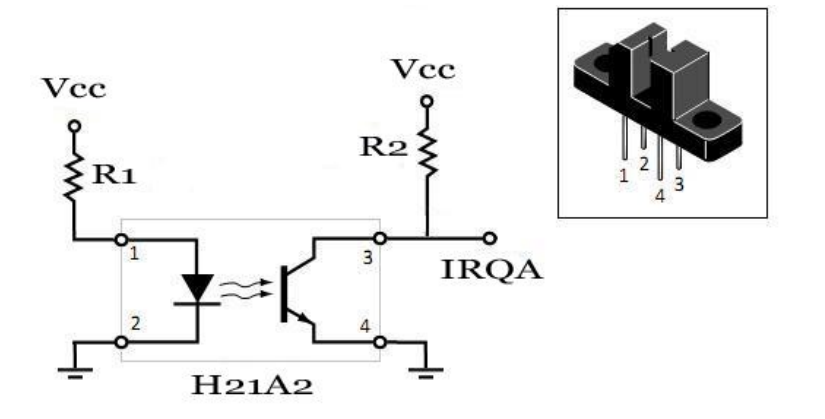

*Figura 36 - Esquemático del sensor diseñado*

El sensor óptico consta de dos elementos, un diodo emisor y un fototransistor receptor. El funcionamiento del circuito implementado el siguiente. Al no haber obstrucción óptica entre los dos elementos del sensor, el transistor conduce y IRQA queda en un valor cercano a 0 V. Al obstruirse, se produce un desacople entre los elementos del sensor, el transistor deja de conducir. Considerando una alta impedancia en IRQA, la tensión en IRQA es aproximadamente Vcc (no circula corriente por  $R_2$ ).

## 6.6 - **Eliminador de rebotes.**

 $\overline{a}$ 

Los eliminadores de rebotes son circuitos utilizados muy frecuentemente para evitar la detección de falsos acontecimientos, por ejemplo los asociados a la detección de señales de pulsadores.

 $3$  La cantidad de columnas que el dispositivo es capaz de desplegar difiere con la cantidad de columnas de las imágenes que se despliegan, dado que se deja un margen de algunas columnas entre el fin y el comienzo de la imagen.

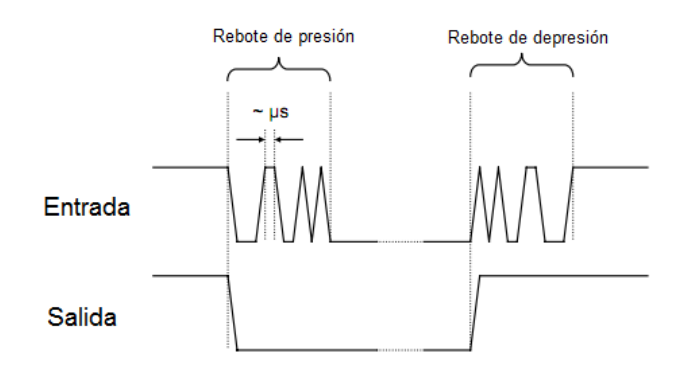

*Figura 37 - Eliminador de rebotes(figura extraída de [ 7 ] y modificada).*

Se implementa con un bloque lógico y forma parte del sistema implementado en cada DE0- Nano, ver Figura 35. Para esto se utiliza un diseño extraído de la web [ 7 ] y se configuran algunos parámetros, por ejemplo el margen de tiempo dentro del cual cambios en la señal son considerados rebotes.

## 6.7 - **Sistema Nios**

Las características del Sistema Nios se determinan a partir de los requerimientos de funcionamiento descriptos en la sección 6.2.1 - . El Sistema Nios es la base física sobre la que luego ejecutará el software, por lo cual ambos diseños están íntimamente relacionados. El Sistema Nios presenta todos los periféricos requeridos para el correcto desempeño del software e involucra la generación de las librerías adecuadas que permitan el acceso a los mismos.

A continuación se presenta un esquema general del mismo y se explica brevemente los periféricos utilizados. Para su implementación se utiliza la herramienta Qsys [ 8 ] de Altera.

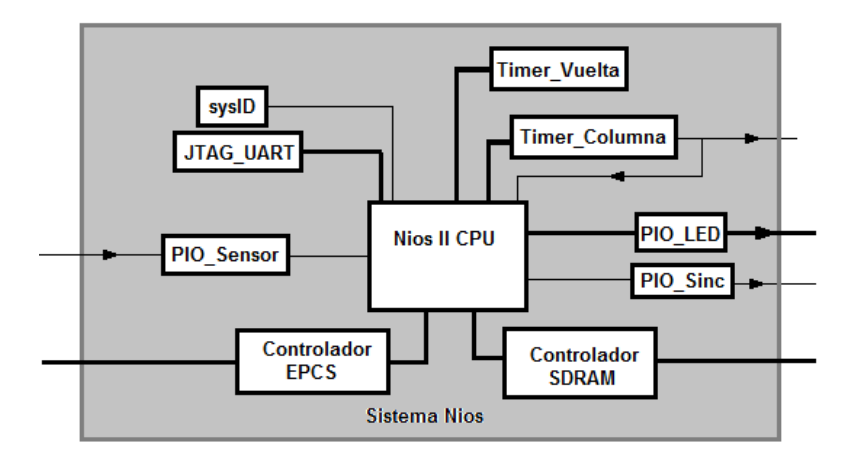

*Figura 38 - Esquema Sistema Nios*

#### **6.7.1 - Nios II CPU.**

Es el procesador del sistema. Se implementa con un *Nios II (f) [ 9 ]* con las siguientes características:

- procesador RISC de 32-bit
- cache de instrucciones y de datos
- módulo de debug por JTAG

|                          | nios_II_cpu                                       |  |
|--------------------------|---------------------------------------------------|--|
| clock■ clk               | data_master⊨■avalon                               |  |
| reset reset_n            | instruction_master = avalon                       |  |
| interrupt ■d_irq         | jtag_debug_module_reset = reset                   |  |
| avalon idig_debug_module | custom_instruction_master nios_custom_instruction |  |

*Figura 39 - Interfaz de Nios II CPU*

Para que el procesador pueda acceder o interactuar con los demás componentes, tanto internos como externos al FPGA es necesaria la utilización de periféricos. Para implementar los mismos se utilizaron controladores de altera con interfaz Avalon® [ 10 ]. Estos periféricos presentan una interfaz Avalon® mapeada en memoria (Avalon-MM®).

## **6.7.2 - Controlador SDRAM.**

Como se menciona en la sección 6.3.1 - la DE0-Nano cuenta con una memoria SDRAM de 32 MB. Para poder utilizar la misma se utiliza un controlador de SDRAM [ 11 ] que provee una interfaz Avalon-MM a la memoria que se encuentra fuera del FPGA y presenta la misma como una memoria lineal (espacio de direcciones ordenado linealmente), abstrayéndose de la estructura interna de la misma.

Se utiliza la memoria SDRAM para almacenar y ejecutar el software.

## **6.7.3 - PIO (Entrada-Salida)**

Se utilizan los siguientes tres puertos PIO (*"Parallel Input Output"*) para recibir señal del sensor, comunicarse con el bloque Control PWM y realizar la sincronización entre distintos sistemas, respectivamente.

#### **PIO\_Sensor**

El puerto PIO SENSOR es un puerto de entrada de 1-bit y genera interrupciones al microcontrolador con los flancos de subida de la señal proveniente del sensor (procesada por el eliminador de rebotes).

#### **PIO\_LED**

El puerto PIO\_LED es un puerto de salida de 32-bit utilizado por el microcontrolador para enviar la información de cada pixel al bloque Control PWM.

#### **PIO\_SYNC**

El puerto PIO\_SYNC es un puerto de 1-bit utilizado para la sincronización entre los distintos Sistemas Nios. Este puerto será de entrada o de salida dependiendo del sistema en cuestión, como se detalla en la sección 8.3.3 - .

Para implementar los mismos se utilizan módulos *PIO Core* [ 12 ] de Altera.

## **6.7.4 - Temporizadores**

Los temporizadores son circuitos utilizados para la medición de tiempos. A partir de los requerimientos mencionado en la sección 6.2.1 - surge la necesidad de utilizar dos temporizadores para la medición de los dos tiempos fundamentales para el correcto despliegue de las imágenes, tiempo de vuelta y tiempo de columna (*TIMER\_VUELTA* y *TIMER\_COLUMNA* respectivamente). Ambos temporizadores fueron implementados con un módulo *Interval Timer Core* [ 13 ] de Altera, de 32-bit.

#### **TIMER\_VUELTA**

TIMER\_VUELTA se utiliza únicamente para medir los tiempos de vuelta.

#### **TIMER\_COLUMNA**

*TIMER\_COLUMNA* se configura su constante de tiempo a partir de los tiempos de vuelta para determinar los instantes en los cuales corresponde desplegar cada una de las columnas. Al terminar la cuenta se desencadenan dos eventos:

- genera una interrupción que avisa al *Sistema Nios* que corresponde cargar la siguiente columna de la imagen
- genera pulso de sincronización de columna para el bloque *Control PWM*

## **6.7.5 - Controlador EPCS**

Se utiliza el periférico Controlador EPCS para acceder al EPCS disponible en la DE0-Nano. El mismo se implementa con un módulo *EPCS Serial Flash Controller Core [ 14 ]* de Altera.

El EPCS de la DE0-Nano se utiliza para almacenar los archivos necesarios para la configuración del diseño hardware en el FPGA y los archivos correspondientes al software. Esto permite que todo el sistema se configure de manera automática y comience a funcionar.

Esto se logra de la siguiente manera. Al encenderse la DE0-Nano se configura automáticamente el FPGA con la información de configuración (diseño hardware) almacenada en la EPCS. Una vez instanciado todo el sistema el microcontrolador utiliza un *boot-loader* del Controlador EPCS para cargar en la memoria SDRAM todo el código de la aplicación. Una vez finalizado este proceso se ejecuta el main y el dispositivo ya se encuentra listo para desplegar imágenes. Solo resta comenzar a girar. Esto proceso demora unos pocos segundos. Por mas información respecto al proceso de boot consultar [14].

## **6.7.6 - JTAG-UART**

Se utiliza el periférico JTAG-UART para comunicarse con el Sistema Nios a través del puerto USB de la DE0-Nano. El mismo se implementa con un módulo *JTAG UART Core [ 15 ]* de Altera.

La utilización de este módulo permite, entre otras cosas, la visualización de variables almacenadas en memoria [ 16 ] y mensajes desplegados en consola [ 17 ].

## **6.7.7 - SystemID**

Se utiliza el periférico SystemID para identificar el Sistema Nios. Este periférico se implementa con un módulo *System ID Core [ 18 ]* de Altera.

La utilización de este módulo permite asignar un identificador único al sistema configurado en el FPGA, y de esta manera se puede chequear que un software que se pretende ejecutar en el sistema haya sido generado para ese sistema en particular. Dado que la configuración del sistema puede sufrir alteraciones, por ejemplo el agregado de un periférico, antes de ejecutar el software desde el Sistema Nios es necesario chequear que el mismo haya sido generado para el sistema actual.

# 6.8 - **Control PWM**

Como se mencionó anteriormente, el módulo *Control PWM* es el encargado de generar las señales PWM correspondientes a los 25 LED's controlados por una DE0-Nano en particular. Para desplegar la imagen correctamente es necesario

- recibir la información de los distintos pixeles
- identificar a que LED corresponde la información recibida
- traducir la información de color digital en una señal PWM representativa de dicha información<sup>4</sup>
- detectar los instantes en los que corresponde comenzar a desplegar la siguiente columna de la imagen
- controlar los 25 LED's simultáneamente

El objetivo de estos últimos requerimientos es encender todos los LED's en el mismo instante, evitando posibles desfasajes entre pixeles distintos.

Para implementar este módulo se realiza un bloque lógico dedicado. Para ello se tuvieron en cuenta, entre otras cosas, las características de la comunicación con el Sistema Nios y las señales de sincronización.

## **6.8.1 - Diseño**

 $\ddot{\phantom{a}}$ 

La comunicación con el Sistema Nios se realiza a través de un puerto de 32-bit, de los cuales son utilizados solo 23-bits. La información enviada por el mismo es la correspondiente a un pixel de la imagen. La información de pixel está compuesta por los siguientes campos (los cuales se detallan en la sección 8.2 - ).

<sup>&</sup>lt;sup>4</sup> Con representativa se entiende que genere en el LED en movimiento una luminosidad que se corresponda aproximadamente con la que se observa en una pantalla normal.

- ID (5-bit, identificador de LED)
- R (6-bit, información del canal rojo, "Red")
- G (6-bit, información del canal verde, "Green")
- B (6-bit, información del canal azul, "Blue")

El módulo Control PWM recibe la información de 1 pixel a la vez, esto permite, para simplificar el diseño, utilizar un módulo de control individual para cada LED, al que se denomina LED CONTROL. En la siguiente figura se presenta la estructura interna del módulo Control PWM formada por distintas instancias del módulo LED\_CONTROL correspondientes a los 25 LED's, así como sus puertos de entrada y salida.

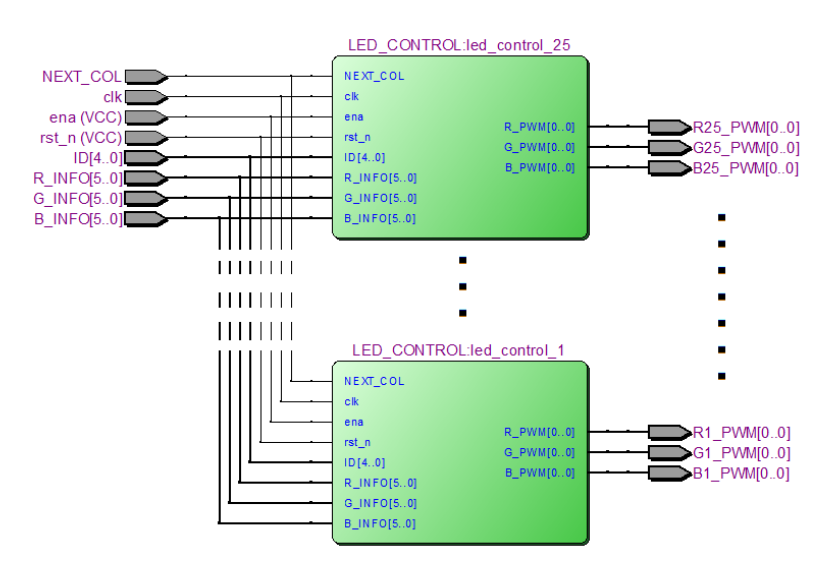

*Figura 40 - Detalle módulo Control PWM. 5*

## **6.8.2 - LED\_CONTROL**

 $\ddot{\phantom{a}}$ 

A partir de la Figura 40 se puede observar que todos los módulos LED\_CONTROL comparten las mismas señales de entrada, por lo cual, cada módulo debe reconocer cuando esa información le corresponde.

Las señales PWM están activas durante todo el ciclo, es decir, mientras se despliega un pixel el módulo es capaz de recibir la información del pixel siguiente, el cual será desplegado a partir de la próxima sincronización de columna. Este paralelismo es vital dadas las limitaciones de tiempo establecidas por la dinámica del dispositivo, permitiendo aprovechar todo el tiempo de columna para desplegar el pixel.

Según su funcionalidad, el módulo LED\_CONTROL se subdivide en cuatro módulos intercomunicados, uno cuya función es detectar la llegada de la información de pixel válida, y los otros de generar las salidas PWM asociadas a los distintos canales (R, G y B). A estos módulos se les denomina INFO\_DECO y COLOR\_CONTROL respectivamente.

<sup>&</sup>lt;sup>5</sup> La notación R\_INFO[5..0] hace referencia a un bus de 6 señales, las cuales se referencian como R\_INFO[i], con i comprendido entre cero y cinco.

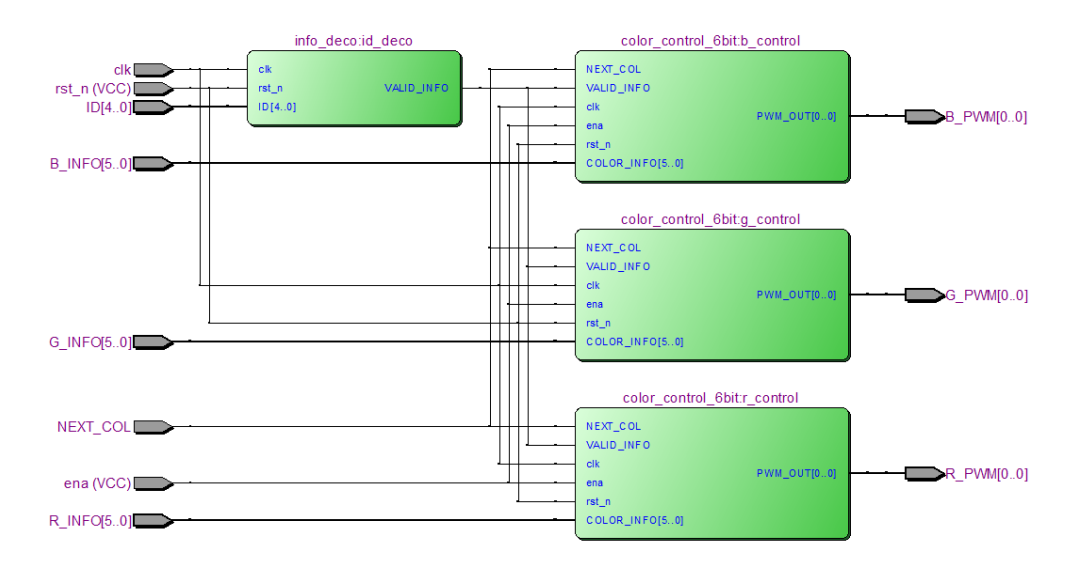

*Figura 41 - Detalla módulo LED\_CONTROL*

A continuación se detalla cada uno de estos módulos, seguido de un breve resumen final.

## **6.8.3 - INFO\_DECO**

La función del módulo INFO DECO es observar el puerto de entrada para detectar cuando la información en el mismo es la correspondiente al LED que debe controlar. Para hacer esto se observan únicamente los bits correspondientes al ID en el puerto de entrada.

Como se puede observar en la Figura 41 esto se realiza a través de la entrada ID[4..0]. Cabe aclarar que no es necesaria la utilización de los 8-bit correspondientes al ID enviado por el Sistema Nios, dado que el valor de ID nunca superará el número 25. Por lo tanto se utilizan solo los 5 bits menos significativos, ignorando el resto.

Para determinar la correspondencia de la información simplemente se compara el valor en la entrada ID[4..0] con el número de LED en cuestión, es decir, si se trata del módulo que controla al LED 5 se compara la entrada ID[4..0] con el número 0x 00101 (5 en binario). Una vez detectada la correspondencia se genera un pulso en la salida VALID\_INFO, el cual permite almacenar la información de color en los módulos COLOR\_CONTROL. Se refiere a esta información como información válida.

## **6.8.4 - COLOR\_CONTROL**

La función de cada módulo COLOR CONTROL es generar y controlar la señal PWM asociada a un color particular a partir de la información de color del respectivo canal. Para generar las señales PWM se utilizan los 6-bit más significativos de la información de color.

Para simplificar el diseño se subdivide el módulo COLOR\_CONTROL en dos módulos, un módulo en el cual se genera la señal PWM y un módulo de configuración, PWM\_BUFFER y BUFFER\_CONTROL respectivamente.

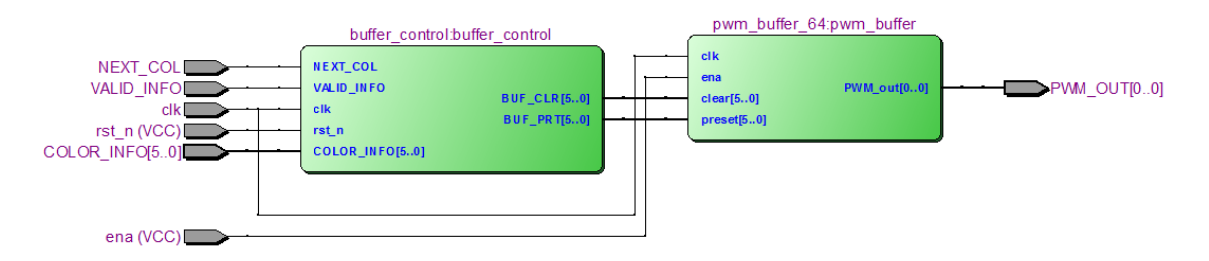

*Figura 42 - Detalle módulo COLOR\_CONTROL*

## **6.8.5 - PWM\_BUFFER**

El módulo PWM\_BUFFER genera la señal PWM en su salida PWM\_OUT[0..0] y se conecta directamente a los LED's. Para lograr una señal PWM representativa de la información y configurable de manera sencilla se utiliza una cadena de 64 registros tipo D en serie, a modo de "buffer circular" o cola circular.

El comportamiento del buffer circular es el siguiente, con cada flanco de reloj cada registro copia el valor de su entrada en su salida. Al utilizar todos la misma señal de reloj, los valores de estas señales van desplazándose, de a un lugar a la vez, dentro del buffer. La salida del último registro se conecta a la entrada del primero, formándose de esta manera una cola circular.

La salida del módulo es simplemente la salida del último registro (podría ser la de cualquier otro).

Para configurar todos los registros del buffer se utilizan las entradas clear[5..0] y preset[5..0], que se conectan directamente a las entradas CLEAR y SET de cada registro<sup>6</sup>. La manera en que estas señales de 6-bit comandan los 64 registros es de acuerdo a la relevancia que tiene cada uno de sus bits en la señal PWM a formar. Siguiendo la numeración binaria esto se puede resumir de la siguiente manera:

 $\bullet$  clear[i] y  $present[i]$  controlan  $2^i$  registros.

Estas entradas son activas por nivel alto, es decir, se toma como valor activo de las mismas el nivel correspondiente a un '1' lógico. Dado que las mismas controlan directamente las entradas CLEAR y SET de los registros, solo son utilizadas para realizar una configuración del estado de los mismos. Si permanecen en estado activo los registros no son capaces de cambiar de valor (se ignora flancos de reloj) y por lo tanto no se genera la señal PWM buscada.

Una vez realizada la configuración de los registros, a la salida del módulo se obtiene una señal periódica continua a tramos, los cuales estarán en nivel alto o nivel bajo según corresponda. El período de esta señal es (con reloj de 50 MHz):

 $T = 64 x 20$  ns = 1.28  $\mu$ s

 $\overline{a}$ 

Por lo tanto se generan aproximadamente 100 ciclos de la señal PWM durante el tiempo de columna, lo que garantiza la uniformidad del color.

 $^6$  Recordar que un nivel activo en CLEAR lleva la salida del registro a cero, y en SET la lleva a uno.

Un factor negativo de esta configuración es que requiere 2<sup>n</sup> registros para n-bits de color, por lo cual, el espacio que ocupa el diseño es muy sensible a la cantidad de bits a utilizar. Dado el espacio disponible para el mismo en las DE0-Nano, fue necesario realizar una compresión de color de 8-bits a 6-bits (esto se realiza simplemente ignorando los 2-bits menos significativos).

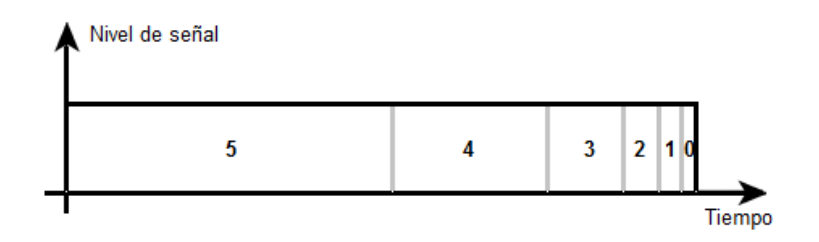

*Figura 43 - Salida PWM. Tramos de la señal asociados de los distintos bits de COLOR\_INFO*

Se consideró remplazar este buffer circular por un contador con lógica, de modo de reducir la cantidad de registros necesarios, permitiendo utilizar los 8-bits de información de color. El mismo fue dejado de lado principalmente por la necesidad de seguir avanzando en otros aspectos del proyecto. También se evaluaron las transiciones entre los niveles de la señal, las cuales demandan picos elevados de corriente. Para el caso del buffer circular estas transiciones se distribuyen entre los distintos cambios posibles (líneas grises en la Figura 43). De utilizar el contador con lógica, a priori todas las señales se activarían en el instante cero, y luego se irían bajando cada una en su momento correspondiente. Este último caso exige una gran demanda de corriente en el instante inicial de cada período de la señal PWM, y se consideró necesaria la utilización de retardos para reducir dichas demandas.

## **6.8.6 - BUFFER\_CONTROL**

El módulo BUFFER\_CONTROL realiza la configuración del módulo PWM\_BUFFER según la información de color en el momento adecuado. Para lograr esto se lleva a cabo un proceso de dos etapas, en función de las entradas VALID\_INFO y NEXT\_COL.

En una primera etapa se almacena la información de color y se espera hasta el momento que corresponda ser desplegado el pixel. Para esto se utiliza un registro de 6-bit, en el cual se guarda la información de la entrada COLOR\_INFO cuando se recibe un pulso en VALID\_INFO. Este pulso, como se menciona anteriormente, es enviado por el módulo INFO\_DECO, y determina que la información en la entrada COLOR\_INFO es válida.

Luego se espera por un pulso en NEXT COL, con el cual se activan las salidas BUF CLR[5..0] y BUF\_PRT[5..0] por un período de reloj. La información en estas salidas es siempre nula, salvo durante ese período de reloj, en el cual se define a partir de COLOR\_INFO de la siguiente manera:

BUF\_CLR[5..0] = NOT COLOR\_INFO[5..0]

BUF\_PRT[5..0] = COLOR\_INFO[5..0]

De esta manera se configura el módulo PWM\_BUFFER y comienza a desplegarse el pixel. A continuación se presentan ejemplos de distintas salidas asociadas a distintos valores de COLOR\_INFO, y los respectivos BUF\_CLR y BUF\_PRT.

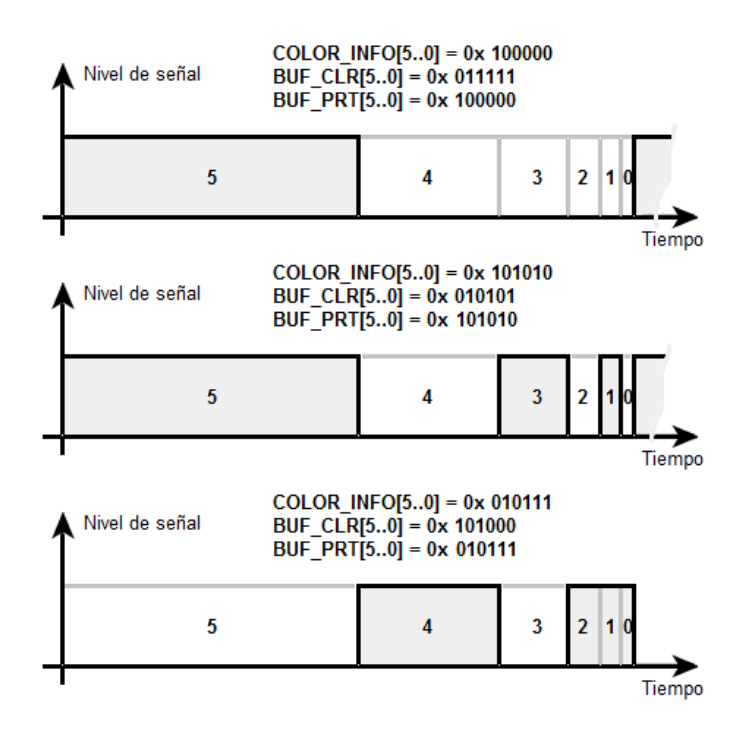

*Figura 44 - Ejemplo de señales de salida para distintos valores de COLOR\_INFO.*

## **6.8.7 - Resumen**

A modo de resumen se presenta el siguiente esquema, donde se pueden apreciar de manera más ordenada las relaciones de inclusión entre los distintos módulos mencionados anteriormente.

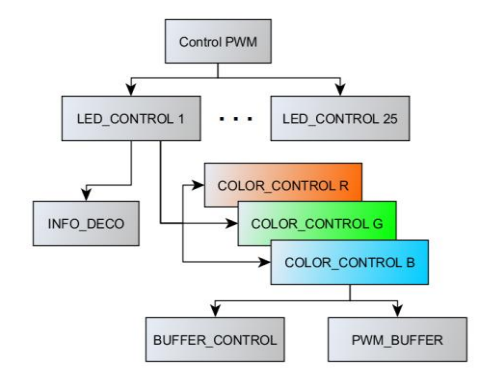

*Figura 45 - Relaciones de inlcusión entre distintos módulos internos de Control PWM*

Se presentan los resultados del reporte de compilación.

| Analysis & Synthesis Status        | Successful - Sun Nov 20 19:25:54 2011    |  |
|------------------------------------|------------------------------------------|--|
| <b>Ouartus II Version</b>          | 11.0 Build 157 04/27/2011 SJ Web Edition |  |
| <b>Revision Name</b>               | my third nios                            |  |
| Top-level Entity Name              | my third nios                            |  |
| Family                             | Cyclone IV E                             |  |
| ▲ Total logic elements             | 17,159                                   |  |
| Total combinational functions      | 15,840                                   |  |
| Dedicated logic registers          | 9,017                                    |  |
| Total registers                    | 9017                                     |  |
| Total pins                         | 154                                      |  |
| Total virtual pins                 | 0                                        |  |
| Total memory bits                  | 123,648                                  |  |
| Embedded Multiplier 9-bit elements | $\overline{4}$                           |  |
| <b>Total PLLs</b>                  | 0                                        |  |

*Figura 46 - Reporte de análisis y síntesis*

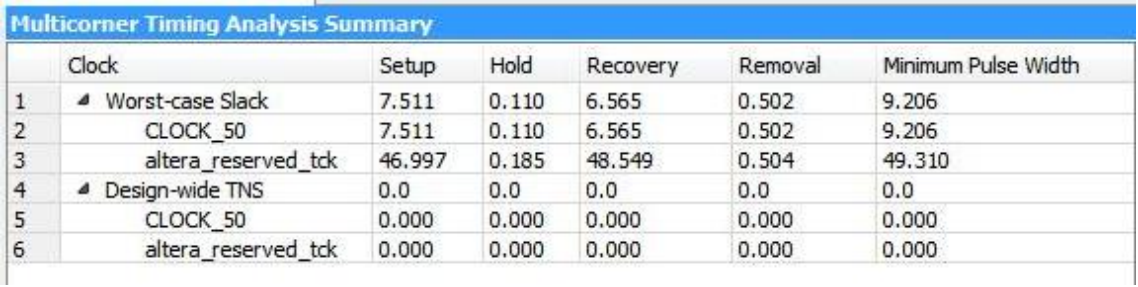

*Figura 47 - Reporte de análisis de tiempos*

# 6.9 - **Integración**

A lo largo del capítulo se describen los distintos módulos que componen la unidad de control y procesamiento, detallando sus interconexiones y vínculos con el exterior. Este análisis está centrado en el sistema implementado en las placas DE0-Nano. Vale la pena presentar a continuación, a modo de concluir este capítulo, un diagrama de las conexiones externas de la DE0-Nano.

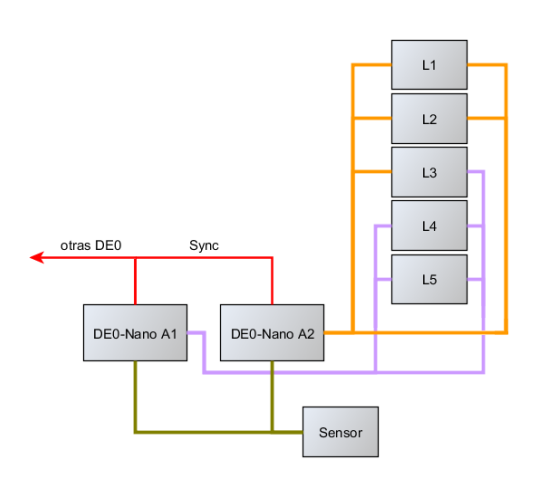

*Figura 48 - Conexiones externas a las DE0-Nano*

Dadas las simetrías mencionadas en capítulos anteriores, la Figura 48 presenta las conexiones de uno solo de los brazos del rotor, por eso la existencia de 2 DE0-Nano. Se indica con una flecha que intenta ir hacia el otro brazo la conexión con las restantes DE0-Nano. Se pueden observar dos detalles respecto a la conexión de los módulos de LED's.

- el módulo L3 es compartido por ambas DE0-Nano, dado que cada una de ellas controla 25 LED's.
- la DE0-Nano que se encuentra más lejos de los módulos de LED's se conecta con los módulos inferiores, y viceversa. Esto logra homogeneizar el largo de los distintos cables.

# **7. Diseño y construcción del montaje del hardware**

# 7.1 - **Introducción**

A lo largo de esta documentación, se ha querido resaltar la dificultad de colocar elementos sobre la estructura del sistema ya que la misma gira a velocidades altas, imponiendo grandes fuerzas a todos los objetos instalados, sobre todo en aquellos que se colocan a distancias considerables del eje. Por tanto, se ha tenido especial cuidado en la colocación de la unidad lógica y demás elementos en la parte móvil. Para ello se han diseñado y construido una serie de perfiles que garantizan la seguridad tanto de los componentes como de los espectadores del sistema. A demás se ha construido una pieza especial para el encapsulado de los LED's, la cual garantiza el montaje correcto de los mismos y la integración de los distintos módulos L1 a L5.

En este capítulo se detallan todas las consideraciones de diseño tenidas en cuenta para la construcción de los elementos mencionados anteriormente, así como los detalles constructivos de los mismos.

# 7.2 - **Perfiles**

Para la instalación de los elementos electrónicos en la parte móvil se utilizan tres perfiles de aluminio, uno central donde se ubica la unidad de control y procesamiento junto al módulo de alimentación y otros dos para los módulos de LED's.

Se diseñan los mismos con una ranura donde calza el cuadro del rotor, y se aseguran al mismo mediante tornillos autorroscables (b) o mediante presión para el caso del perfil central. La electrónica se asegura al perfil mediante tornillos (a), como se puede ver en la Figura 49.

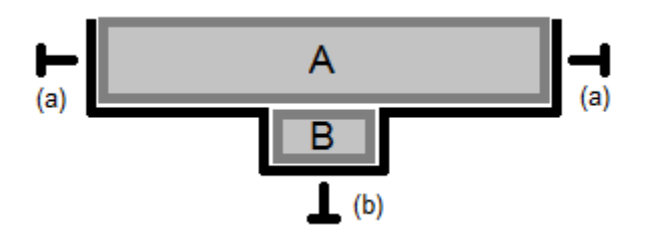

*Figura 49 - Corte de perfil. (A) Electrónica. (B) Cuadro del rotor.*

Los mismos fueron construidos en aluminio de 1 mm de espesor.

# **7.2.1 - Perfil para la protección de las DE0-Nano y el módulo de alimentación**

Para el diseño y construcción del perfil se consideraron los siguientes puntos:

Minimizar la pérdida en la transparencia del dispositivo

Este requerimiento define la forma general del perfil, se busca que sea lo más chico posible de forma de minimizar la pérdida en la transparencia del dispositivo en funcionamiento.

Asegurar las cuatro DE0-Nano y los módulos de alimentación

Este perfil debe servir de protección para todas las DE0-Nano utilizadas y el módulo de alimentación detallado en 5.3.3 - . Además se debe situar donde los elementos sufran el menor esfuerzo posible.

Permitir la configuración de las DE0-Nano

Cada una de las DE0-Nano se programa a través de un puerto USB, por este motivo deben quedar accesibles desde afuera cada uno de estos puertos.

Permitir la circulación de aire para la refrigeración de los reguladores de tensión

Dadas las disipaciones existentes en el los reguladores de la placa de alimentación, es prudente permitir la circulación de aire por ellos de forma de evitar recalentamientos.

Fácil colocación de los módulos

Al igual que en las distintas partes del dispositivo se busca que todos sus elementos puedan ser fácilmente retirados ya sea para su sustitución ante fallas o una posible mejora del módulo.

Considerando todas las características mencionadas se diseña y construye el siguiente perfil:

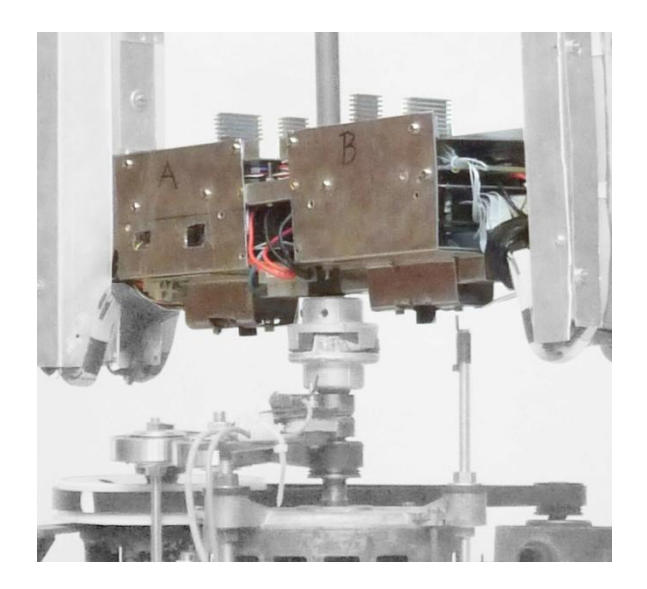

*Figura 50 - Perfil de protección del módulo de alimentación y de las DE0-Nano*

Dentro de todas las alternativas, se determinó ubicarlos en la parte interior del cuadro, a un lado y otro del eje. Dado que la fuerza centrípeta es proporcional al alejamiento del centro (eje), el lugar elegido está dentro de las mejores posibilidades. Además para un mejor aprovechamiento del espacio se coloca el módulo de alimentación sobre la Unidad de Control, el agarre entre las partes se puede ver en la Figura 51. Por otra parte, esta distribución facilita las conexiones de la alimentación a cada una y el cableado hacia el circuito de iluminación.

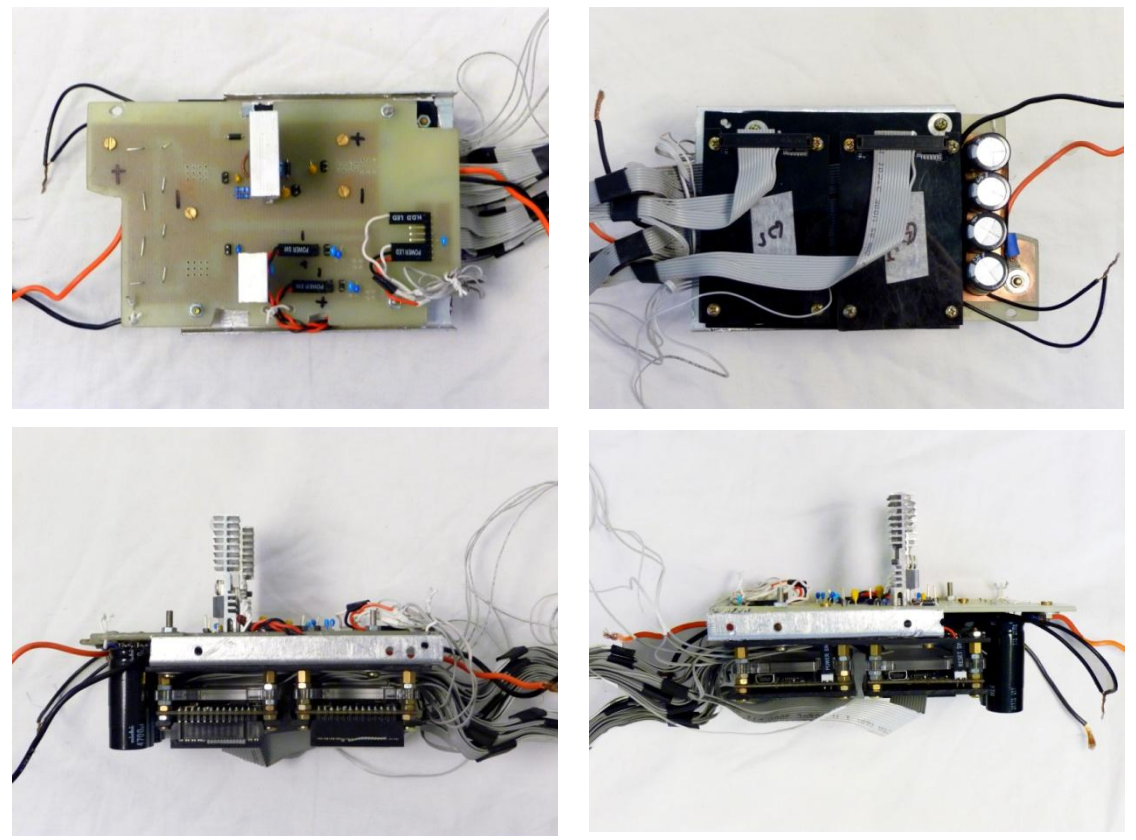

*Figura 51 - Agarre módulo de Alimentación - DE0-Nano*

Un detalle a tener en cuenta es la aislación eléctrica entre las DE0-Nano y la estructura del perfil, dado que los tornillos de agarre están en contacto eléctrico con la tierra de la misma. Para ello se aseguran las DE0-Nano a un acrílico negro, y este último al soporte de aluminio, como se puede ver en la Figura 52. Las tierras de ambas DE0-Nano son unidas mediante dos trozos de aluminio pequeño y se unen mediante cable multifilar a las tierras de las DE0-Nano del otro brazo.

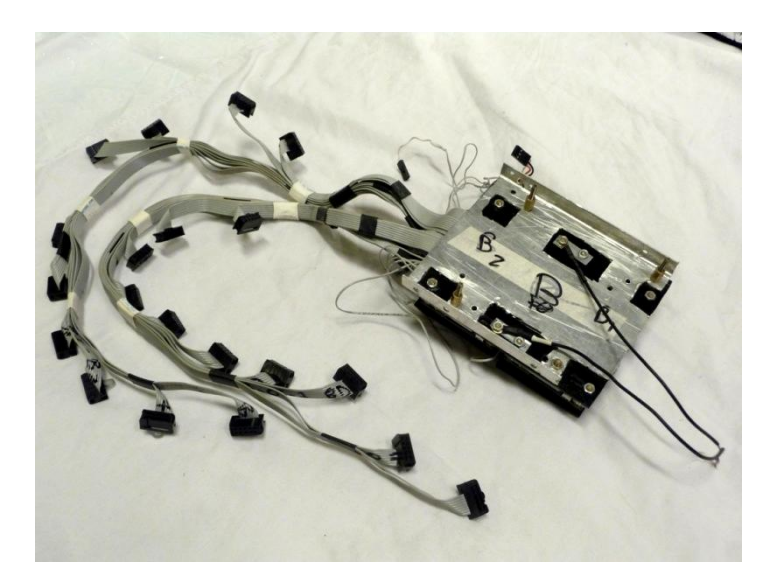

*Figura 52 - Detalle agarre DE0-Nano*

Por otra parte, el perfil se acopla a la parte inferior del cuadro, como se puede visualizar en la Figura 53. Para garantizar una mayor seguridad, en la parte interior del perfil, sobre el cuadro, se atraviesa una plancha de aluminio de 1,5 mm de espesor, la misma se engancha al perfil por medio de tornillos.

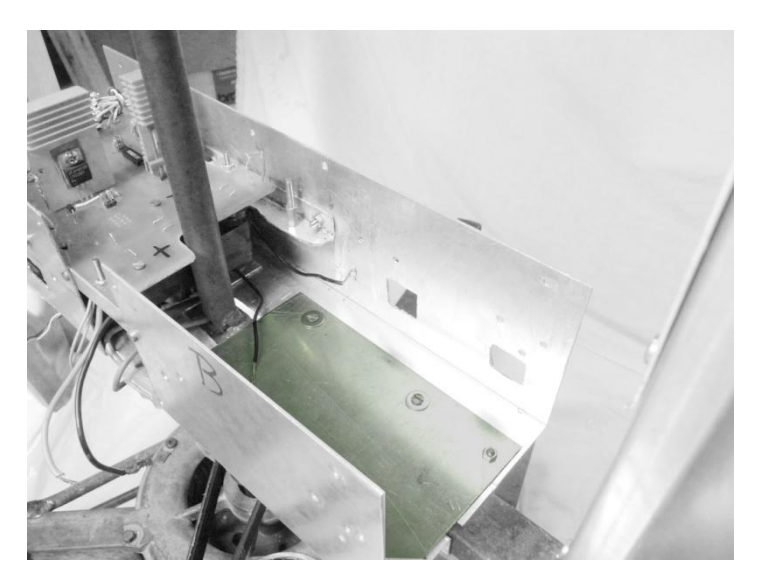

*Figura 53 - Agarre del perfil sobre el cuadro*

A priori se podría pensar que no es necesario colocar la plancha de aluminio y simplemente se instala un tornillo que atraviesa el cuadro. Sin embargo, se evitó perforar esta sección del cuadro ya que la misma está reforzada internamente por planchuelas.

Además, luego de la instalación de los elementos en el perfil, se coloca una tapa en la parte superior, teniendo en cuenta permitir la circulación de aire por los disipadores de los reguladores de tensión. La misma le da mayor seguridad y fija el ancho del perfil impidiendo que el mismo sufra deformaciones durante el giro. En la Figura 54 se puede apreciar el concepto antedicho.

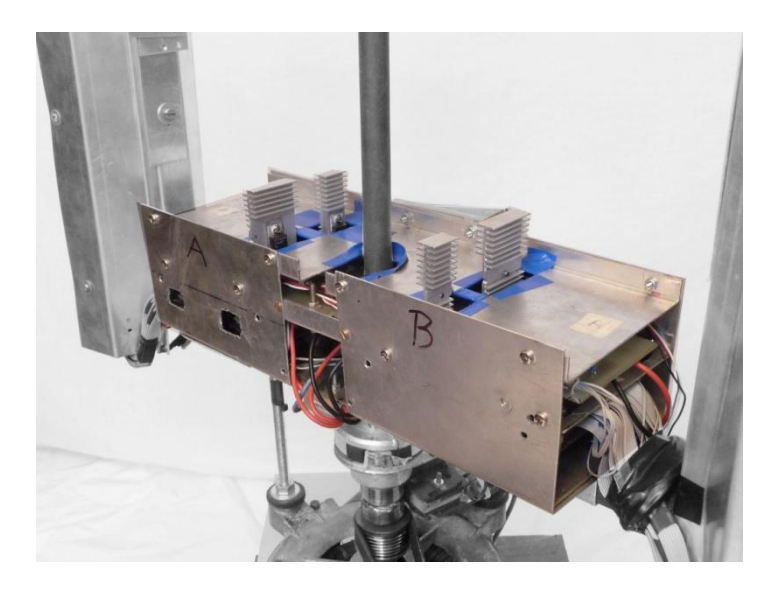

*Figura 54 - Seguridad módulo de Alimentación*

## **7.2.2 - Perfiles de los brazos**

Para el diseño y construcción de los perfiles sobre los cuales se colocan los elementos en los brazos, se tienen en cuenta los siguientes puntos:

- Asegurar los distintos módulos de LED's
- Minimizar el ancho de los mismos de forma de reducir la perdida de transparencia

En todos los diseños se ha priorizado la transparencia del dispositivo, poder ver a través de él. Para ello es necesario minimizar el ancho de los perfiles.

Seguridad ante fallas

Los elementos dentro de este perfil deben estar correctamente sellados y se deben evitar desprendimientos en caso de falla.

Permitir la calibración de los brazos

Dadas las características adoptadas para el despliegue de las imágenes, es necesario asegurar el desfasaje de un pixel vertical entre un brazo y el otro y permitir ajustes para que ambos recorran la misma superficie de barrido. Estos perfiles deben permitir tal calibración.

Permitir el fácil montaje y desmontaje de las partes

Para facilitar la calibración y el montaje de las distintas partes se realiza un ensamblado de los distintos módulos de LED's previo a su colocación, como se muestra en las siguientes figuras.

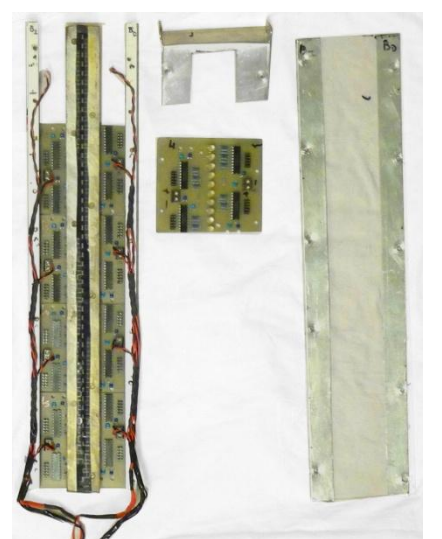

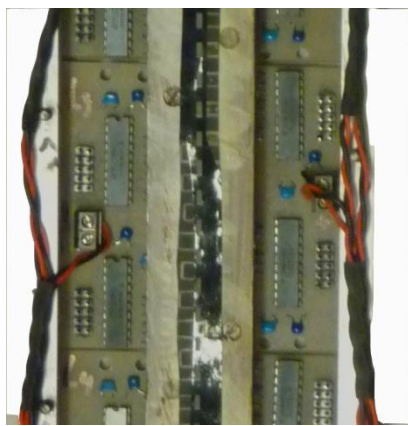

*Figura 56 - Detalle vista frontal*

*Figura 55 - Ensamblado de lxos elementos sobre el brazo*

En la Figura 55 se presentan las distintas partes que componen el ensamblado de los elementos sobre el brazo, a saber, los cinco módulos de LED's, la pieza de madera para el encapsulado de los LED's, el policarbonato transparente y las piezas de aluminio para asegurar el mismo. El policarbonato tiene doble función, protección (contener elementos que puedan llegar a desprenderse) y reducción del esfuerzo realizado contra el aire al girar.

Luego de ensamblados estos elementos se obtiene una estructura robusta donde se encuentra toda la electrónica asociada a la iluminación. Este ensamblado es ubicado en un perfil de aluminio y asegurado al mismo mediante tornillos. Esto permite el fácil montaje de los elementos sobre el brazo, como se presenta en la Figura 57, sin necesidad de quitar la totalidad del perfil para extraer sus elementos.

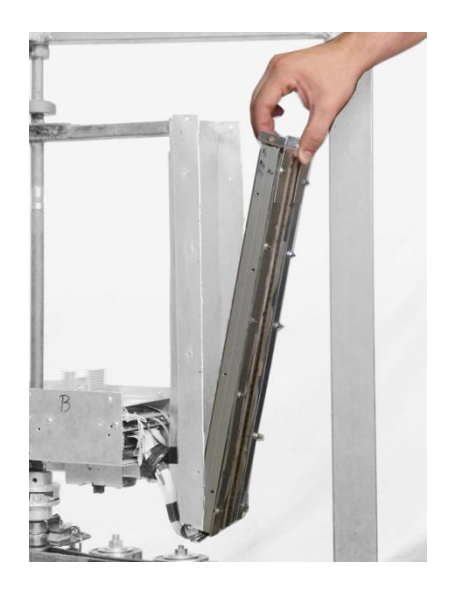

*Figura 57 - Montaje y desmontaje de los elementos sobre el brazo*

Teniendo en cuenta todas las características mencionadas, se diseña el siguiente perfil:

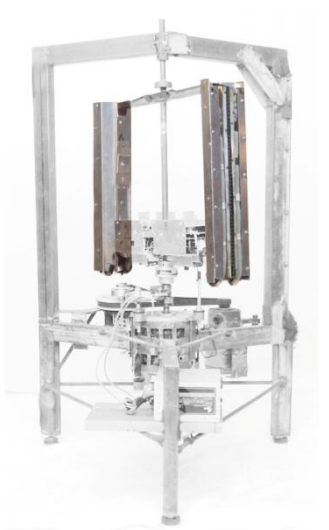

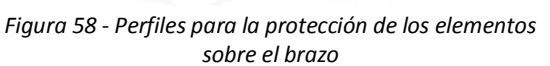

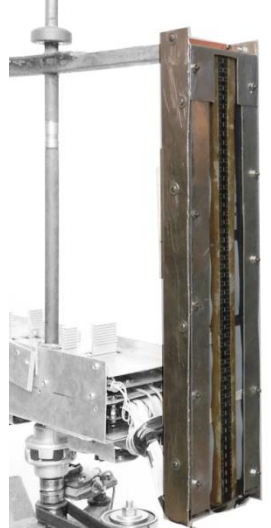

*Figura 59 - Perfil para el brazo*

Para realizar las calibraciones mencionadas anteriormente el perfil presenta las siguientes características.

Para la calibración vertical (entrelazado) se brinda al perfil de uno de los brazos la capacidad de moverse verticalmente sobre el rotor hasta alcanzar la posición correcta respecto al otro brazo. Para lograr esto se realiza una guía en los orificios de los tornillos por donde se sujeta el perfil, Figura 60.

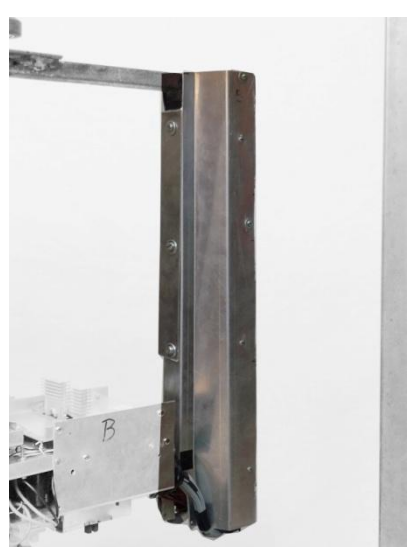

*Figura 60 – Montaje del perfil de LED's Figura 61 - Detalle del Montaje*

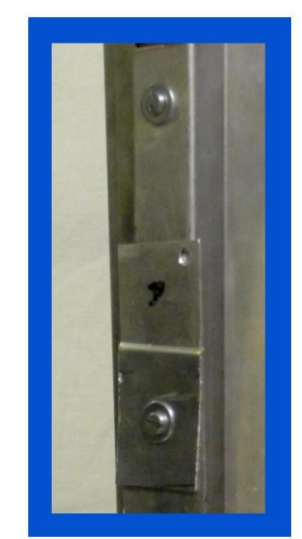

Para permitir la calibración de la superficie de barrido es necesario que los elementos ubicados en uno de los perfiles puedan moverse hacia adentro o hacia afuera, de modo que durante el giro recorran la misma superficie. Para lograr esto se realiza pequeñas guías en cada orificio utilizado para sujetar los elementos sobre el brazo.

# 7.3 - **Montaje de los sensores**

Fue necesario diseñar y construir un perfil para el montaje de los sensores a la estructura y colocar una obstrucción óptica en un lugar adecuado. Los puntos considerados son los siguientes:

- Asegurar el sensor a la parte móvil del dispositivo
- Garantizar la seguridad ante posibles desprendimientos
- Permitir su fácil alimentación
- Indicar el comienzo de la imagen en un lugar adecuado

Dado que la alimentación del sensor proviene de un pin de la DE0-Nano, se debe prever un camino para su alimentación.

Considerados los puntos anteriores, se diseña y construye el siguiente perfil:

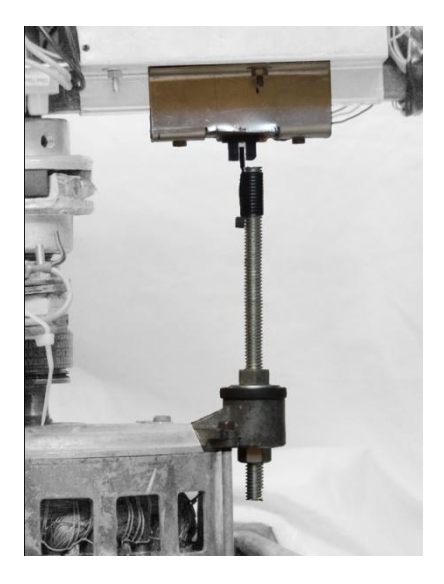

*Figura 62 - Montaje del Sensor de posición*

Como se puede ver, se sujeta el perfil del sensor al de la protección de la Unidad de control. Esto se realiza principalmente para evitar las perforaciones al cuadro.

La obstrucción óptica se coloca por medio de un tornillo, y de forma tal que indica el comienzo de la imagen al pasar por uno de los brazos de la estructura.

# 7.4 - **Casa del LED**

Para la mejor formación de los colores a partir de un conjunto de LED, es necesario aislar uno de otro. Para ello se utiliza un trozo de madera perforado donde en cada una de los orificios se encuentra un LED RGB. Esta madera cumple con varias restricciones, en primer lugar soporta las diferentes perforaciones que están muy cerca. Cabe mencionar que se ha probado con diferentes tipos de maderas y no todas ellas soportan los orificios continuos tan cercanos. A su vez, esta debe ser liviana ya que la misma estará girando sobre los brazos de la estructura.

Otro aspecto importante a tener en cuenta, es que el haz de luz proveniente de cada uno de los LED's no es uniforme, siguiendo un patrón en forma de cono, muy direccional. En una primera instancia para minimizar este efecto se pulieron cada uno de los LED's hasta obtener una luz homogénea. Posteriormente, luego de varias pruebas, se determinó que utilizando papel de calco como difusor se obtiene un mejor efecto en la luz emitida y colabora con la formación de los colores. Además se comprobó que combinando los dos efectos se obtienen mejores resultados. Por tanto, se utiliza este material como difusor de los LED's y además se pulen los mismos.

El último punto a tener en cuenta, que determinó la construcción de lo que denominamos "casa del LED", es el tamaño del pixel. Los LED's utilizados son de 5 mm, los cuales determinan un gran tamaño de pixel dificultando la obtención de una buena calidad de imagen. Por tanto; recordando las consideraciones mencionadas en la sección 4.4.3 - se limitó el tamaño del pixel a 1 mm x 4 mm, utilizando elementos negros que obstruyen el paso del haz. Para la construcción del enmascarado se utilizaron tiras de vinilo, este material impide el pasaje de la luz a través de él. Cabe mencionar que el enmascarado se realizó manualmente por tanto no es raro que puedan existir pequeñas imperfecciones por los tamaños manejados.

Una vez que se hizo girar la estructura con todas las consideraciones anteriores se apreció un efecto no deseado sobre todo cuando los LED's se encendían en blanco. La luz emitida tomaba el color de la madera, para solucionar este efecto se pintó cada uno de los orificios con una base acrílica de color blanco. De esta forma se solucionó este efecto y la gama de colores obtenida es realmente la deseada.

En la Figura 64 se aprecia un pequeño módulo de prueba con todas las consideraciones indicadas. Cabe mencionar que la madera construida no es por módulos, de esta forma permite asegurar en mayor medida la distancia entre cada uno de los LED's.

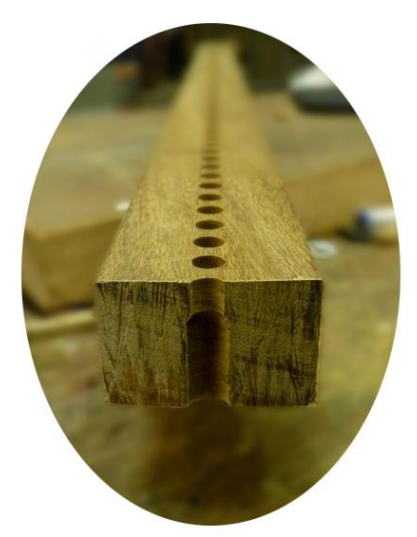

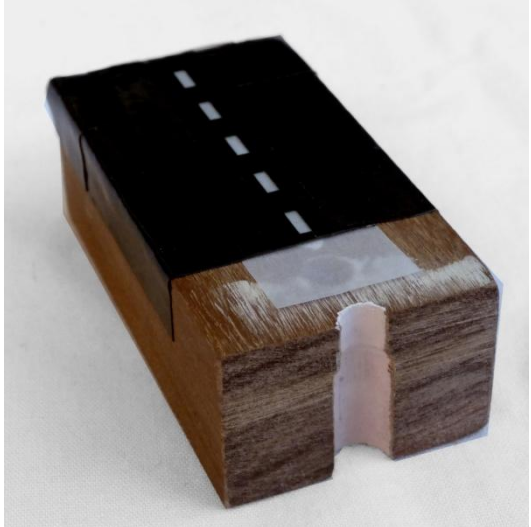

*Figura 63 – Madera para la casa del LED Figura 64 - Módulo "Casa del LED"*

Se puede observar en las figuras anteriores que el hueco donde encaja el LED tiene dos secciones de distintos anchos. La sección inferior es de 6 mm y permite que el LED sea colocado sin esfuerzo. La sección superior es de 5 mm que coincide con el tamaño del

encapsulado del LED, permitiendo que el mismo calce en la posición correcta y a la altura correcta.

La separación entre la punta del LED y el plano del difusor (papel de calco), también fue determinada mediante ensayos. Si el difusor se encuentra muy próximo al LED no funciona como tal, y si se aleja se reduce la iluminación del mismo (disminuye el ángulo del cono de luz) y aumenta el alto de la madera (deriva en un aumento en el ancho de los perfiles de los brazos, lo cual no es deseado por temas aerodinámicos).

Recapitulando, para obtener una mejor calidad en la imagen emitida se realizó lo siguiente: se construyó una madera con 50 orificios y se pintaron los mismos de color blanco y se coloca por encima un papel de calco utilizado como difusor. Además, para achicar el pixel y realizar un mejor entrelazado se construyó un enmascarado de LED de vinilo

# 7.5 - **Conexión de los LED**

La conexión de los LED's tanto para la alimentación como para las señales es un tema complejo, se manejan 100 LED's de forma independiente. Teniendo en cuenta que cada uno de ellos tiene cuatro "patas" separadas se está hablando de unas 300 señales independientes (R G B de cada LED) y el pin de ánodo común, para cada uno de ellos.

Como se ha mencionado con anterioridad, cada brazo tiene 50 LED's separados en módulos de diez, además cada DE0-Nano controla veinticinco de forma independiente.

En un comienzo, se pensó en realizar las conexiones por medio de un PCB que incluya las distintas pistas, pero dadas las cantidades de las mismas y su distribución está opción no resultó viable. Por ello, el pasaje de las señales, se realizó mediante cables planos respetando las conexiones antedichas, las mismas se muestran en la Figura 65 y Figura 66.

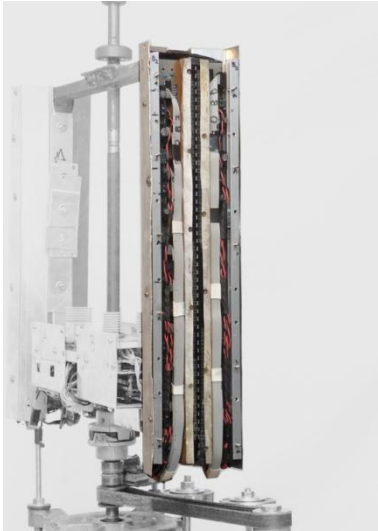

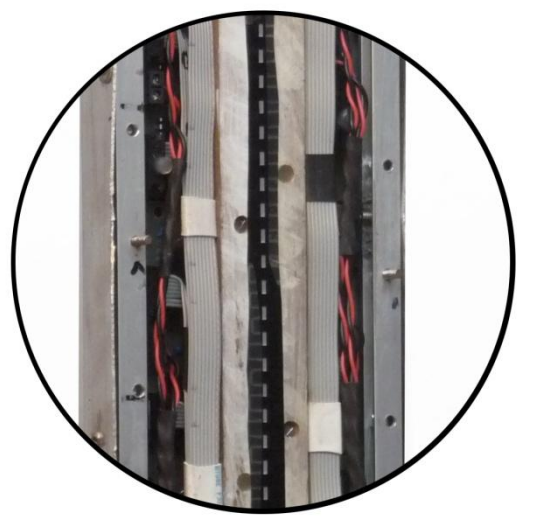

*Figura 65 - Detalle de Conexiones I Figura 66 -Detalle de Conexiones II*

Por otra parte, la alimentación de cada módulo de LED's se realiza por medio de cables multifilares.
### 7.6 - **Resumen**

Se presentaron en las secciones anteriores los distintos módulos construidos para el montaje de las componentes eléctricas en el rotor del dispositivo. Se presenta a modo de resumen una visión general de los distintos perfiles vacios (Figura 67) y el contenido que va en su interior (Figura 68).

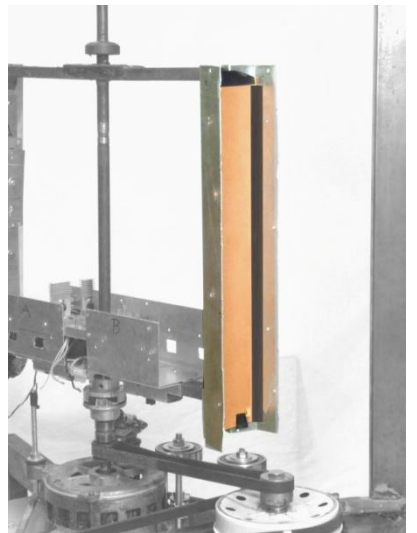

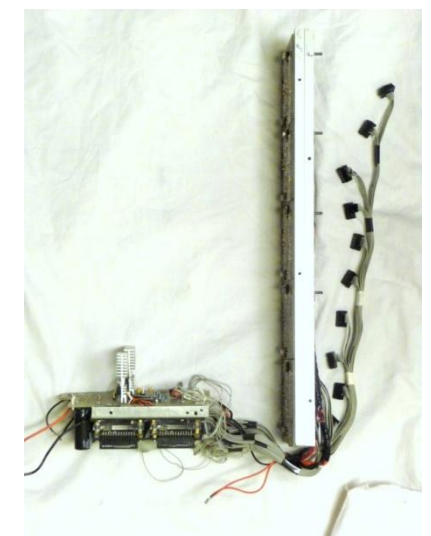

*Figura 67 - Detalle de conexiones III Figura 68 - Detalle de conexiones IV*

## **8. Desarrollo de software**

## 8.1 - **Introducción**

Este capítulo detalla todo lo referente al software realizado y describe el funcionamiento de cada una de sus partes. Por más detalle sobre las rutinas implementadas, se puede consultar los archivos de código fuente adjuntos en el CD.

A grandes rasgos, el software realizado se puede separar en dos bloques:

- Procesamiento de imágenes realizado en el PC.
- Software embebido en el Sistema Nios

El procesamiento de las imágenes se realiza en MATLAB®. Se transforma cada imagen a un formato específico para posteriormente ser almacenadas en la memoria de las DE0-Nano.

El software embebido en el Sistema Nios contiene la inteligencia necesaria para desplegar las imágenes, realizar el control de posición e implementar el sistema de sincronismo.

El entorno de desarrollo utilizado para implementar el software embebido fue el Nios II 11.0 Software Build Tools for Eclipse [ 19 ], herramienta provista por Altera para programar el NIOS. El lenguaje utilizado fue C.

## 8.2 - **Procesamiento de imágenes realizado en PC**

El formato definido para el almacenamiento de las imágenes en memoria es el siguiente:

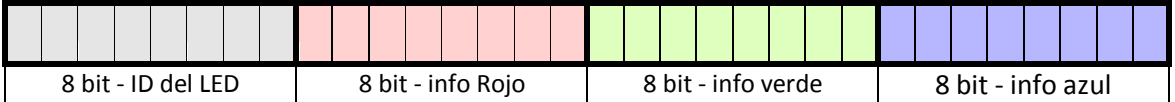

*Figura 69 - Información de pixel*

Cada uno de los pixeles está conformado por 32 bit, como se puede ver en la Figura 69. Los 8 bits más significativos corresponden al identificador del LED. Los siguientes conjuntos de 8 bits corresponden a la información de rojo, verde y azul respectivamente.

La implementación realizada se puede resumir en el siguiente diagrama de bloques.

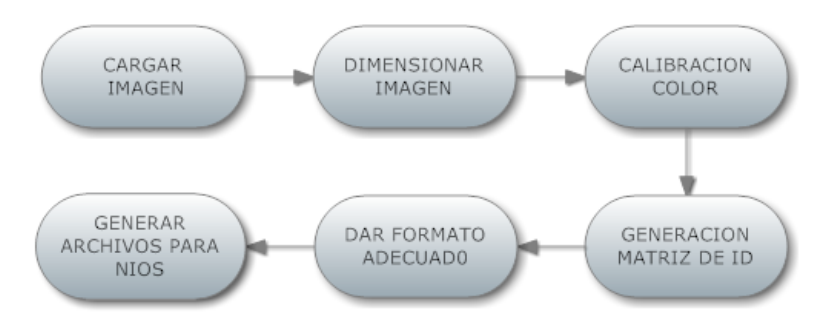

*Figura 70 - Diagrama del procesamiento de la Imagen*

Cada uno de estos bloques representa una instancia del programa, a continuación se describe cada una de ellas:

CARGAR IMAGEN

En este paso se obtiene la información de la imagen, se genera una matriz donde cada uno de los elementos tiene la información de color de cada uno de los pixeles.

DIMENSIONAR IMAGEN

Esta etapa permite modificar la figura al tamaño adecuado; se lleva la misma a las dimensiones correctas para poder ser desplegada en el dispositivo. Es una etapa opcional que implementa las herramientas mínimas necesarias, escalar y recortar la imagen, dado que estas operaciones se pueden realizar con otros programas gráficos.

Luego de esta fase, se tienen tres matrices donde cada una de ellas tiene la información de color correspondiente a cada uno de los colores (Rojo, Verde y Azul).

CALIBRACION COLOR

Este módulo permite realizar ajustes en la imagen de manera de compensar posibles diferencias en la luminosidad de los LED's. Actualmente no se realiza esta calibración pero se deja prevista esta funcionalidad en el software.

CREAR MATRIZ CON LOS ID DE LOS LED

Cada LED del dispositivo se corresponde con una fila de la imagen. Para identificar a que LED corresponde cada pixel de la imagen se crea una matriz en la cual cada fila se completa con el número de LED correspondiente. Esta numeración no es lineal del 1 al 100, debido a que están definidos del 1 al 25 para cada Sistema Nios. Por lo tanto, determinar el número de LED's correspondiente para cada fila de la imagen implica el conocimiento de la conexión entre las DE0-Nano y los distintos módulos de LED's.

DAR FORMATO ADECUADO

Este módulo incorpora las funcionalidades necesarias para transformar la información de cada una de las matrices en el formato definido anteriormente para su almacenamiento. Es decir, generar una sola matriz donde cada uno de sus elementos corresponde a un determinado LED en una posición específica.

#### GENERAR ARCHIVOS PARA NIOS

En esta instancia simplemente se generan, a partir de la matriz mencionada anteriormente, los arreglos en C para poder ser leídos posteriormente por el NIOS y desplegar la imagen en el dispositivo. En cada uno de los archivos, se encuentra la información correspondiente a veinticinco LED'S.

En resumen, para cada imagen procesada se obtienen cuatro arreglos en C y estos se almacenan en el Sistema Nios correspondiente. De esta manera se optimiza el espacio en memoria, ya que cada DE0-Nano cuenta, solamente, con la información referente a su parte de la imagen.

### **8.2.1 - Ejemplo del desarrollo de Software**

A modo de ejemplo y con el fin de reafirmar las ideas presentadas se realiza un breve ejemplo de los distintos pasos del algoritmo, se considera una imagen de 5 x 5 pixeles.

CARGAR IMAGEN:

Se carga la siguiente imagen:

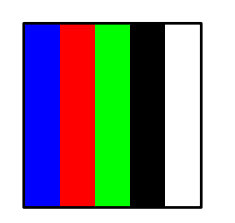

*Figura 71 - Imagen de prueba*

DIMENSIONAR IMAGEN:

Luego del dimensionamiento, en este caso 5 x 5, se obtienen las siguientes matrices:

| $\ddagger$ | Rojo |    |   |          |    |  | Verde |   |    |   | Azul |    |   |   |   |    |
|------------|------|----|---|----------|----|--|-------|---|----|---|------|----|---|---|---|----|
| min.       | 0    | FF | O | 0        | FF |  | 0     | 0 | FF | 0 | FF   | FF | 0 | 0 | 0 | FF |
|            | 0    | FF | 0 | 0        | FF |  | 0     | 0 | FF | 0 | FF   | FF | 0 | 0 | 0 | FF |
|            | 0    | FF | 0 | 0        | FF |  | 0     | 0 | FF | 0 | FF   | FF | 0 | 0 | 0 | FF |
|            | 0    | FF | 0 | 0        | FF |  | 0     | 0 | FF | 0 | FF   | FF | 0 |   | 0 | FF |
|            | n    | FF | 0 | $\bf{0}$ | FF |  | n     | 0 | FF | 0 | FF   | FF | 0 |   |   | FF |

*Figura 72 - Información de color de la imagen de prueba*

GENERAR MATRIZ ID

Se genera la siguiente matriz para identificación los LED's

## Matriz ID de los LED's

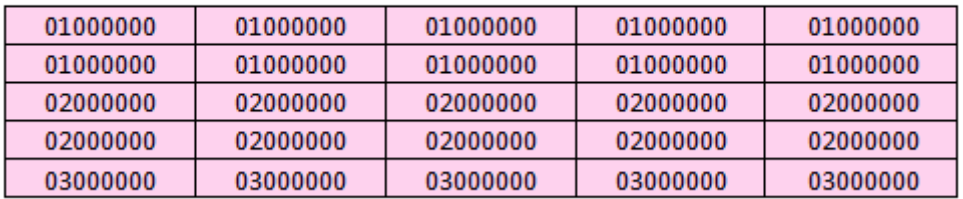

*Figura 73 - Matriz de ID*

#### DAR FORMATO ADECUADO

Se realiza la transformación de cada una de las matrices tal como se explica anteriormente y se obtiene lo siguiente:

## Rojo

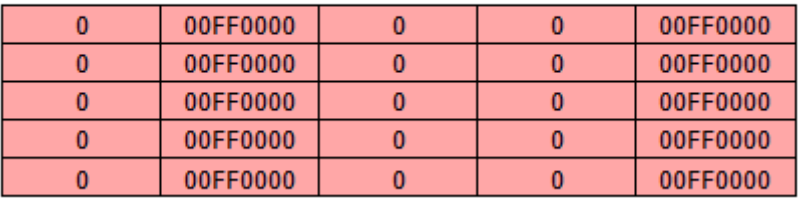

### Verde

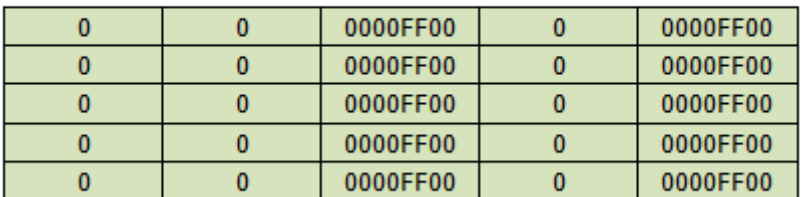

## Azul

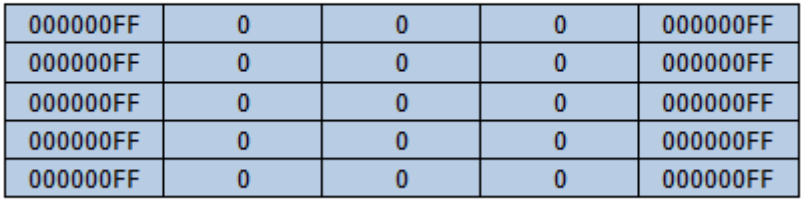

## Matriz ID de los LED's

| 01000000 | 01000000 | 01000000 | 01000000 | 01000000 |
|----------|----------|----------|----------|----------|
| 01000000 | 01000000 | 01000000 | 01000000 | 01000000 |
| 02000000 | 02000000 | 02000000 | 02000000 | 02000000 |
| 02000000 | 02000000 | 02000000 | 02000000 | 02000000 |
| 03000000 | 03000000 | 03000000 | 03000000 | 03000000 |

*Figura 74 - Matrices de la imagen con el formato correcto*

Combinando la información de todas estas matrices y respetando el formato descripto en la Figura 70; se obtiene lo siguiente:

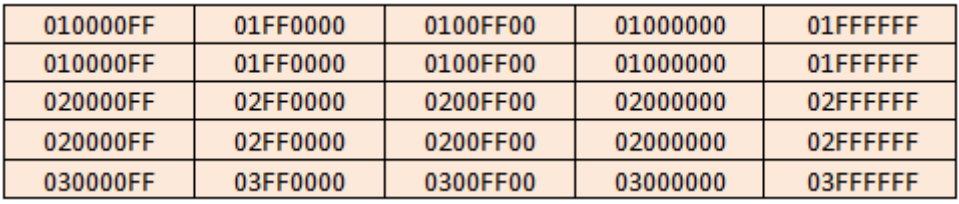

*Figura 75 - Información final de la imagen*

GENERAR ARCHIVOS PARA NIOS

En primer lugar se separa la información perteneciente a cada una de las DE0-Nano:

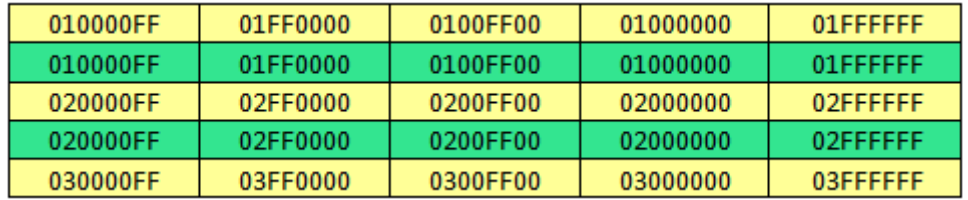

*Figura 76 - Imagen separada por DE0-Nano*

Las líneas de color amarillo pertenecen al brazo A y las otras al B. La información se pasa por medio de un arreglo, este se rellena con la información de la primera columna (cada uno de los pixeles) siguiendo con las consecutivas de cada una de las DE0-Nano.

A continuación se explicitan los arreglos para el NIOS:

```
Imagen_prueba_BRAZO_A = {
  010000FF, 01FF0000, 0100FF00, 01000000, 01FFFFFF, 
  020000FF, 02FF0000, 0200FF00, 02000000, 02FFFFFF, 
  030000FF, 03FF0000, 0300FF00, 03000000, 03FFFFFF
};
Imagen_prueba_BRAZO_B = {
  010000FF, 01FF0000, 0100FF00, 01000000, 01FFFFFF, 
  020000FF, 02FF0000, 0200FF00, 02000000, 02FFFFFF
};
```
## 8.3 - **Software embebido en el Sistema Nios**

El software embebido en el Sistema Nios debe interactuar con los periféricos de modo de asegurar el correcto despliegue de las imágenes. Para lograr esto debe ser sensible a los siguientes eventos:

- Detección de inicio de imagen
- Detección de cambio de columna

Esto se logra a partir de las interrupciones asociadas a los periféricos PIO\_SENSOR y TIMER\_COLUMNA respectivamente. Estas interrupciones modifican variables de control y permiten enviar al módulo Control PWM la información de las distintas columnas de la imagen de manera correcta.

Nota: En secciones siguientes se hace referencia al proceso de enviar al módulo Control PWM la información de una columna bajo el término cargar columna. Notar que no es correcto utilizar el término desplegar columna en este contexto, ya que el despliegue de la misma lo realiza el módulo Control PWM.

En la sección 8.3.1 - se describe cómo influyen estas interrupciones en el proceso de cargar la imagen completa en el módulo Control PWM.

Una característica importante mencionada en la sección 6.4 - es la necesidad de sincronismo entre los distintos Sistemas Nios, dado que todos se encuentran en todo momento desplegando la misma imagen. La implementación de la rutina de sincronismo se detalla en la sección 8.3.3 - .

Otra característica interesante a destacar es que la rutina de despliegue de imágenes es inmune a cambios en la velocidad de giro, es decir, el sistema se adapta a distintas velocidades de giro, midiendo el tiempo de cada vuelta y generando los pulsos de sincronismo de TIMER\_COLUMNA acorde al mismo.

#### **8.3.1 - Rutina de despliegue de imágenes**

La rutina de despliegue de imágenes es la encargada de cargar la imagen en el módulo Control PWM para su posterior despliegue. La imagen es cargada de a columnas, una vez cargadas todas las columnas de la imagen se adiciona una columna apagada y se espera la interrupción de PIO\_SENSOR para comenzar nuevamente.

A continuación se presenta el diagrama de flujo en el que se describe este proceso.

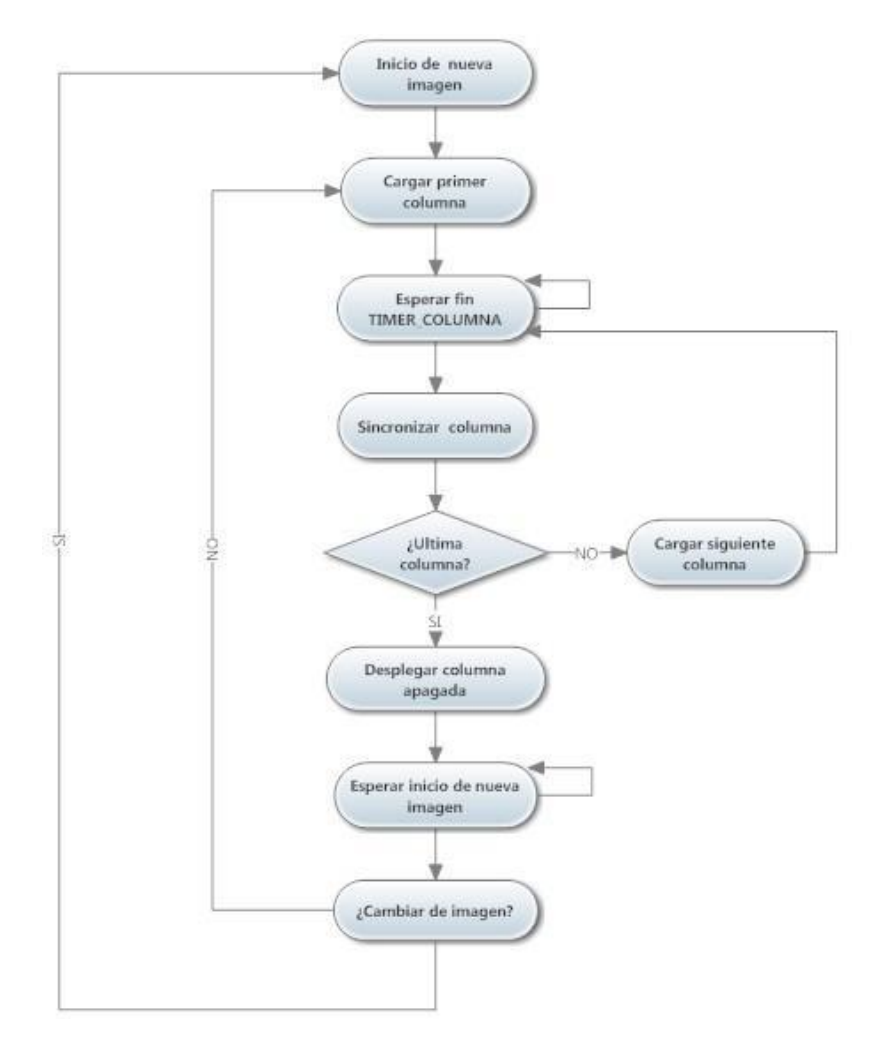

*Figura 77 - Diagrama de flujo. Rutina de despliegue de imágenes.*

Se determina el comienzo de la imagen por medio de la interrupción del sensor a través del periférico PIO\_SENSOR. Al comenzar la imagen se carga la primer columna de la misma y se espera por el pulso de sincronización de TIMER\_COLUMNA.

La información de la columna se almacena en el módulo CONTROL PWM y es desplegada en los LED's cuando el TIMER\_COLUMNA envía el pulso de sincronización. A medida que el módulo Control PWM se encuentra desplegando la columna N, el Sistema Nios se encuentra cargando la información de la columna N+1. Repitiendo este proceso, se realiza el barrido de toda la imagen.

Para finalizar la imagen, mientras se despliega la última columna, se carga una columna apagada. De esta manera, al llegar el próximo pulso de sincronización de TIMER\_COLUMNA, se apagan todos los LED's y se espera a que PIO\_SENSOR indique un nuevo comienzo de la imagen. Antes de esto es necesario determinar si se toma una imagen nueva o se continúa con el despliegue de la misma.

Para el correcto funcionamiento de la rutina de despliegue de imagen es necesario considerar el siguiente requerimiento, referido al tiempo disponible para cargar cada columna:

Tiempo de carga menor al tiempo de despliegue

En primer lugar se considera que el tiempo de procesamiento para cargar una columna sea menor al tiempo que transcurre en el despliegue. Las columnas comienzan a desplegarse con el pulso de sincronización de TIMER\_COLUMNA. La constante de tiempo de TIMER\_COLUMNA se configura en cada vuelta, a partir de la razón entre el tiempo de vuelta y la cantidad total de  $\text{columns}^7$ , determinando el inicio y fin de cada columna. Esto permite que el sistema se adapte a distintas velocidades de giro.

Utilizando un reloj de 50 MHz y considerando una velocidad de giro de 25 vueltas por segundo y un total de 345 columnas (de las cuales 320 corresponden a la imagen) se tiene un poco más de 100 µs para desplegar cada una de las columnas (5000 ciclos de reloj).

Por lo tanto, dentro de 100 µs se debe realizar el procesamiento de carga de una columna.

El cual incluye, atender las interrupciones generadas, obtener los pixeles de la columna a desplegar y enviar la información al bloque CONTROL PWM. Si este tiempo es menor al necesario para cargar una columna los últimos pixeles del módulo CONTROL PWM contendrán información no valida (esta puede ser información rota o información que fue enviada anteriormente y nunca más modificada).

### **8.3.2 - Rutina principal**

La rutina principal describe el comportamiento del dispositivo y permite desplegar imágenes en los siguientes modos:

• imagen quieta

 $\ddot{\phantom{a}}$ 

- imagen rotando
- secuencia de imágenes

Los distintos modos de reproducción permiten observar distintas características interesantes del sistema, por ejemplo el modo de imagen quieta permite ver el funcionamiento de los algoritmos de control en su máximo potencial y el modo imagen rotando permite aprovechar la característica de 360º que presenta el dispositivo. Las secuencias de imágenes consisten en el despliegue sucesivo de distintas imágenes (quietas, rotando o combinación de ambas).

Para lograr esto se utilizan variables de control, como la cantidad de veces que se quiere desplegar cada imagen, si se utiliza el giro o no, y si se despliega una secuencia o no.

Funcionalmente el cuerpo de la rutina principal es un loop infinito, en el cual en cada vuelta se chequean variables de control y se carga en el módulo PWM la imagen a desplegar.

 $^7$  La cantidad total de columnas es la cantidad de columnas de la imagen más algunas columnas extra, de modo de dejar un pequeño espacio entre el principio de la imagen y el final.

#### **8.3.3 - Rutina de sincronismo**

El objetivo de la rutina de sincronismo es evitar desfasajes entre la imagen que cargan los distintos Sistemas Nios, es decir, evitar que se encuentren cargando imágenes distintas al mismo tiempo.

Como se describe en la sección 6.7 - cada Sistema Nios es idéntico al resto, y por tanto, bajo condiciones de funcionamiento normales este problema no se da. Este tipo de falla se puede generar debido a vibraciones mecánicas que alteren la correcta activación del sensor de posición o a ruidos eléctricos que influyan en la interpretación de la señal proveniente del sensor.

Como medida extra de seguridad ante eventuales fallos se realiza la sincronización entre los distintos Sistemas Nios, utilizando una comunicación a través del periférico PIO\_SYNC.

Esta comunicación es simplemente un broadcast en el que uno de los Sistemas Nios (al que se denomina Nios Master) avisa a los demás cuando está a punto de comenzar a cargar la primer imagen de la serie, mediante un pulso en PIO\_SYNC.

Los demás Sistemas Nios (a los que se denomina Nios Slave en esta configuración) son sensibles a los cambios en su puerto PIO SYNC, generando una interrupción en la que se reconoce que corresponde comenzar a cargar la primer imagen de la serie.

La rutina de sincronismo implementada realiza el sincronismo al finalizar la serie. A continuación se muestran los diagramas de flujo asociados al comportamiento de los sistemas Nios Master y Nios Slave, Figura 78 y Figura 79 respectivamente.

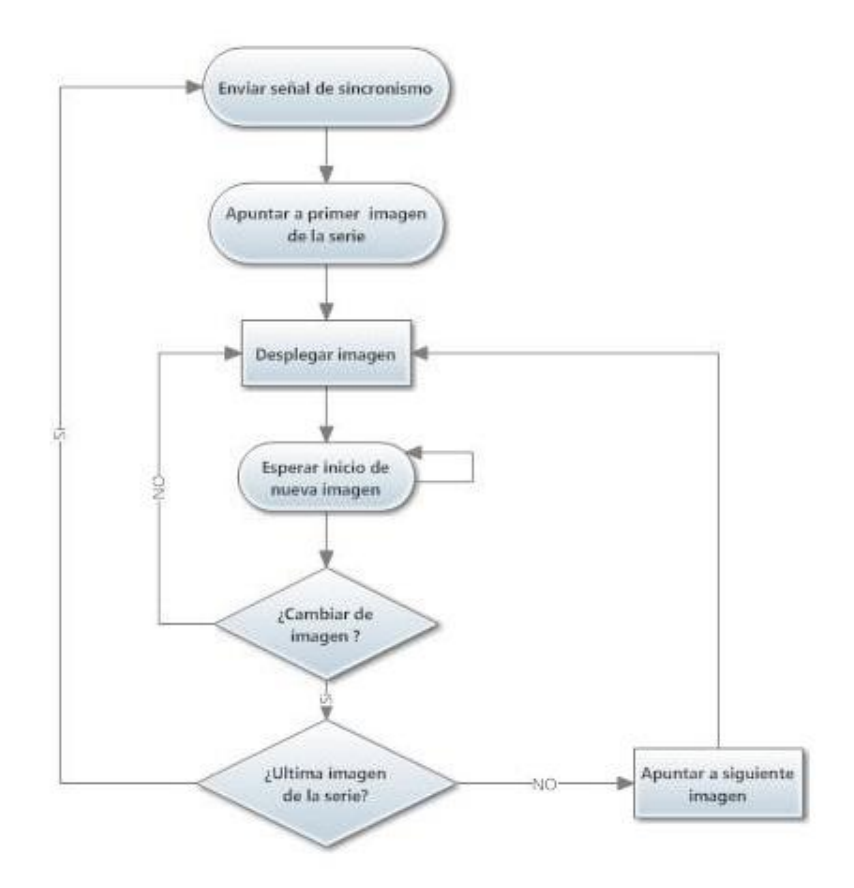

*Figura 78 - Nios Master*

Como se puede observar, el Nios Master envía el pulso de sincronización y comienza a desplegar la primer imagen de la serie. Luego se espera al comienzo de la siguiente imagen. Para esto se cuentan la cantidad de pasadas por el sensor, básicamente se tiene un contador de vueltas que aumenta cada vez que el procesador es interrumpido por el periférico PIO\_SENSOR. Cuando se llega a N vueltas se comienza a desplegar la siguiente imagen. Este proceso se repite hasta que se termina la serie de imágenes. Luego se envía el pulso de sincronización y la serie arranca de nuevo.

En el siguiente diagrama se pude ver el funcionamiento de los Nios Slave. Básicamente es el mismo funcionamiento que para el caso del Nios Master, solo que cuando el procesador es interrumpido por la señal de sincronización se comienza de la primer imagen de la serie.

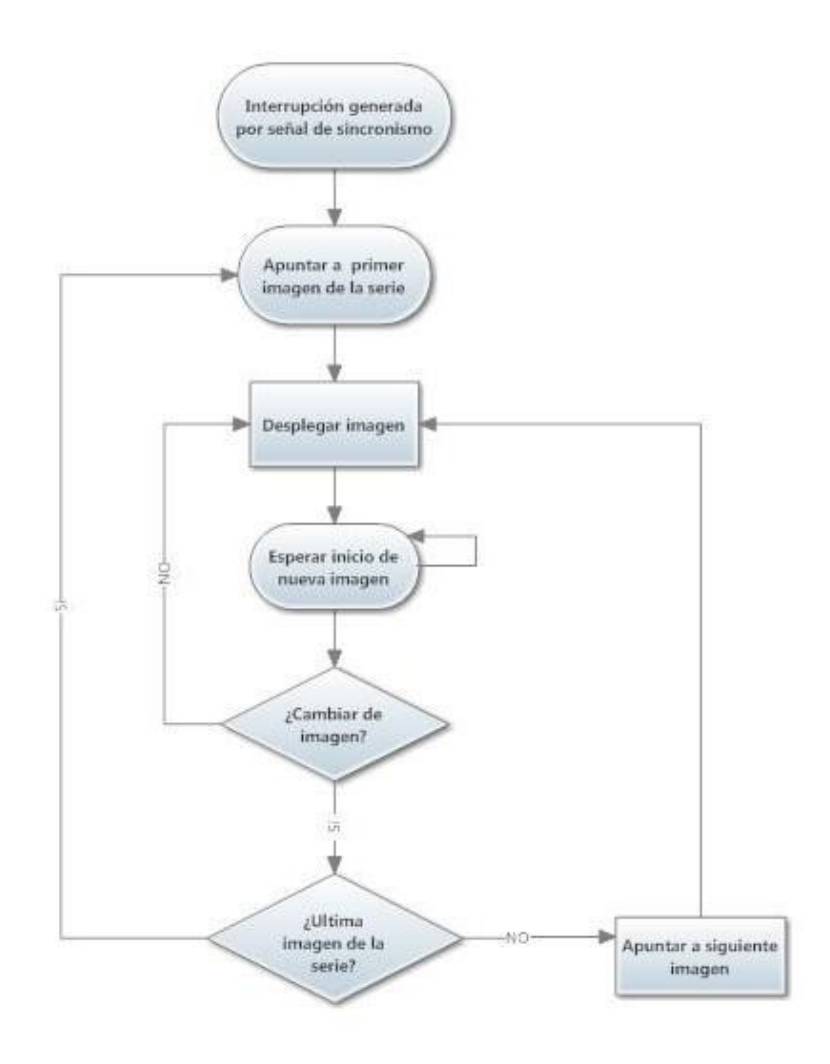

*Figura 79 - Nios Slave*

## **9. Pruebas**

Durante el transcurso del proyecto se han realizado diferentes pruebas perfeccionando los diseños de cada una de las partes. Este capítulo no pretende entrar en detalle de cada una de ellas sino brindar una idea general del funcionamiento del dispositivo.

### 9.1 - **Pruebas de velocidad**

En esta sección se presentan las pruebas mecánicas realizadas a la estructura, y un breve proceso de desarrollo, el cual se vio fuertemente influenciado por procesos de ensayo y error. Se separa el mismo en cuatro etapas, que se describen a continuación.

Etapa 1

En esta primer etapa se evaluó el comportamiento y la estabilidad de la estructura, el funcionamiento del motor y se realizaron las primeras pruebas de despliegue de pixeles.

A partir de las diferentes pruebas se fue definiendo el diseño final de los módulos de iluminación y la forma final de los perfiles, utilizándose perfiles pequeños para no desperdiciar materiales.

Se alcanzaron en el rotor velocidades del entorno de las 1500 rpm.

Se utilizaba en esta etapa una única fuente de 48 V y un sistema de poleas de relación 2-1 (cada dos vueltas del motor una vuelta del rotor).

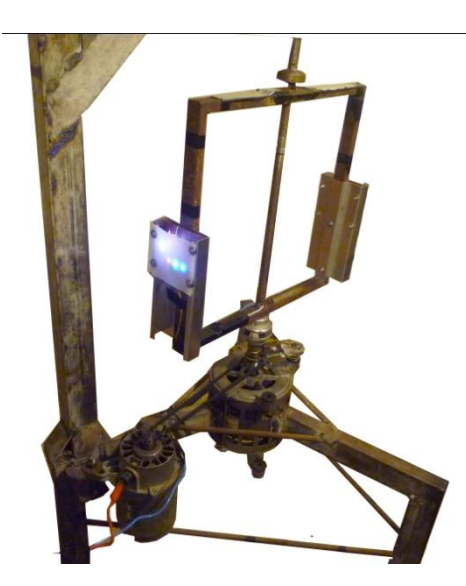

*Figura 80 - Estructura etapa 1*

 $\blacksquare$  Etapa 2

Luego de verificado el funcionamiento de la electrónica (correcto despliegue de imágenes pequeñas) y del montaje de la misma (diseño de perfiles), se procedió a la construcción a gran escala de la electrónica y el montaje de la misma, obteniéndose la estructura presentada en la Figura 81. Posee, principalmente, dos diferencias con el prototipo final: el sistema de poleas y la cantidad de brazos del soporte.

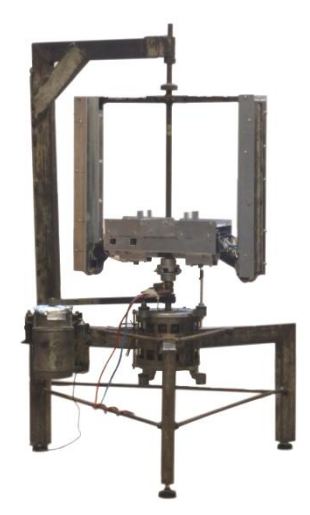

*Figura 81 - Estructura etapa 2*

Al colocar toda la electrónica y los nuevos perfiles se comprobó que el esfuerzo realizado por el motor para mover la parte móvil era muy grande y se le estaba exigiendo demasiado. Se observaron distintos problemas.

- deslizamientos de la correa sobre la polea del motor
- descenso importante en la velocidad de giro
- calentamiento excesivo del motor y correa
- consumo excesivo del motor
- aumento de vibraciones

Las velocidades obtenidas fueron de aproximadamente 600 rpm alimentando el motor con 48 V. El mismo llego a consumir unos 25 A, el máximo capaz de entregar la fuente.

Si bien era de esperarse una reducción en la velocidad de giro al agregar todos los perfiles, esta fue mucho mayor de la esperada. Fue entonces necesario implementar mejoras a la estructura mecánica.

Etapa 3

Para solucionar los inconvenientes anteriores se determinaron las siguientes acciones.

- Aumentar la tensión de alimentación del motor
- **Implementar nuevo sistema de poleas**
- Agregar otro brazo superior al soporte

Para aumentar la tensión se consiguieron otras fuentes de continua (ver sección 5.2 - ).

Se implementó el sistema de poleas presentado en la sección 3.3 - , el cual permite al motor trabajar a mayores tensiones y consumir menor amperaje.

Para mejorar la estabilidad se agregó el segundo brazo del soporte, como se muestra en la Figura 82.

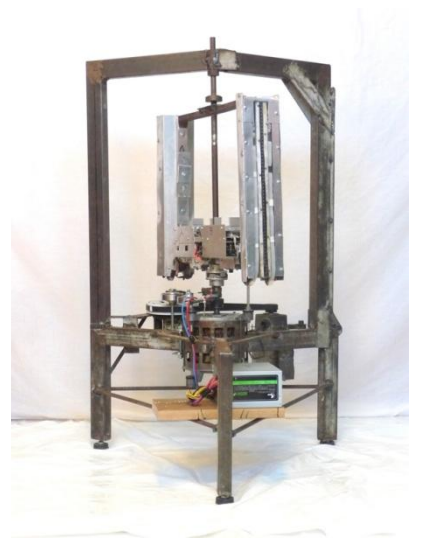

*Figura 82 - Estructura etapa 3*

Por otra parte, para brindar la seguridad adecuada al dispositivo se realiza una estructura cilíndrica en policarbonato, además se le adiciona una tapa para evitar las corrientes de aire en el interior y dar robustez al policarbonato. Dicha estructura se aprecia en la Figura 83

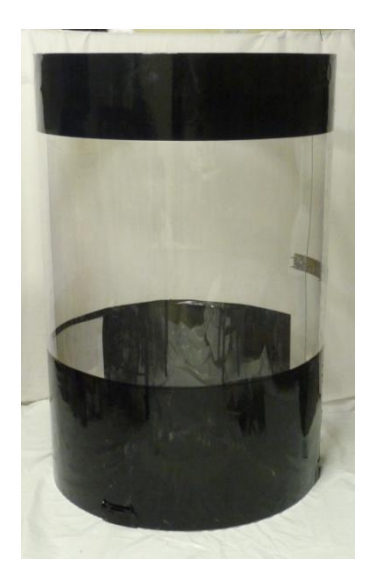

*Figura 83 - Policarbonato de protección*

Luego de realizar estas correcciones se comprobó que la velocidad de giro alcanzada está en el entorno de los 800 rpm con el motor funcionando sin sobrecalentar y con una alimentación de unos 80 V. Se observó que al aumentar el voltaje a valores superiores no se logra un aumento significativo en la velocidad de giro, comenzando a aparecer algunos de los problemas antes mencionados (como deslizamiento de correa).

Esto permite concluir que el límite en la velocidad de giro está determinado por la resistencia aerodinámica del rotor.

En estas condiciones se exhibió el prototipo en la tercera edición de Ingeniería de Muestra, en la cual se puso en funcionamiento el mismo por un periodo de aproximadamente cinco horas consecutivas. Este evento fue una gran prueba sobre el funcionamiento del dispositivo.

De todos modos, se buscó aumentar la velocidad de giro de modo de obtener un refresco de imagen mayor, más cercano al buscado inicialmente.

• Etapa 4

A partir de los resultados anteriores se diseñó y construyó un agregado para los perfiles, de modo de hacerlos más aerodinámicos. Los mismos se pueden observar en la Figura 84.

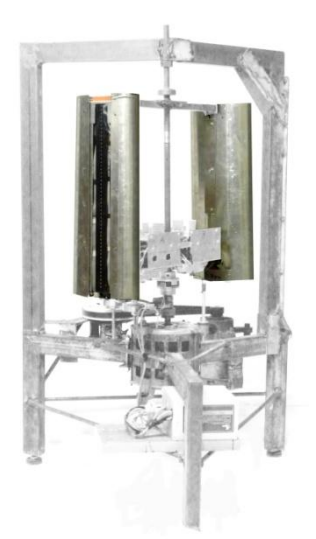

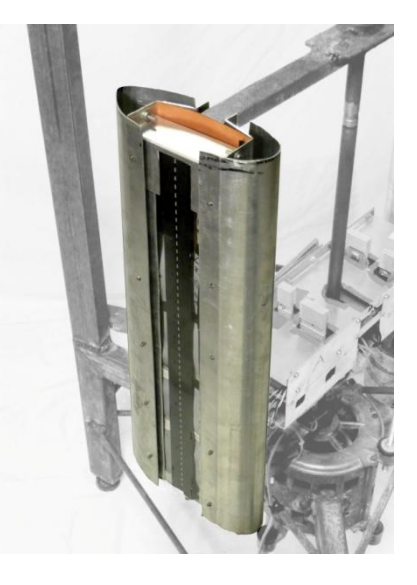

*Figura 84 - Estructura etapa 4*

Si bien con los mismos se logró aumentar la velocidad se observo que la estructura comenzó a ceder al sobrepasar los 1100 rpm. Si bien a esta velocidad no se sobre exigió al motor, los perfiles mostraron las siguientes deformaciones, resultado de las grandes fuerzas a las que fueron sometidos. Se resaltan en rojo dichas deformaciones.

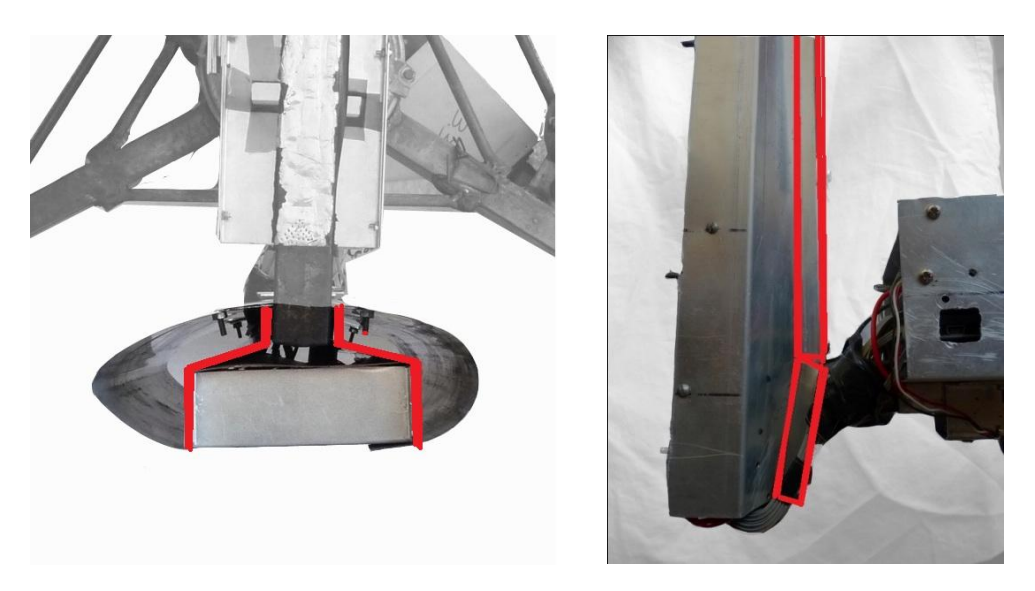

*Figura 85 - Estructura etapa 4. Deformación en perfiles. (a) Vista superior. (b) Vista lateral.*

Esta observación permite concluir que los perfiles construidos no son adecuados para trabajar a velocidades mayores en estas condiciones. Las otras partes de la estructura no fueron afectadas. En cuanto al motor al mismo no se lo sobre exigió al llegar a las 1100 rpm donde se debió frenar la estructura. Se lo estaba haciendo funcionar a unos 100 V, pudiendo entregarle unos 180 V de ser necesario. Con esto se conseguiría incrementar aún más a velocidad de giro. No se elevo más el voltaje debido al posible peligro de desprendimiento de algunas de las partes de los perfiles.

Por lo tanto el siguiente paso para lograr la velocidad de giro deseada (1500 rpm), disminuyendo el peligro de desprendimiento sería la fabricación de nuevos perfiles más resistentes. Pero dado que no se conto con el presupuesto para su fabricación se decide volver a las condiciones de la etapa 3. Si se hubieran fabricados los perfiles se hubiera seguido utilizando aluminio como material, pero cambiando su grosor, ej: 2 mm en vez de 1mm (actual). La principal razón es que este material es maleable, liviano, resistente, económico y sencillo de obtener en el mercado.

Otro fenómeno no deseado de esta configuración es que los tiempos de columna cortos comenzaron a influir en el despliegue de las imágenes, no alcanzando a desplegar los últimos 2 pixeles de cada DE0-Nano. Cabe mencionar que es posible utilizar un reloj de 100 MHz en lugar de 50MHz, y se cuentan con otros módulos de Altera que permiten realizar los ajustes necesarios para tal modificación.

Resumiendo, debido a la falta de presupuesto para la creación de perfiles más resistentes y para garantizar la seguridad de los espectadores el dispositivo gira a una velocidad aproximada de 800 rpm y permite el despliegue de una serie de imágenes. A pesar de no alcanzar los 1500 rpm buscados en un comienzo, a esta velocidad se obtiene una visualización aceptable de las imágenes.

## 9.2 - **Visualización de las imágenes**

Para lograr una buena visualización de las imágenes es necesario perfeccionar cada uno de los siguientes puntos, estos implican calibraciones en los brazos y calibraciones por software.

Alineación de las superficies de barrido

Las imágenes son desplegadas en una superficie de revolución. Al utilizarse dos tiras de LED's es necesario alinear las mismas para que barran la misma superficie de revolución. Los efectos de una alineación incorrecta se presentan en las siguientes figuras.

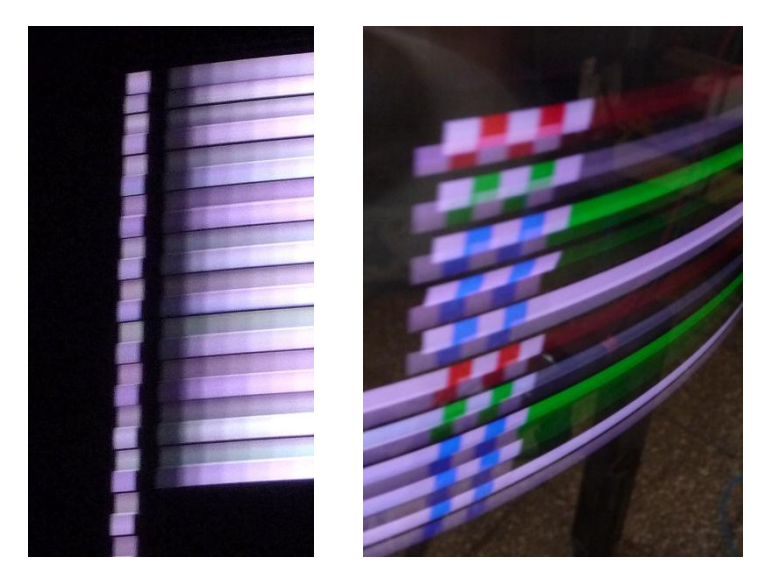

*Figura 86 - Superficies de barrido desalineadas*

Se observa en la Figura 86 como la imagen presenta una forma escalonada, producto de que las tiras de LED's de cada brazo barren superficies diferentes. Se puede observar también que esta diferencia es milimétrica, lo que hace que la calibración del dispositivo sea una tarea delicada.

Alineación de columna

Dado que cada brazo tiene su propio sensor y circuito de iluminación, para lograr que ambos comiencen a desplegar la imagen en el mismo lugar es necesario realizar la calibración adecuada. Las diferencias entre los distintos comienzos de imagen radica en la posición del sensor relativa a los LED's. Para evitar el ajuste mecánico de estas diferencias se implementa un delay por software, el cual se ajusta hasta alinear las columnas. A continuación se presenta una comparación entre una imagen antes y después de esta calibración.

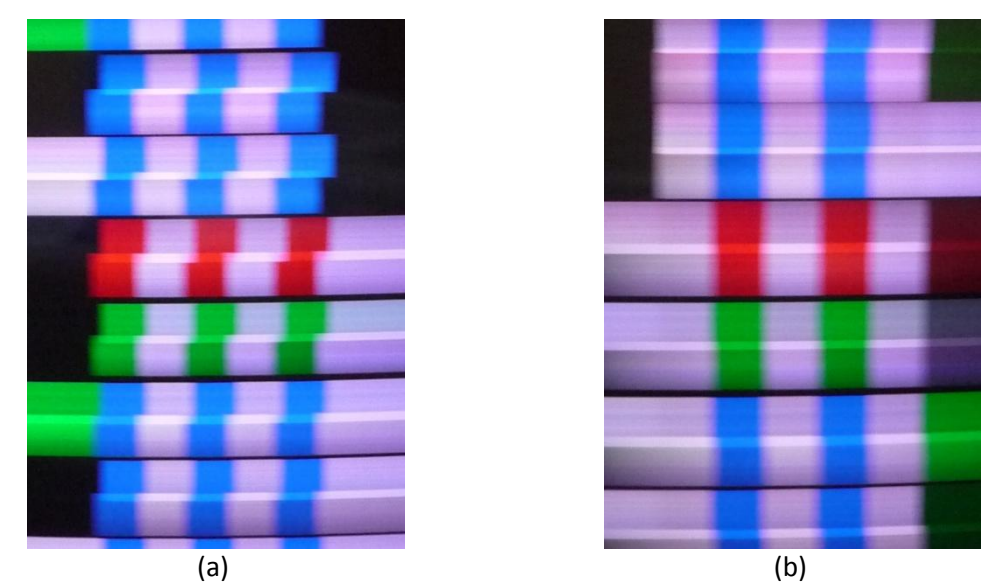

*Figura 87 - Calibración de columna. (a) Desfasaje entre columnas. (b) Compensanción del desfasaje por software.*

Ajuste de entrelazado

El ajuste de entrelazado es necesario para que las distintas filas de la imagen se desplieguen de forma adecuada. En la Figura 87 se puede observar el efecto visual de un entrelazado mal calibrado, aparecen franjas negras (ausencia de luz) y franjas más brillantes (producto de la superposición de los pixeles de ambos brazos).

En la Figura 88 se muestra una imagen con calibración correcta de estos tres parámetros.

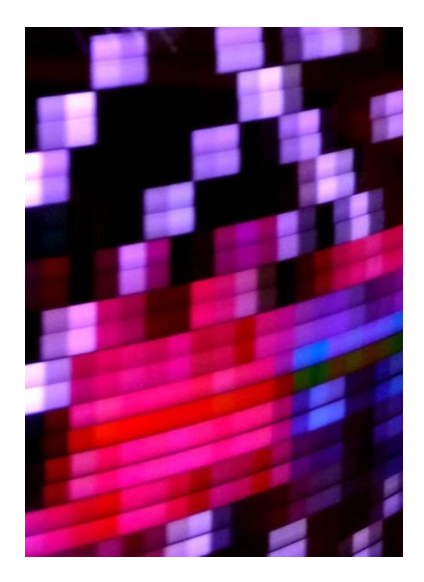

*Figura 88 - Detalle de imagen calibrada.*

Se puede apreciar que aparecen algunas franjas negras en la imagen, pero teniendo en cuenta los detalles constructivos referidos a la casa del LED (sección 7.4 - ) estos resultados se consideraron ampliamente satisfactorios.

En las imágenes de la Figura 89, se pueden observar zonas donde pasaron ambos brazos realizándose de esta forma el entrelazado, y zonas donde pasó solamente un brazo notándose los espacios que faltan rellenar.

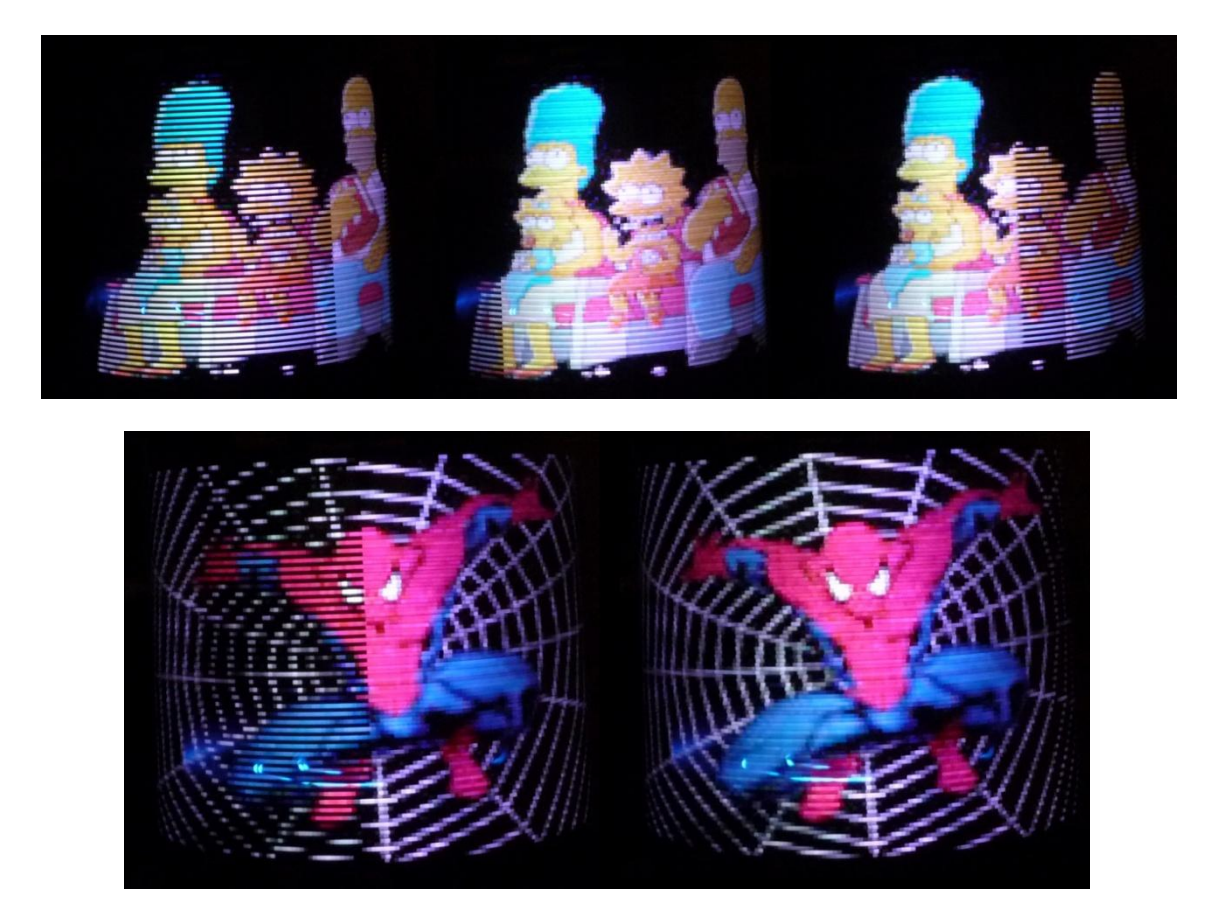

*Figura 89 – Entrelazado*

Efectos del enmascarado

El enmascarado de los LED's es sumamente importante para la buena visualización de las imágenes, como se menciona en la sección 4.4 - . Se detallan aquí los efectos que generan pequeñas imperfecciones en el enmascarado en la imagen desplegada.

En la Figura 90 se pueden observar, dejando de lado la mala calibración de los brazos, dos efectos no deseados producidos por el enmascarado.

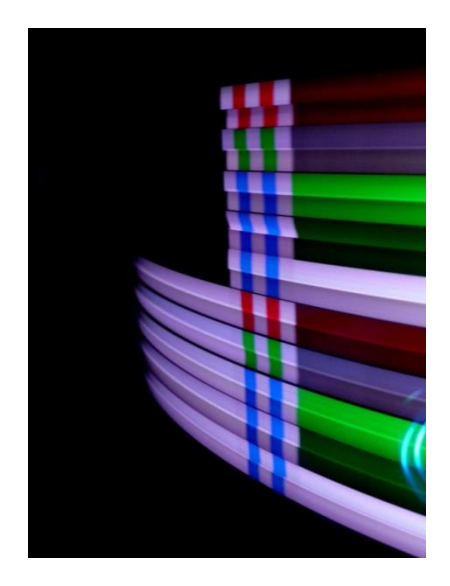

*Figura 90 - Posibles efectos del enmascarado.*

El primero es la aparición de una fila "torcida" (séptima fila contando desde arriba). Este efecto fue generado por un levantamiento en el difusor, derivando en una deformación del pixel. Para corregirlo es necesario colocar el difusor y el enmascarado nuevamente.

El segundo es vinculado al brillo de las distintas filas. Como se puede apreciar, las filas que parecen estar más atrás en la imagen son más tenues. Para el mismo se consideran los siguientes factores de influencia.

- diferencias en la tensión de alimentación de cada brazo
- diferencias entre LED's
- diferencias en el enmascarado
- diferencias en las resistencias

El primero de ellos se considera despreciable, a partir de las mediciones realizadas (diferencias de 0.01 V).

El segundo se puede tener en cuenta, dado que son LED's distintos y cada uno tiene su dispersión. Sin embargo, esto no explica que parezca que siempre son los del mismo brazo los más iluminados/tenues.

El tercero viene relacionado con el ancho del enmascarado realizado que, como se realiza a mano, presenta diferencias en cada brazo y entre los distintos pixeles del mismo. Las diferencias en el alto del pixel se reflejan en la formación de líneas de superposición o líneas oscuras, como las de la Figura 87. Mientras que las diferencias en el ancho implican una mayor o menor luminosidad al formarse el pixel, dado que el tiempo en que el LED ilumina cada sección del pixel es mayor si el ancho del enmascarado es más grande en uno de los brazos. Esto se puede observar en la Figura 91, donde los pixeles más brillantes son más anchos que los pixeles menos brillantes. También se puede observar la formación de una línea oscura, la cual es consecuencia del enmascaramiento y no de la calibración de entrelazado (dado que el resto se encuentra bien calibrado). Para corregir este fenómeno en una primera instancia se debería modificar el enmascarado para que ambos brazos posean el mismo tamaño de pixel.

De esta manera al tener el mismo ancho se consigue que el tiempo de exposición de luz para cada sección del pixel sea el mismo. El inconveniente de este método es que al realizarse de manera manual es complicado que el tamaño del enmascarado quede perfectamente igual en ambos brazos. Por lo que para realizar un ajuste fino, en caso de que el ancho quede distinto, se previó la calibración por software mencionada en la sección 17.1.2 - . Se decidió no aplicar dicha calibración pero se dejo prevista para su posterior utilización.

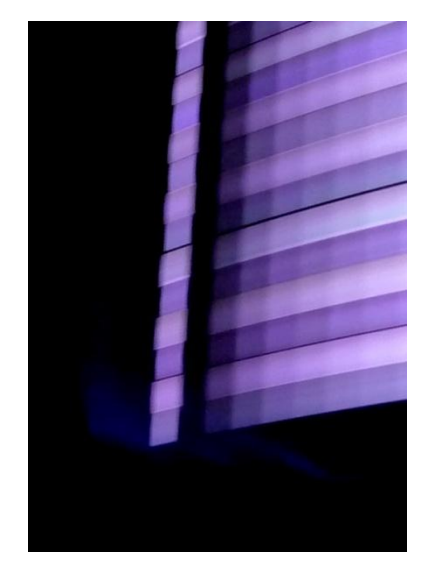

*Figura 91 - Efectos del enmascarado en las imagenes desplegadas*

## 9.3 - **Puesta en marcha del sistema**

Para poner en marcha el dispositivo es necesario realizar los siguientes pasos, suponiendo que las imágenes a visualizar son las cargadas en memoria:

- 1. Verificar el correcto balanceo de la estructura, tal como se detalla en APENDICE E.
- 2. Conectar la fuente de alimentación (fuente de computadora) a la red de UTE.
- 3. Conectar la serie de variadores de tensión.
- 4. Prender la fuente de alimentación
- 5. Ir encendiendo de a uno los variadores de tensión, además cada uno de ellos posee una perilla que permite ir aumentando progresivamente el voltaje entregado. Se utilizan de tal manera de no superar los 100 V. Si no se respeta dicho umbral se producen efectos no deseados. Como el deslizamiento de correa, derivando en un calentamiento y deterioro de la misma).

Siguiendo correctamente los pasos descriptos se obtiene la visualización de la imagen. Para el caso donde las imágenes que se quieren desplegar no estén almacenadas en memoria, se deben cargar las mismas, en cada una de las DE0-Nano antes del paso tres.

# **10. CONCLUSIONES**

### 10.1 - **Conclusiones Generales**

Se logró diseñar y construir exitosamente un dispositivo capaz de desplegar una serie de imágenes sobre una superficie de revolución.

Si bien se han identificado varias mejoras a futuro para el prototipo, tal como se detallan en el próximo capítulo, consideramos haber cumplido con nuestras expectativas y tener un dispositivo llamador como se pensó en un principio; atrae la atención de las personas y provoca una reacción positiva en la gran mayoría de ellas. Esto se comprobó experimentalmente en la edición 2011 de Ingeniería de Muestra.

## 10.2 - **Sobre la mecánica**

Si bien el grupo no contaba con conocimiento ni experiencia previa en el área, gracias a la dedicación y la ayuda obtenida, se logró tener una estructura robusta, de grandes dimensiones y que funciona correctamente a la velocidad de giro actual.

Los materiales disponibles, con los cuales se realizaron los perfiles no soportan las condiciones deseadas en el giro. Por ello se debió trabajar a una velocidad menor a la deseada obteniéndose un refresco de imagen menor al esperado inicialmente. Sin embargo, esta situación pasa desapercibida por muchos de los espectadores. Si bien los perfiles mostraron una flaqueza de la estructura las demás partes mostraron ser robustas ante las condiciones de giro de 1100 rpm incluyendo al motor y al sistema de poleas. Se previó la realización de nuevos perfiles para lograr la velocidad deseada pero no se conto con el presupuesto necesario como para fabricarlos. Esto perfiles deberían de ser sometidos a una etapa de rediseño y para su fabricación se debería considerar la utilización de nuevos materiales y proceso de construcción.

## 10.3 - **Sobre el diseño y construcción del hardware**

Las placas electrónicas empleadas para la circuitería de los LED's, los sensores y la alimentación del sistema; fueron en su totalidad diseñadas y construidas por el grupo. No se presentaron grandes inconvenientes en este proceso y se ha logrado una buena implementación en cada una de ellas.

La construcción de los mismos permitió profundizar los conocimientos adquiridos durante la carrera, y aprender muchos otros detalles en los cuales no se hace mucho énfasis en el transcurso de la misma.

Por otra parte, en base a distintas pruebas realizadas con los perfiles tanto de la alimentación como de la protección de la lógica del sistema, se ha logrado un diseño que permite proteger al dispositivo frente a posibles desprendimientos o fallas del sistema, donde todos los elementos se encuentran dentro de un perfil y en su gran mayoría no accesibles desde afuera.

## 10.4 - **Sobre la interfaz de usuario**

La interfaz usuario – dispositivo permite cargar cualquier imagen en el prototipo, si bien no es del todo sencilla como se pensó en un comienzo es un punto de mejora para el futuro.

Actualmente, para cargar una imagen se debe correr un programa en Matlab® con una interfaz sencilla y luego es necesario adicionar los archivos en el Software embebido para finalmente cargar la imagen en cada una de las DE0-Nano. Combinar todos estos programas no es tarea fácil y no se contó con el tiempo necesario para realizar el procedimiento de carga de imagen a través de una interfaz sencilla para todo usuario.

Esto se justifica por tratarse de un prototipo.

## 10.5 - **Sobre el prototipo**

En rangos generales se puede decir que se han cumplido con los objetivos planteados y se ha obtenido una buena integración entre hardware y software. Además se detectaron posibles mejoras para una mayor perfección tanto en el diseño como en la construcción.

## 10.6 - **Sobre el desarrollo del proyecto**

La gestión y el desarrollo de PROYECTO PI fueron de los mayores y primeros desafíos, desde el punto de vista profesional, que hemos enfrentado como grupo e individualmente. Se ha incursionado en distintas áreas como ser programación, mecánica, electrónica y control. Para ello fue necesario no solo aplicar los conceptos adquiridos durante el pasaje por la Facultad sino que se hizo imprescindible el investigar en las distintas áreas y sobre todo "meter mano", es decir probar distintas soluciones y analizar su viabilidad.

Por otra parte, dejando un poco los aspectos técnicos de lado, se aprendió a trabajar en grupo, a dividir y coordinar tareas y sobre todo a discutir y acordar soluciones. Al mismo tiempo, se adquirieron herramientas como ser el trato con proveedores y/o posibles clientes, una noción de gestión de proyectos, además del manejo de fechas y plazos de un proyecto; las cuales son muy útiles en la vida profesional.

Analizando los desafíos y dificultades atravesadas en el transcurso del proyecto hoy se está realmente conforme con los objetivos alcanzados y el crecimiento del grupo.

# **11. Proyecto PI 2.0**

Durante el transcurso del diseño, construcción y pruebas del prototipo se han identificado futuras mejoras a tener en cuenta para el desarrollo de un próximo dispositivo.

Desde el punto de vista mecánico se ha identificado que los perfiles de la parte giratoria donde se encuentra el circuito de iluminación no soportan velocidades mayores a 1100 rpm. Por tanto lo ideal sería realizar un rediseño de los perfiles como también del rotor. Donde se debería evaluar la conveniencia de cambiar de material como también de proceso de construcción. También lograr obtener una estructura más aerodinámica, disminuyendo aun más los esfuerzos provocados por la fuerza de rozamiento con el aire durante el giro.

Además, para poder disminuir el tamaño de los perfiles y colaborar para que los elementos sobre la parte giratoria sean más livianos se puede realizar las placas con elementos SMD. Esta opción permite además reducir los tamaños de los circuitos, pudiendo mejorar la resolución de la imagen. Si bien está opción se manejó en el comienzo del proyecto, se descartó ya que aumenta la complejidad del armado y soldado de las placas, y no se consiguieron LED's SMD apropiados.

En lo que respecta a la unidad de procesamiento, para poder realizar el software de interfaz de usuario, es ventajoso utilizar una unidad de procesamiento que tenga sistema operativo o similar. Además, se podría modificar el buffer circular utilizado para la generación de las señales PWM, con el fin de reducir el espacio necesario para el diseño y utilizar los 8-bits de la información de color. Habría que evaluar en este caso si vale la pena tanta resolución. De todos modos permitiría la utilización de FPGA's más pequeños, pudiendo reducir de esta manera los costos.

Por último, en lo que refiere al control del despliegue de las imágenes se puede utilizar un sistema inalámbrico. Este control de despliegue sería para comandar el funcionamiento del dispositivo, es decir, el envío de comandos como cambiar de imagen, rotar imagen, apagar pantalla, etc.

## **12. APENDICE A**

## 12.1 - **EVALUACIÓN DEL PLAN DE PROYECTO**

En una primera instancia, previo al diseño y construcción del dispositivo, se realizó un Plan de Proyecto donde se establecieron los objetivos, restricciones y supuestos. Además se realizó un análisis de tiempos para tener una mejor organización a la hora de trabajar, se evaluaron los riesgos a los que el grupo se podría enfrentar y se analizaron los criterios de éxito para evaluar el proyecto una vez finalizado.

En una posterior etapa se realizó el WBS donde se establecieron los objetivos principales con sus correspondientes sub objetivos.

A continuación se analizarán alguno de los puntos del plan de proyecto, puntos de interés para el grupo de proyecto.

#### debían desempeñar para lograrlos. **Documentación** Hardware Software Mecánica Eléctrica **Ensamblado** Programación finalizada diseñado diseñado realizada realizada finalizado realizada Definir micro u Implementación Combinar la Registro diario Definición de los Grilla de LED Implementación dispositivo a de la parte parte mecánica de actividades LED a utilizar finalizada de los colores utilizar mecánica v eléctrica Diseño del Implementación Documentación sistema de giro Definir interfaz Pruebas de Programación de la final del proyecto de usuario funcionamiento del micro alimentación posicionamiento Implementación Preparación de Definición del Definir el presentación módulo de procesamiento de la interfaz de imágenes física final alimentación Definición de la Definición de parámetros de interfaz física entre LED v la imagen a desplegar micro

#### **12.1.1 - Objetivos específicos y WBS**

Los objetivos específicos se presentan mediante el WBS donde se detallan las tareas que se

*Figura 92- WBS*

### **12.1.2 - Evaluación de los criterios de Éxitos**

En el comienzo del proyecto se definieron cuatro criterios de éxito, a continuación se explicitan los mismos con una breve evaluación:

#### • **El dispositivo será capaz de desplegar imágenes de manera estable, emulando una pantalla cilíndrica.**

Se cumple correctamente con este criterio. Se tiene un dispositivo capaz de desplegar imágenes seleccionada por el usuario, además se ha adicionado la posibilidad de mostrar una secuencia de ellas consecutivamente; configurando el tiempo de exposición de cada una.

#### • **Se podrán desplegar imágenes, en el dispositivo, con un mínimo de 16 colores.**

Se cumple correctamente con este criterio. Al comienzo, se investigó sobre proyectos similares donde la inmensa mayoría son monocromáticos. Fue un desafío planteado por el grupo realizar este tipo de dispositivos generando una cierta gama de colores. Luego de finalizado el prototipo se dispone de 18 bit de color, estos son aproximadamente 262.000 colores por lo tanto se cumple holgadamente con este requerimiento.

#### • **Se contará con un mínimo de 100 píxeles para realizar el barrido.**

Se cumple correctamente con este criterio. Se cuenta exactamente con 100 LED's y cada uno de ellos se traduce en una línea de la imagen.

#### • **Se dispondrá de una interfaz sencilla que permita cargar las imágenes o información que se desea mostrar.**

Se cumple a medias con este criterio. Si bien se dispone de una interfaz que permite cargar al dispositivo las distintas imágenes a visualizar, está no es del todo sencilla para cualquier usuario. En un principio se pensaba en la posibilidad de realizar un software que integre las distintas partes del procesamiento de la imagen. Esto no fue posible por falta de tiempo tanto para su implementación como para el aprendizaje de un lenguaje de programación que permitiera su creación.

Resumiendo, se tiene un dispositivo capaz de desplegar una serie de imágenes en una superficie de revolución. Se ha comprobado su funcionamiento durante más de cinco horas consecutivas y sobre todo se logra el objetivo principal del sistema; es un excelente llamador de atención para las personas y genera una reacción sumamente positiva en los ellos.

#### **12.1.3 - Análisis de riesgos**

A continuación se muestra el análisis de riesgo realizado antes del comienzo del diseño y construcción del prototipo

- 1. Componentes de los sistemas no se encuentran disponibles en el país
- 2. Ruptura del motor
- 3. Mala definición de los requerimientos del motor
- 4. Ruptura del controlador
- 5. No sea posible la realización manual de las pistas por sus proximidades
- 6. Mercado local deje de importar LED`S
- 7. Abandono de un integrante
- 8. Mala documentación de etapas

#### 9. Exceder el presupuesto estimado

Todos estos puntos se resumen según el impacto que provocan en el proyecto y se representa a través del siguiente cuadro.

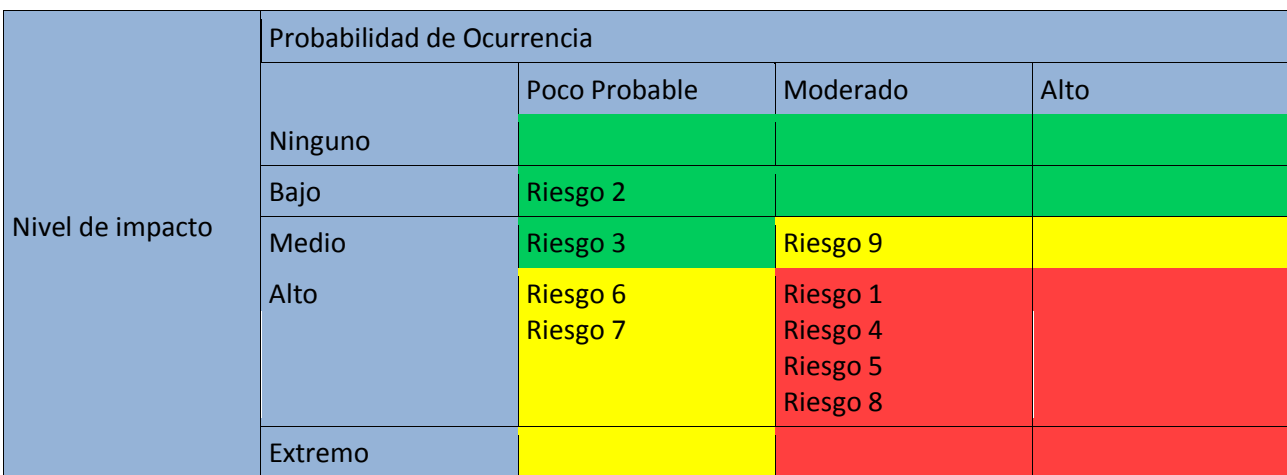

*Figura 93 - Análisis de Riesgo*

#### **12.1.4 - Evaluación de los análisis de riesgos**

Luego de finalizado el proyecto y teniendo en cuenta el análisis de riesgo realizado en el comienzo se puede decir que se ha pasado por varios de ellos. Esto repercutió directamente en los tiempos planificados, extendiendo la fecha de finalización del mismo. Durante el transcurso del proyecto se ha transitado por los riesgos uno, cuatro, seis y nueve de los listados anteriormente.

A pesar de ello, se ha finalizado el proyecto y se ha cumplido con el objetivo principal. Hoy en día se puede ver cualquier imagen desplegada por el dispositivo.

#### **12.1.5 - Análisis de costos**

El costo total aproximado del proyecto fue de unos U\$S 2500; el costo estimado al comienzo del proyecto fue de unos U\$S 1200. Cabe mencionar que no se contó con financiación de ningún tipo.

Al ser un prototipo fue sumamente necesario probar distintos diseños y perfeccionarlos; la necesidad de esto implicó grandes costos, mayores a los planificados.

Por otra parte, es necesario resaltar que se contó con materiales donados como ser el motor y la mano de obra para realizar la parte mecánica del prototipo. Estos ítems no están cuantificados e incrementan notoriamente el costo total del proyecto. Se podría hacer una estimación de los mismos, considerando unas 240 horas de trabajo en taller mecánico, las cuales incluyen horas de diseño y construcción de las distintas partes de la estructura y la necesidad de utilizar un motor con potencia superior a 1 HP (El sistema motor de continua + fuentes de continua fue utilizado por el simple hecho de estar disponible, para futuras

implementaciones resultaría más económico la utilización de un motor trifásico de 1 HP o 2 HP preferiblemente).

Teniendo en cuenta las horas de trabajo mencionadas anteriormente, y la utilización de un motor trifásico de 2 HP, se agregarían al costo del proyecto unos U\$S 1000 + U\$S 100 respectivamente. Este gasto sería menor en futuras construcciones dada la reducción en las horas de taller asociadas al diseño de la estructura.

Teniendo en cuenta estos costos, el total del proyecto sería de U\$S 3600 sin contar las horas hombres dedicadas por los integrantes del proyecto. Las mismas rondan en un total de U\$S 50000, teniendo en cuenta que la cantidad de horas dedicadas ronda las 4500 horas, y estimando un costo de U\$S 10 por hora. Por lo tanto U\$S 53600 seria el total incluida la mano de obra por parte del grupo.

Para futuras construcciones se estima que el tiempo dedicado seria de 4 meses y medio con un costo de mano de obra de U\$S 12000 mientras que los materiales se reducen en U\$S 2000 dando un total aproximado de U\$S 14000.

## **13. APENDICE B**

## 13.1 - **ENTREVISTAS PREVIAS**

Antes de comenzar con el diseño, para la definición de los parámetros del proyecto, se mantuvieron distintas entrevistas en busca de personas interesadas en la propuesta. La idea principal siempre fue realizar un proyecto útil y cubrir una necesidad actual o futura.

Se encontró un especial interés en las agencias de publicidad con las que se concretaron varias reuniones que permitieron captar las necesidades del mercado y establecer los parámetros del proyecto.

A continuación se presentan las ideas principales que surgen a partir de las entrevistas.

#### **13.1.1 - Agencia Neto - BEBO GOLD**

Se concreta reunión con Sr. Bebo Gold, director de la Agencia Neto. Él se encuentra involucrado en todo lo que tiene que ver con los medios alternativos de publicidad.

Luego de explicarle la propuesta mencionó que ve un especial atractivo para congresos, en la colocación de stand pues lo que busca el expositor es destacarse, atraer a la gente, que alguien se quede con su marca (quedarse en la mente del consumidor), sobresalir en algo.

Por otra parte, mencionó que podría ser atractivo tener diferentes diseños y alquilarlos. Por ejemplo sobre un ventilador, sobre un cilindro. Que tanto el software y el hardware sean reutilizables.

En lo que refiere al lugar donde vería la propuesta explicó que sería atractivo en lugares concurridos como ser el aeropuerto, shopping, vidriera, fiestas electrónicas y a su vez sería interesante que se pudiera transmitir algo más allá del logo o una frase.

### **13.1.2 - Agencia PIU – CARLOS**

Se entrevistó a Carlos uno de los dueños de la agencia PIU. Al momento de la reunión ya conocía la propuesta pues accedió a los link que se le mandaron por mail. Cabe mencionar que esta agencia se encarga de realizar carteles, exhibidores entre otros.

Se mostró interesado en la propuesta a lo largo de toda la entrevista, manifestando su ayuda a cambio de prioridad para vender el producto una vez que éste ya esté terminado.

Mencionó la preferencia por la forma cilíndrica para poder hacer girar la imagen 360º y a su vez habló de varias aplicaciones como ser cabecera de góndola para utilizarlo como llamador. Un medio por donde exhibir logo, promociones, o carteles en general. Utilizar el producto como parte de los exhibidores de modo de hacer de llamador.

#### **13.1.3 - Agencia Cámara– EMIR CAMARA**

Se mantuvo entrevista con Emir Cámara, director de la empresa CAMARA quien brindó su opinión acerca del proyecto. Al igual que con entrevistas anteriores coincidió que lo mejor es una estructura tipo cilíndrica pues permite ver en 360º; esto lo hace más atractivo.

Con respecto a los puntos donde vería al producto mencionó exhibidor, mostrador, vidrieras, boliches. Resaltó que lo ve como un llamador y por las características que se imagina en este producto destacó que sería más vistoso por la noche.

A demás de todo lo anterior, sugirió pautas de cómo generar el consumo del producto. En una primera instancia hay que generar la necesidad de tener el producto en los usuarios, para generar el consumo y siempre teniendo en cuenta el precio del producto.

### **13.1.4 - Eventos y Promociones – DANIEL**

Se mantuvo reunión con el Sr. Daniel responsable de la agencia Eventos y promociones. Él conoce muy bien el producto, sabe de la existencia de estos en otros países y está interesado en el desarrollo local del mismo. Está pensando más, en el desarrollo local de esta tecnología que en la parte comercial, ya que es más barato importar el producto que realizarlo localmente.

A continuación se listan alguna de las ideas que mencionó en el transcurso de la reunión:

Este tipo de implementaciones existen principalmente en dos formas, la esférica que es la más común y la cilíndrica que proporciona una imagen 360 y es mucho más novedosa.

La recomendación que dio en un comienzo es lograr algo que funcione y que produzca un interés tanto por lo visual como por lo ingenieril.

Mencionó la posibilidad de conseguir alguna de las implementaciones que ya existen, en forma esférica como para poder desarmar y evacuar dudas que pueden surgir durante el desarrollo del producto.

Por otra parte dividió las implementaciones posibles en dos, "tonterías" para el cuarto es decir adornos para todas las edades y la otra es dirigirla a un sistema de comercialización. Vender en un multi espacio, como ser un shopping, un punto focal.

En otra oportunidad mencionó que por lo que tiene entendido hay una gran complejidad en lo que respecta a la interfaz del aparato. Es decir la interfaz que produce una imagen en corel, jpg en un determinado formato donde la imagen finalmente sea desplegada sobre un cilindro.

#### **13.1.4.1 - IDEA PROPUESTA: 15 SEGUNDOS DE FAMA**

La idea consiste en generar una estructura, con una calidad aceptable, por donde se desplieguen fotos en un tiempo de 15 segundos cada una. Esta implementación colocarla en el shopping, por ejemplo, y promocionar los 15 segundos de fama; se cargarían las fotos en un stand de un sponsor determinado y se podría ver la figura en la plaza de comidas del shopping.

Mencionó que este producto tiene grandes chances de ser comercializado y tiene gran potencial.

Otra idea que surgió durante la conversación fue de idear el cilindro como medio de sustitución de las pantallas que se encuentran actualmente en los aeropuertos, buquebus, agencias y demás. Aunque siempre reiterando que es más atractivo poder lograr desplegar una foto.

Si se logra que el producto final tenga diferenciales comerciales será realmente atractivo, más allá de la parte electrónica que posea. Es bueno darle el enfoque en un nicho determinado, como ser el shopping, para que luego no quede colgado. Hay que vender el paquete, no solo técnicamente.

## 14.1 - **CALCULO DE COMPONENTES**

#### **14.1.1 - Resistencias para LED's:**

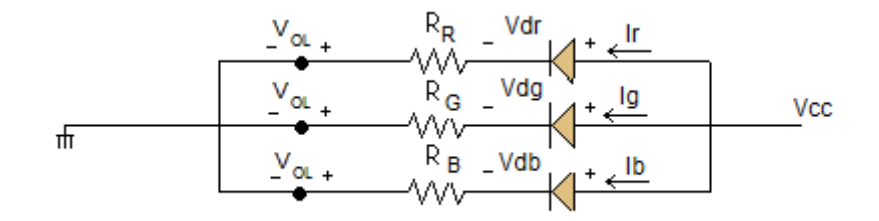

*Figura 94- Esquema de conexión*

En la Figura 94 se aprecia el esquema de conexión, del mismo se desprende lo siguiente, para determinar el valor correspondiente a cada una de las resistencias:

$$
R_i = (Vcc - V_{Di} - V_{OL}) / I_i
$$

Como criterio de diseño se considera *I<sup>i</sup> = 20 mA* y se consideran dos posibles valores para Vcc, 4.5 V y 5.0 V.

El valor de V<sub>OL</sub> está determinado por los integrados a utilizar [20]; de su hoja de datos se extrae lo siguiente:

| Characteristics             | Symbol     | <b>Test Condition</b>                           |                            |                              |               | $Ta = 25^{\circ}C$       |                          | $Ta =$<br>$-40$ to $85^{\circ}$ C |      | Unit |
|-----------------------------|------------|-------------------------------------------------|----------------------------|------------------------------|---------------|--------------------------|--------------------------|-----------------------------------|------|------|
|                             |            |                                                 |                            | <b>V<sub>CC</sub></b><br>(V) | Min           | Тур.                     | Max                      | Min                               | Max  |      |
|                             |            |                                                 |                            |                              |               |                          |                          |                                   |      |      |
|                             | <b>VoL</b> | <b>V<sub>IN</sub></b><br>$=$ V <sub>IH</sub> or | $I_{OL} = 50 \mu A$        | 4.5                          |               | 0.0                      | 0.1                      | $\frac{1}{2}$                     | 0.1  |      |
| Low-level output<br>voltage |            |                                                 | $I_{OL} = 24 \text{ mA}$   | 4.5                          | __            | __                       | 0.36                     | $\overline{\phantom{a}}$          | 0.44 | v    |
|                             |            | $V_{IL}$                                        | (Note)<br>$I_{OL} = 75$ mA | 5.5                          | $\frac{1}{2}$ | $\qquad \qquad - \qquad$ | $\overline{\phantom{a}}$ | $\overline{\phantom{a}}$          | 1.65 |      |

*Figura 95 - Características hoja de datos de los Integrados*

Teniendo en cuenta que una corriente superior implica un mayor nivel de luminosidad y tomando el mayor de los valores, se considera para los cálculos, un valor de V<sub>oL</sub> de 0.36 V.

Los valores de V<sub>Di</sub> típicos dependen del color, siendo V<sub>Di\_R</sub> = 2.0 V y V<sub>Di\_G</sub> = V<sub>Di\_B</sub> = 3.2 V

El cálculo de las resistencias resulta:

| $Vcc = 4.5 V$      | $Vec = 5.0 V$                                                 |
|--------------------|---------------------------------------------------------------|
| $R_R = 107 \Omega$ | $R_R = 132 \Omega$<br>$(133 \Omega - 19.85 \text{ mA})^{(1)}$ |
| $R_G = 47 \Omega$  | $R_G = 72 \Omega$<br>$(73.3 \Omega - 19.67 \text{ mA})^{(1)}$ |
| $R_B = 47 \Omega$  | $R_B = 72 \Omega$<br>$(73.3 \Omega - 19.67 \text{ mA})^{(1)}$ |

*Figura 96 - Valores de Resistencias*

Se indican los valores existentes en mercado y la corriente resultante con los valores de tensión estimados.

#### **14.1.2 - Resistencias para reguladores:**

#### **14.1.2.1 - LM338.**

El LM338 se utiliza para alimentar los módulos de LED's. El esquemático del circuito regulador extraído de su hoja de datos [ 21 ] es el siguiente:

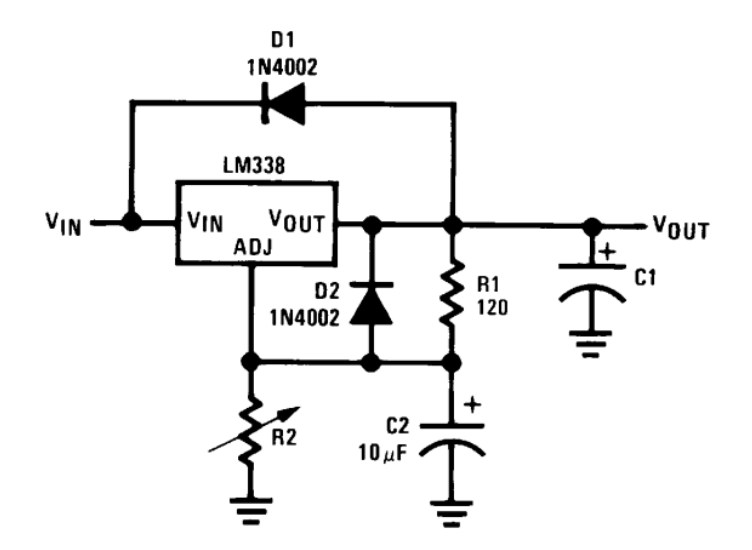

*Figura 97 - Esquemático del circuito del Regulador LM338*

La tensión de salida V<sub>out</sub> se ajusta mediante la resistencia R<sub>2</sub>. Mediante ensayos, para obtener 4.5 V a la salida, se define  $R_2$  = 240 Ω.

#### **14.1.2.2 - 7805.**

El 7805 se utiliza para alimentar a las DE0-Nano, con 5 V precisos. El consumo de las mismas, en funcionamiento, es del orden de los 150 mA. En la hoja de datos [ 22 ] se sugiere el siguiente circuito.

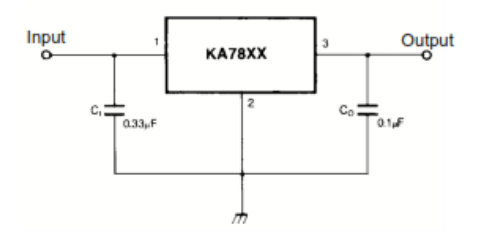

*Figura 98 - Regulador de tensión KA7805*

Se agregan a la salida de este circuito los condensadores correspondientes a la alimentación de las DE0-Nano. Para cada una de ellas se adiciona un condensador de 0.1 uF y otro de 10 uF al igual que en los integrados.

#### **14.1.3 - Condensadores para integrados 74act541.**

Se utilizan condensadores para filtrar ruidos en las entradas de alimentación de los integrados, utilizados en los módulos de LED's. Estos ruidos son producto de las conmutaciones asociadas a las señales PWM, que al cambiar bruscamente de valor generan grandes demandas de corriente en pequeños intervalos de tiempo. Para minimizar estos efectos se coloca, como es costumbre, en cada pin de alimentación Vcc un condensador de 0.1 uF.

Se estudió en detalle estas variaciones en el voltaje de alimentación, es decir entre Vcc y GND, de cada integrado, para determinar el valor de capacidad más adecuado. El valor de la capacidad se puede aproximar por la siguiente ecuación:

$$
C = (I * \Delta t) / \Delta V
$$
 (Ec 1)

Para determinar el valor de ∆t y ∆V se armó un circuito de prueba con dos integrados, 5 LED's y las respectivas resistencias. Se observó que el "ruido" en la alimentación estaba directamente relacionado con las señales de entrada, se producían picos en los momentos en que las señales conmutaban. Para determinar el valor máximo de estos picos, se colocó la misma señal en todos los pines de entrada de los integrados, de modo que todas las salidas conmuten en el mismo instante. De esta manera se obtuvo ∆t = 50 ns y ∆V = 1 V.

Considerando que cada integrado está alimentando, en el peor de los casos, ocho salidas de 20 mA y sumando unos 20 mA extra, según lo discutido en la sección de cálculo de resistencias para los LED's, se obtiene para la capacidad el valor mínimo de C = 10 nF.

En su momento se contó con capacitores de 10 uF, por temas de costos de realizar una nueva compra se decidió colocarlos, entendiendo que de esta manera se sobredimensiona el circuito. Como es usual se agregaron capacitores de 100 nF para cada integrado, obteniéndose buenos resultados.

 $C_{i1} = 0.1$  uF y  $C_{i2} = 10$  uF

#### **14.1.4 - Condensadores de alimentación.**

Los condensadores de alimentación son utilizados para reducir las posibles variaciones que la tensión de entrada al módulo de alimentación pueda sufrir al pasar por los contactos de carbón, es decir, posibles saltos o discontinuidades en los mismos que derivarían en la desconexión momentánea de la alimentación. Esto es un inconveniente grave, ya que implica la reprogramación de las DE0-Nano que, aunque se realiza en forma automática, demora uno o dos segundos (no es bueno tampoco estar conectando y desconectando su alimentación de esta manera).

Para evitar este inconveniente, realizaron las siguientes consideraciones, para el caso de un posible "salto" en alguno de los contactos (sobreestimando).

*Voltaje de alimentación = 12V*

*Corriente de consumo máxima = 10A*

*Tiempo de salto de carbón = (1/20)/10 = 5ms*

A partir de la EC 1, se obtiene como resultado una capacidad de 4.2 mF. Por lo tanto se podría utilizar

## $C_{41} = 4700$ uF.

Al ser una capacidad tan grande se utiliza un capacitor electrolítico de tensión superior a 12 V. Dada la función que cumplen, es necesario tener en cuenta una característica particular de los mismos, su corriente de ripple. Estas corrientes son las que circulan por el capacitor cuando este se carga y descarga, por lo tanto establece un límite para la corriente que el mismo puede entregar.

Para este caso el valor de estas corrientes es del orden de 3 A (en cada módulo de alimentación). Los capacitores utilizados presentan una corriente de ripple de 4 A. Para no trabajar tan al límite se utilizan 4 de estos condensadores en cada módulo de alimentación. La utilización de varios logra que las demandas de corriente no pongan en riesgo a los mismos y además se obtiene un valor de capacidad mayor.

#### **14.1.5 - Protección contra polaridad negativa.**

Para proteger todos los dispositivos utilizados contra una eventual mala conexión de la alimentación externa se utiliza un puente de diodos. En general son utilizados como rectificadores, pero sus propiedades permiten obtener una salida de tensión de polaridad fija, independiente de la polaridad de la entrada.

La mayor complejidad relacionada a estos dispositivos, es que las hojas de datos no dan los valores de continua que son capaces de soportar. Esto mismo sucede con los diodos
individuales, en los cuales se puede estimar la corriente por los mismos a partir de la potencia, como  $P = V.I$ .

Se cuenta con un puente de diodos DFB2060 [ 23 ]. A partir de su hoja de datos se puede ver que el mismo fue sobredimensionado, dado que no se presentan las respuestas del mismo en régimen de continua. Un detalle a observar también este modelo funciona con tensiones de hasta 600 V. Se utiliza este porque no estaban accesibles modelos de menores tensiones (DFB2005 - 50 V).

## 15.1 - **Esquemáticos y PCBs de las placas diseñadas**

A continuación se presentan los esquemáticos y el layout definitivos de las placas diseñadas en el proyecto. Para todos los diseños se utilizó el software KiCad [ 24 ].

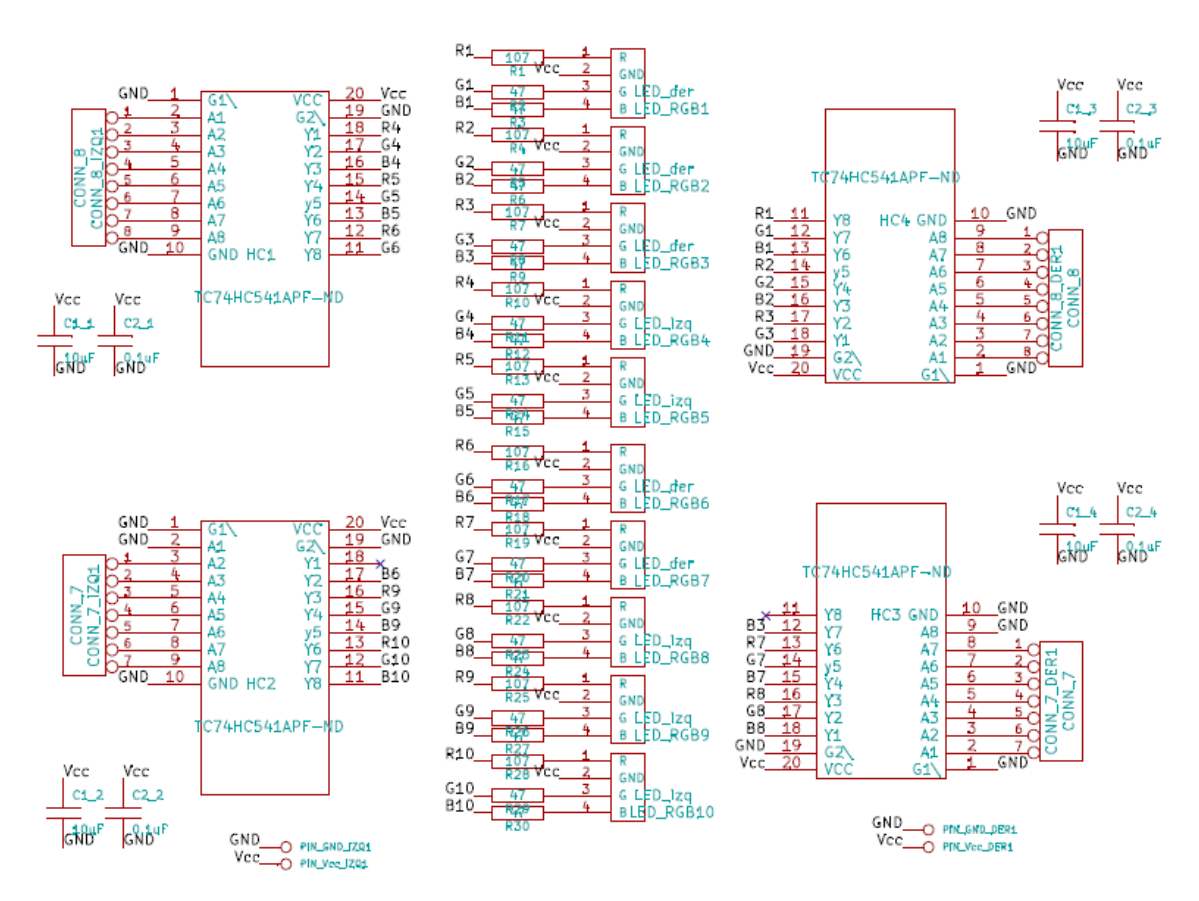

### **15.1.1 - Placas para los LED's**

*Figura 99 - Esquemático del módulo de 10 LED*

Este esquemático corresponde a uno de los 10 módulos de LED's utilizados en el dispositivo.

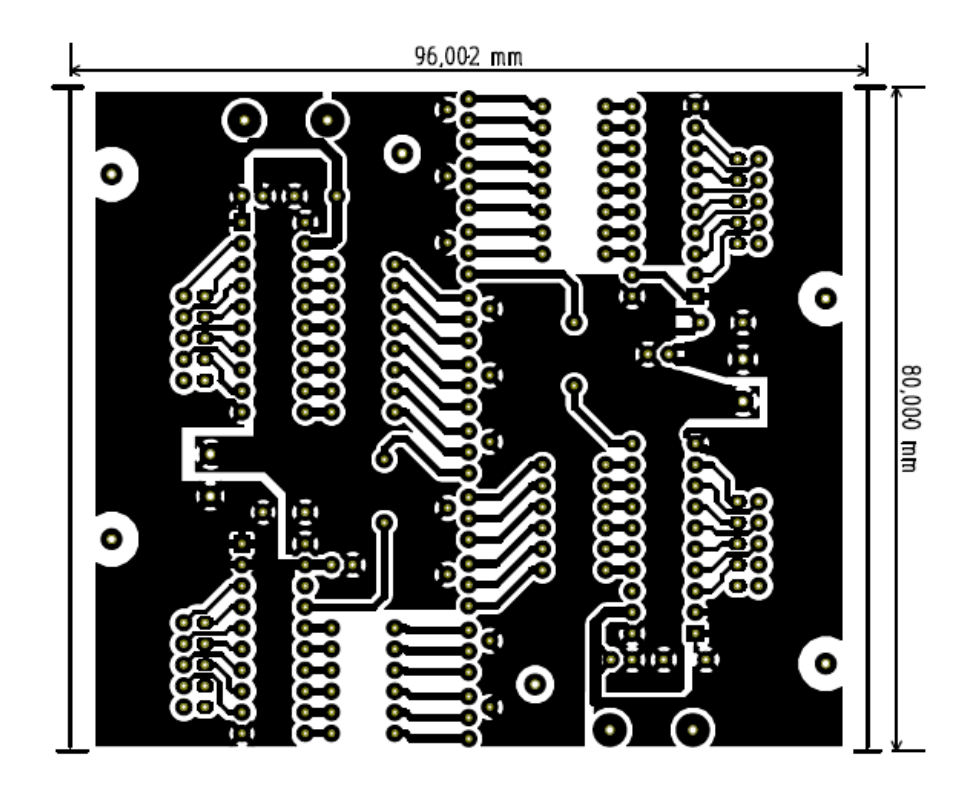

*Figura 100 - PCB de los LED*

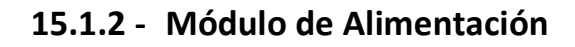

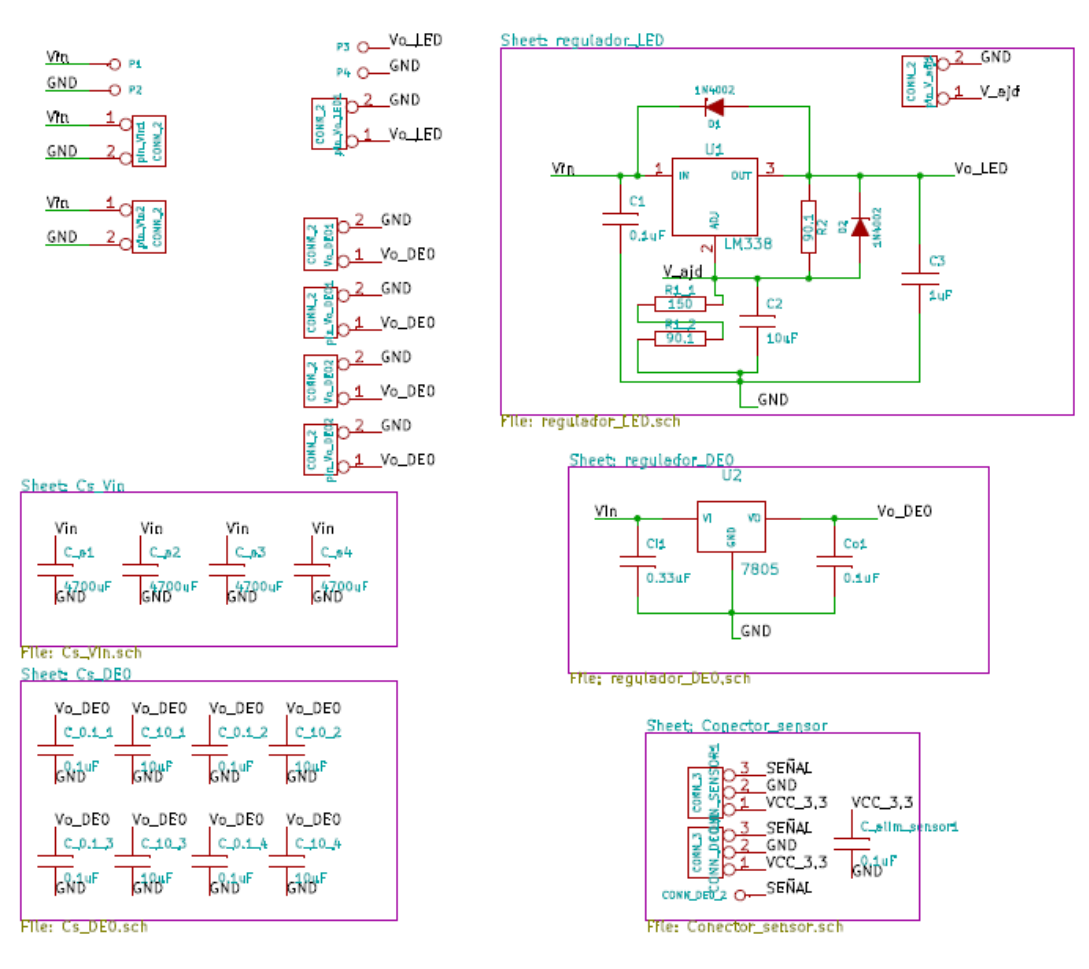

*Figura 101 - Esquemático Módulo de Alimentación*

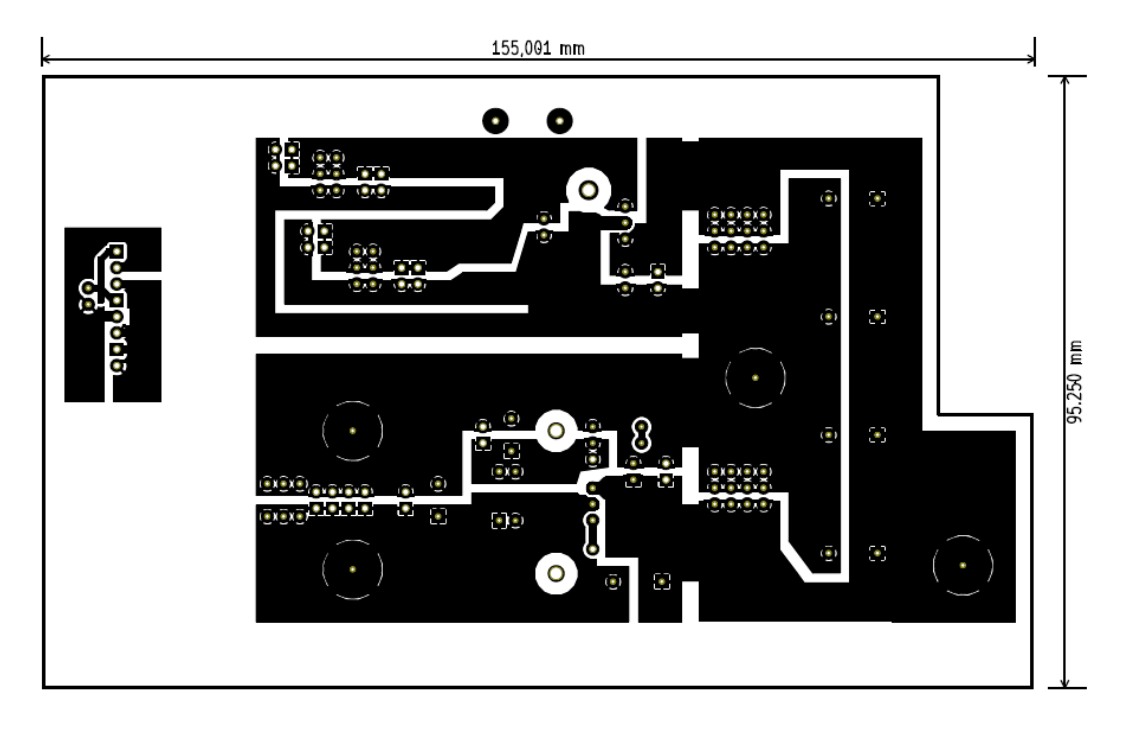

*Figura 102 – PCB Módulo de Alimentación*

## **15.1.3 - Sensores**

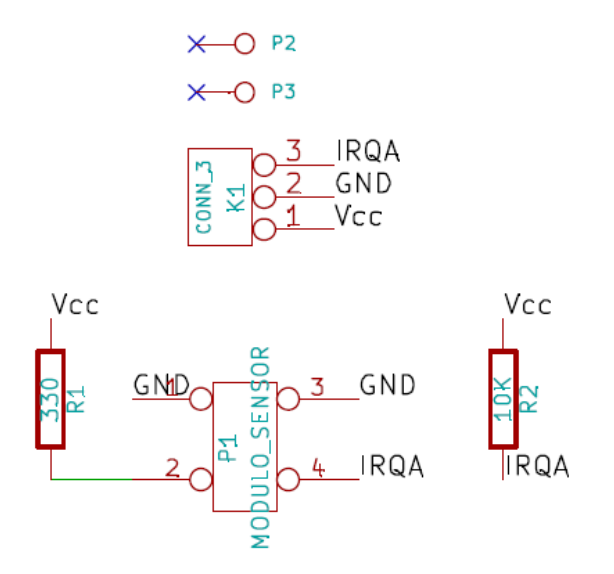

*Figura 103 - Esquemático sensor*

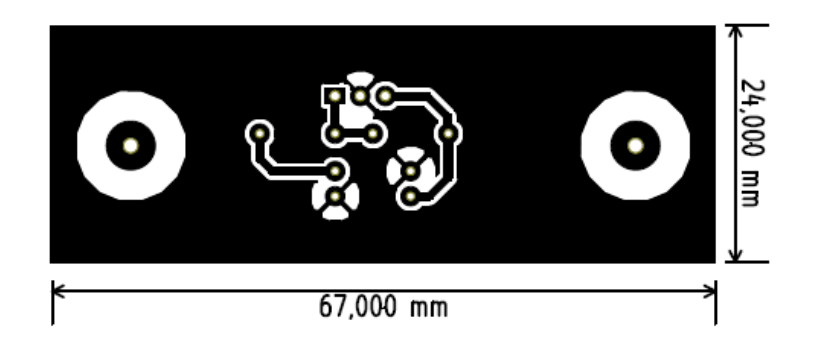

*Figura 104 - PCB del sensor*

# **16. APENDICE E**

## 16.1 - **Mantenimiento de la estructura**

Para el correcto funcionamiento de la estructura mecánica es necesario realizar el mantenimiento que se detalla a continuación. El mismo debe realizarse antes de poner en funcionamiento el dispositivo, sobre todo cuando el mismo no ha sido utilizado por días o si fue necesario reparar alguna de sus partes.

Los pasos a seguir son los siguientes:

- 1. En primer lugar apartar los contactos de carbón de la estructura
- 2. Limpiar con esponja de aluminio los contactos.

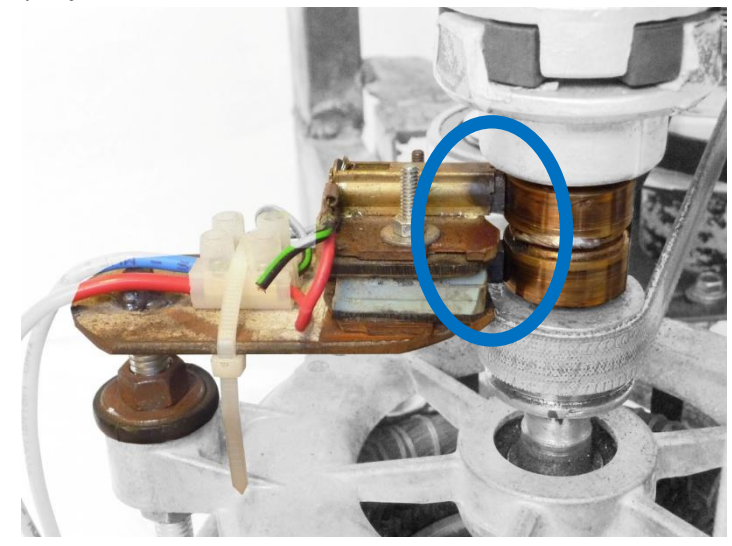

*Figura 105. Detalla de contactos de carbón.*

3. Asegurarse que los cinco prisioneros estén ajustados, en caso contrario ajustarlos.

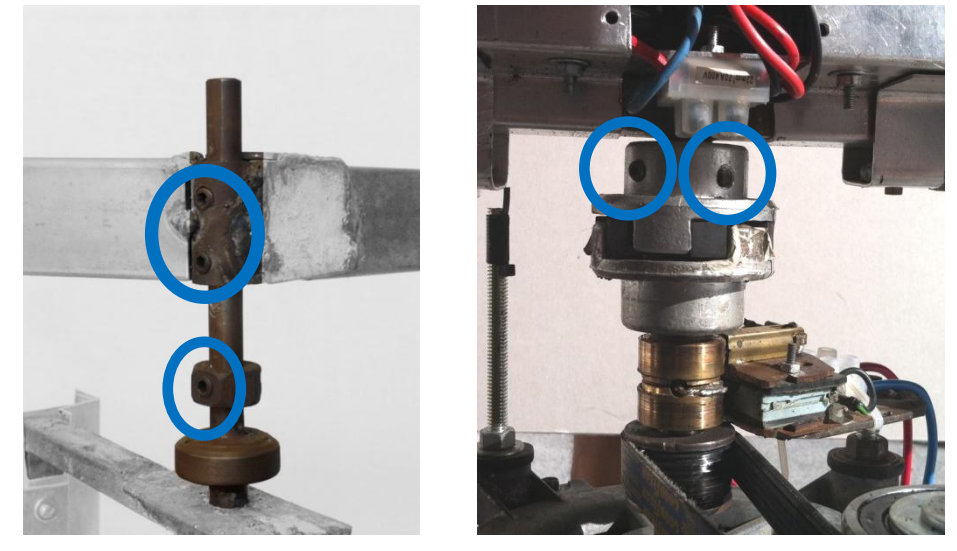

*Figura 106. Detalle de ajuste de prisioneros.*

- 4. Aflojar las correas y dejar libre el rotor
- 5. Balancear el rotor
- 6. Colocar las correas nuevamente
- 7. Verificar que las correas tengan la tensión adecuada (las mismas no se deben encontrar ni muy tensionadas, aumento de esfuerzo motor; ni muy flojas, deslizamientos con generación de calor).
- 8. Verificar que los tornillos ubicados a lo largo de la estructura estén perfectamente ajustados.

Tener en cuenta que los pasos 4, 5 y 6 serán solo necesarios en caso de haber realizado algún cambio en el dispositivo, o preventivamente en caso de haber desarmado y vuelto a armar.

## 16.2 - **Balanceo de la estructura**

Si bien la estructura es simétrica y se tuvo especial cuidado en este detalle, es necesario balancear el rotor antes de que éste comience a girar ya que pocos gramos de diferencia entre los brazos provocan problemas en la estabilidad. Para esto hay que tener en cuenta que existen dos ejes posibles, como se muestra en la Figura 107 y Figura 108.

Por tanto, el balanceo no es tarea fácil y se debe lograr que el centro de masa se sobre el eje del rotor.

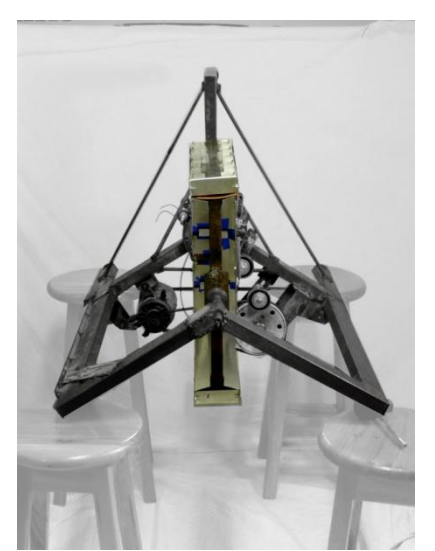

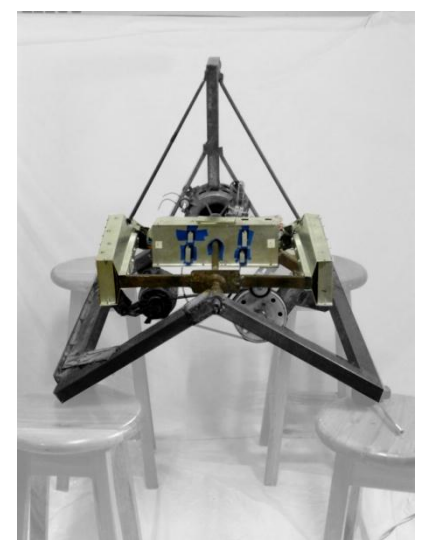

*Figura 107 - Balanceo I Figura 108 - Balanceo II*

Para balancear la estructura es necesario analizar donde se encuentra el centro de masa y colocar peso en el lado contrario para centrar el mismo. Se coloca la estructura en forma horizontal y con un leve movimiento de los brazos se determina donde está el centro de masa del dispositivo. Luego, mediante chapas de distintos grosores y tamaños se compensa el desequilibrio.

Para determinar si la estructura llegó a su punto de equilibrio se debe colocar los brazos en distintas posiciones y soltarlos sutilmente, siempre con la estructura horizontal, y verificar que los mismos no se mueven cualquiera sea su posición.

# **17. APENDICE F**

## 17.1 - **Calibración del equipo**

Se ha determinado la necesidad de realizar distintas calibraciones tanto a nivel mecánico como de software. A continuación se detallan las acciones más relevantes.

### **17.1.1 - Calibraciones mecánicas**

Es de vital importancia, para la correcta visualización de las imágenes, realizar dos calibraciones mecánicas, tanto en el sentido horizontal como en el vertical.

#### **Calibración horizontal**

Se debe lograr que cada una tira de LED's quede perfectamente alineada con la diametralmente opuesta. Es decir que ambas pasen por la misma superficie de revolución; no quedando una detrás de la otra.

Para solucionar estas imperfecciones se implementa un sistema que permite mover las tira de LED's en el sentido horizontal; dentro del perfil del aluminio. Es decir, se puede alinear las dos columnas respecto al perfil, este queda fijo y se regula la distancia de la columna de LED's al cuadro.

#### **Calibración vertical**

Por otra parte, es necesaria una calibración en sentido vertical para el correcto entrelazado de las tiras, tal como se explicó en el Capítulo 7.

Para lograr dicha calibración, se utilizan ranuras más grandes para los tornillos que permiten mover la tira de LED's respecto a los perfiles tanto por arriba como para abajo es un máximo de un pixel.

### **17.1.2 - Calibración por software**

Además se detectó la necesidad de realizar calibraciones a nivel de Software. Estas se pueden dividir en dos bloques; las calibraciones correspondientes al procesamiento de las imágenes y las correspondientes al software embebido.

#### **Procesamiento de las imágenes:**

Estas calibraciones prevén ajustar los desfasajes existentes en el brillo de los pixeles. Si bien no se está utilizando esta funcionalidad se dejó prevista en el desarrollo de Software en Matlab®, permitiendo aplicar filtros a la imagen original, pudiendo atenuar o intensificar el brillo de determinadas filas de la misma, de forma de compensar posibles diferencias en la luminosidad de distintos LEDs y lograr una visualización más uniforme de la imagen.

#### **•** Software embebido

Dado que los sensores de posición no se encuentran exactamente diametralmente opuestos, se genera una distorsión en el momento del arranque de la imagen; cada DE0-Nano comienza a desplegar las imágenes en lugares distintos.

Esta calibración se realiza mediante el retardo del comienzo de la imagen en uno de los brazos. Para un mayor detalle de esto se puede dirigir al código de los NIOS correspondientes a las DE0-Nano. En ellos se adiciona una función que permite realizar un delay de N µs entre la interrupción del sensor y el despliegue de la primer columna.

# **18. Bibliografía**

- [ 1 ] Youtube; Proyecto que inspiró la creación de PROYECTO PI <http://www.youtube.com/watch?v=oLygWkHo9nw>
- [ 2 ] Hoja de datos LED RGB utilizado <http://www.dled.com.ar/product/index/LED-RGB--5mm--4> Patas/?id\_product=44&id\_category=39
- [ 3 ] DE0-Nano User Manual. http://www.terasic.com.tw/cgibin/page/archive.pl?Language=English&CategoryNo=139&No=593&PartNo=4
- [ 4 ] Imagen extraída del manual de usuario de la DE0-Nano
- [ 5 ] Wikipedia, Soft microprocessor [http://en.wikipedia.org/wiki/Soft\\_microprocessor](http://en.wikipedia.org/wiki/Soft_microprocessor)
- [ 6 ] Imagen extraída del manual de usuario de la DE0-Nano
- [ 7 ] Diseño del eliminador de rebotes <http://www.dacya.ucm.es/mendias/143/143.html>
- [ 8 ] Referencia Qsys http://www.altera.com/literature/po/ss-qsys.pdf
- [ 9 ] Referencia a Nios http://www.altera.com/literature/hb/nios2/n2cpu\_nii5v1.pdf
- [10] Referencia Avalon interface http://www.altera.com/literature/manual/mnl\_avalon\_spec.pdf?GSA\_pos=1&WT.oss\_r=1&WT .oss=Avalon interface
- [11] SDRAM Controller Core http://www.altera.com/literature/ug/ug\_embedded\_ip.pdf
- [ 12 ] PIO Core http://www.altera.com/literature/ug/ug\_embedded\_ip.pdf
- [13] Interval Timer Core http://www.altera.com/literature/ug/ug\_embedded\_ip.pdf
- [14] EPCS Serial Flash Controller Core http://www.altera.com/literature/ug/ug\_embedded\_ip.pdf
- [ 15 ] JTAG UART Core http://www.altera.com/literature/ug/ug\_embedded\_ip.pdf
- [16] In-System Memory Content Editor de Altera http://www.altera.com/literature/hb/qts/qts\_qii53012.pdf
- [17] Nios II 11.0 Software Build Tools for Eclipse http://www.altera.com/literature/hb/nios2/n2sw\_nii52017.pdf?GSA\_pos=1&WT.oss\_r=1&WT. oss=NIOS II SBT
- [ 18 ] System ID Core (ug\_embedded\_ip) [http://www.altera.com/literature/ug/ug\\_embedded\\_ip.pdf](http://www.altera.com/literature/ug/ug_embedded_ip.pdf)
- [19] Getting Started with the Graphical User Interface http://www.altera.com/literature/hb/nios2/n2sw\_nii52017.pdf?GSA\_pos=2&WT.oss\_r=1&WT. oss=NIOS SBT
- [ 20 ] Hoja de datos de los buffer a utilizar (74act541): http://www.datasheetcatalog.org/datasheet/stmicroelectronics/6363.pdf
- [ 21 ] Hoja de datos de LM318: <http://www.national.com/ds/LM/LM138.pdf>
- [ 22 ] Hoja de datos del regulador 7805 [http://www.datasheetcatalog.org/datasheets/228/390068\\_DS.pdf](http://www.datasheetcatalog.org/datasheets/228/390068_DS.pdf)
- [23] Hoja de datos del puente de diodos DFB2060 <http://www.fairchildsemi.com/ds/DF/DFB2060.pdf>
- [ 24 ] Software para la creación de esquemas electrónicos y circuitos impresos: [http://www.lis.inpg.fr/realise\\_au\\_lis/kicad/](http://www.lis.inpg.fr/realise_au_lis/kicad/)

# **19. Glosario**

**LED:** de las siglas en inglés, *LED: Light Emitting Diode*. Es un diodo semiconductor que emite luz.

**LED's:** conjunto formado por dos o más LED.

**RGB:** de la sigla en inglés, *RGB: Red, Green*, Blue. Se utiliza para hacer referencia a estos tres colores rojo, verde y azul en un mismo encapsulado.

**Pixel:** un pixel (acrónimo del inglés picture element, "elemento de imagen") es la menor unidad homogénea en color que forma parte de una imagen digital, ya sea esta una fotografía, un fotograma de video o un gráfico.

**PCB:** de las siglas en inglés, *PCB: Printed Circuit board,* (circuito impreso).

**"Casa del LED":** este término refiere a la construcción de madera realizada para separar la luz emitida por cada uno de LED's.

**Superficie de revolución:** se refiere a la superficie barrida por las tiras de LED's, donde se forma la imagen.

**"Single-board Computer":** refiere a una computadora implementada en una única placa. Un ejemplo de esto es la BeagleBoard, de muy pequeñas dimensiones y con la capacidad de correr un sistema operativo como Ubuntu.

# **20. Contenido del CD**

## 20.1 - **Introducción**

En el presente capitulo se detalla el contenido del CD que se adjunta con la documentación. En el mismo se encuentran los archivos de código fuente implementados.

Se pueden separar en dos bloques:

- DE0-Nano
- Procesamiento de imágenes

El primero incluye los cuatro proyectos correspondientes a cada una de ellas. El segundo incluye los archivos correspondientes a la implementación del procesamiento de las imágenes en Matlab®.

### 20.2 - **Estructura del CD**

El árbol de directorios correspondiente al CD contiene 5 carpetas:

- A1
- A2
- $-B1$
- $-B2$
- Archivos de Matlab®

Además se adjuntan tanto la versión digital de esta documentación como la del Paper realizado.

#### **20.2.1 - DE0-Nano**

Las carpetas A1, A2, B1, B2 corresponden a los proyectos asociados a cada una de las DE0- Nano utilizadas. Cada carpeta contiene los archivos generados por los programas utilizados:

- Quartus II 11.0 Web Edition
- Nios II 11.0 Software Build Tools for Eclipse

Ambos se pueden descargar gratuitamente desde la página oficial de ALTERA:

<https://www.altera.com/download/dnl-index.jsp>

Los mismos permiten abrir sus respectivos proyectos obteniendo la posibilidad de ir al detalle de la implementación.

Cada carpeta contiene el siguiente archivo: *my\_third\_nios.qpf* (Quartus II Project File). Este archivo contiene el proyecto del sistema completo implementado en el FPGA (Eliminador de rebotes, Sistema Nios, Control PWM). El mismo se abre desde el Quartus II.

Por otro lado se encuentran los proyectos referentes al software embebido. Son dos proyectos, uno contiene la aplicación (main.c, .h, .elf) mientras que el otro contiene lo referente al "Board Support Package" (Drivers, librerías, etc).

Por ejemplo para el caso de A1, los proyectos se llaman *A1Sync* y *A1Sync\_bsp* respectivamente. Para las otras DE0-Nano solo se debe de cambiar el nombre de la carpeta en el nombre del proyecto.

Para abrir los proyectos con el NIOS II SBT se debe ingresar a la interfaz gráfica e importar ambos proyecto al directorio de trabajo.

### **20.2.2 - Procesamiento de imágenes**

Por otra parte, se encuentra la carpeta asociada la implementación del procesamiento de las imágenes realizado en Matlab R2010a. En ella se encuentran todos los códigos fuentes de las funciones implementadas.

Para ejecutar el programa basta con solamente correr la función Main.m; ella despliega un menú que permite recorrer fácilmente todas las funcionalidades explicadas.